# Nagyhatékonyságú deklaratív programozás

## Szeredi Péter, Mann Zoltán Ádám

#### BME Számítástudományi és Információelméleti Tanszék

2014 ősz

- Haladó Prolog ismeretek
- A CLP (Constraint Logic Programming) irányzat áttekintése
- A SICStus clpq/r könyvtárai
- A SICStus clpb könyvtára
- A SICStus clpfd könyvtára
- A SICStus chr könyvtára
- A Mercury programozási nyelv

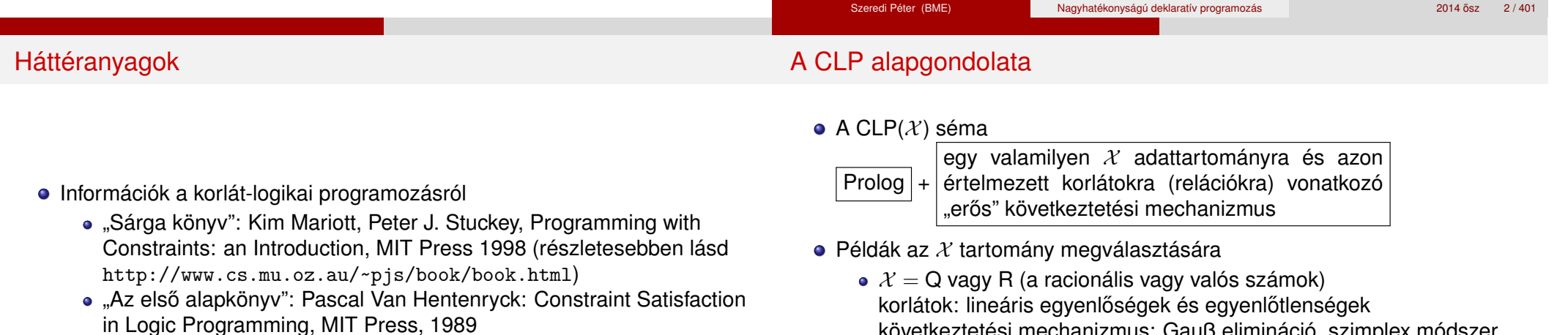

- On-line Guide to Constraint Programming, by Roman Barták (http://kti.ms.mff.cuni.cz/~bartak/constraints/)
- **·** Információk a Mercury nyelvről
	- Honlap: http://mercurylang.org
- következtetési mechanizmus: Gauß elimináció, szimplex módszer
- $\lambda \times F$ FD (egész számok Véges Tartománya, FD Finite Domain) korlátok: különféle aritmetikai és kombinatorikus relációk következtetési mechanizmus: MI CSP–módszerek (CSP = Korlát-Kielégítési Probléma)
- $\lambda \times B$  (0 és 1 Boole értékek) korlátok: ítéletkalkulusbeli relációk következtetési mechanizmus: MI SAT-módszerek (SAT — Boole kielégíthetőség)

## A CLP mint integrációs paradigma

## Példa: CLP(MiniNat)

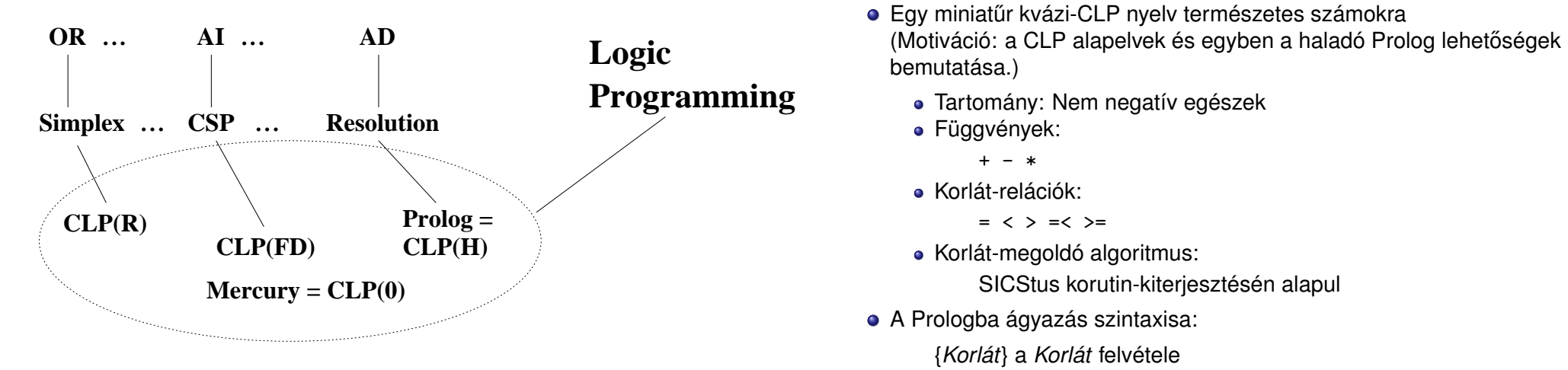

 $({X}$  szintaktikus édesítőszer, ekvivalens a  ${Y}$   $({X})$  kifejezéssel.)

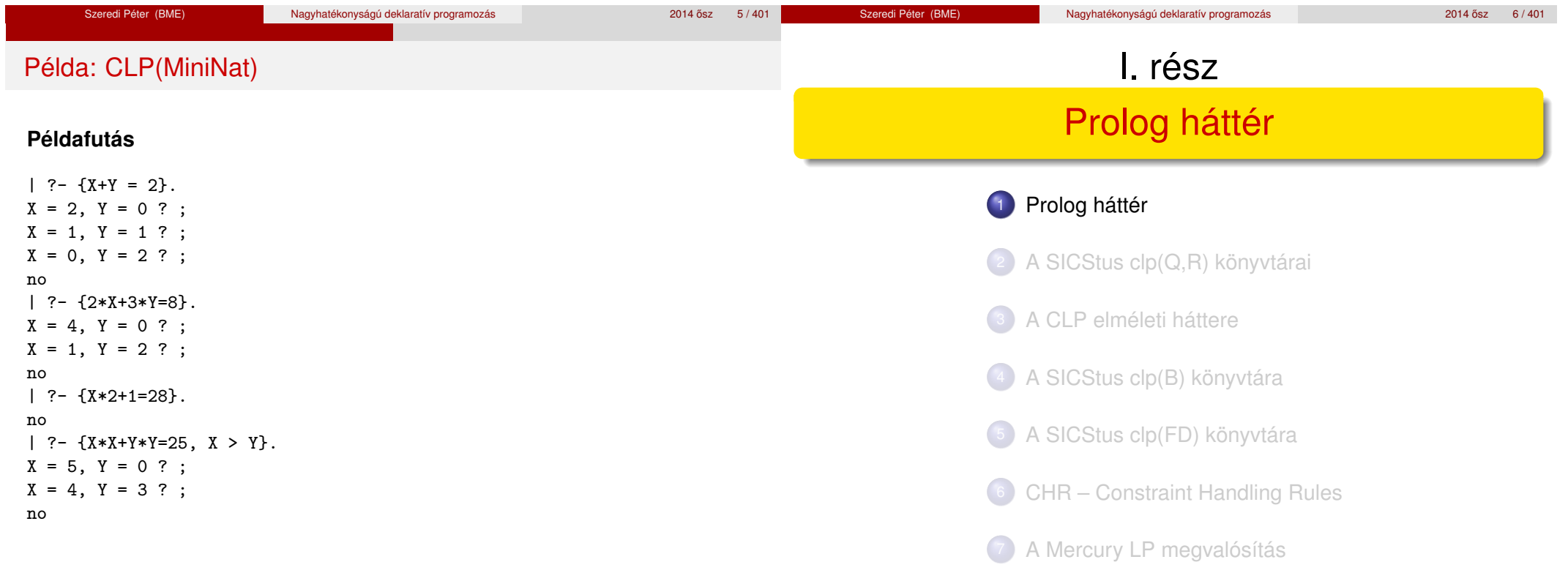

#### Blokkolás, korutinszervezés

# Listák biztonságos összefűzése blokk-deklaráció segítségével

Prolog háttér

- Blokk-deklarációk SICStusban
	- Egy eljárásra előírhatjuk, hogy mindaddig, amíg egy ún. blokkolási feltétel fennáll, az eljárás függesztődjék fel.

Prolog háttér

- Példa:
	- :- block  $p(-, ?, -, ?, ?)$ .
- Jelentése: ha az első és a harmadik argumentum is behelyettesítetlen változó (blokkolási feltétel), akkor a p/5 hívás felfüggesztődik.
- Ugyanarra az eljárásra több vagylagos feltétel is szerepelhet, pl. :- block  $p(-, ?)$ ,  $p(?, -)$ .
	- $(p/2)$  felfüggesztődik, ha bármelyik argumentuma behelyettesítetlen.)
- Blokk-deklarációk haszna
	- Adatfolyam-programozás (lásd Hamming probléma, Prolog jegyzet)
	- Generál és ellenőriz programok gyorsítása
	- Végtelen választási pontok kiküszöbölése

```
: block app(-, ?, -).
% blokkol, ha az első és a harmadik argumentum
% egyaránt behelyettesítetlen
app([], L, L).
app([X|L1], L2, [X|L3]) :-
    app(L1, L2, L3).
```

```
| ?- app(L1, L2, L3).
user:app(L1,L2,L3) ? ;
no
| ?- app(L1, L2, L3), L3 = [a|L4].
L1 = [], L2 = [a|L4], L3 = [a|L4] ? ;
L1 = [a|A], L3 = [a|L4], user:app(A, L2, L4) ? ;
no
```
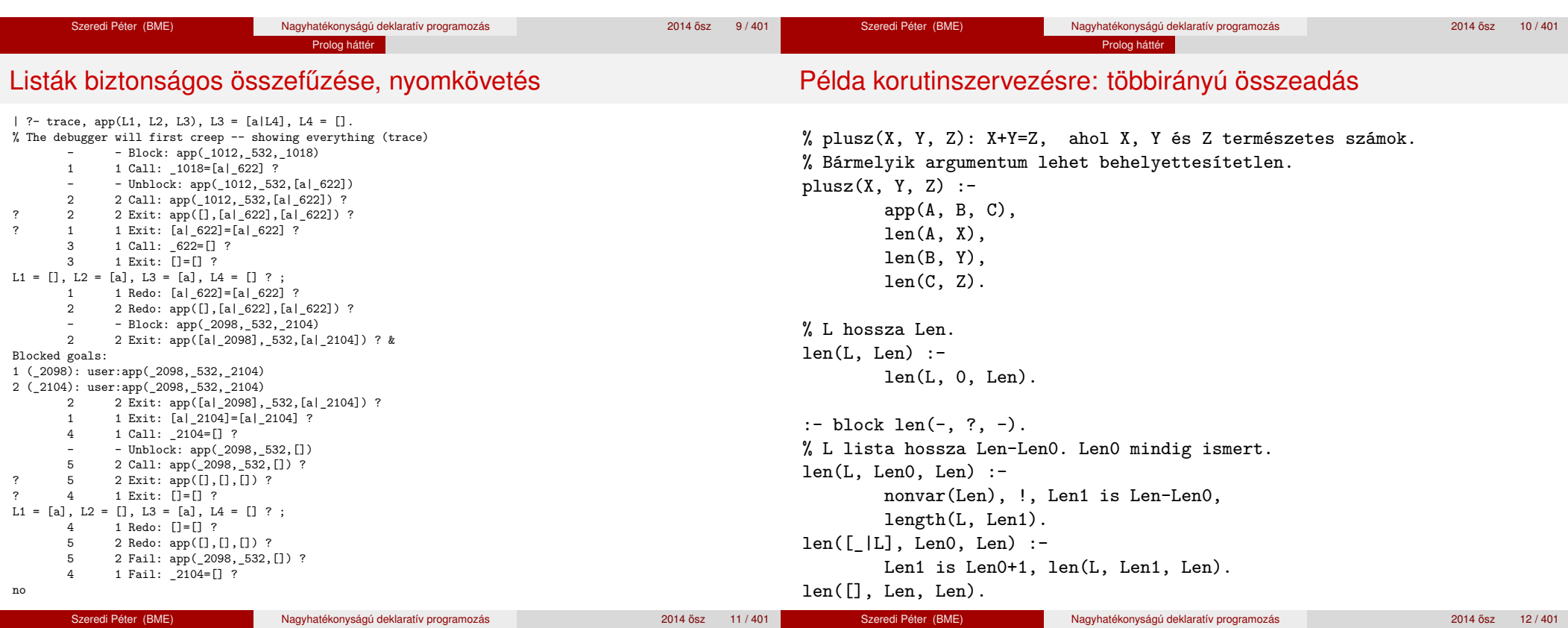

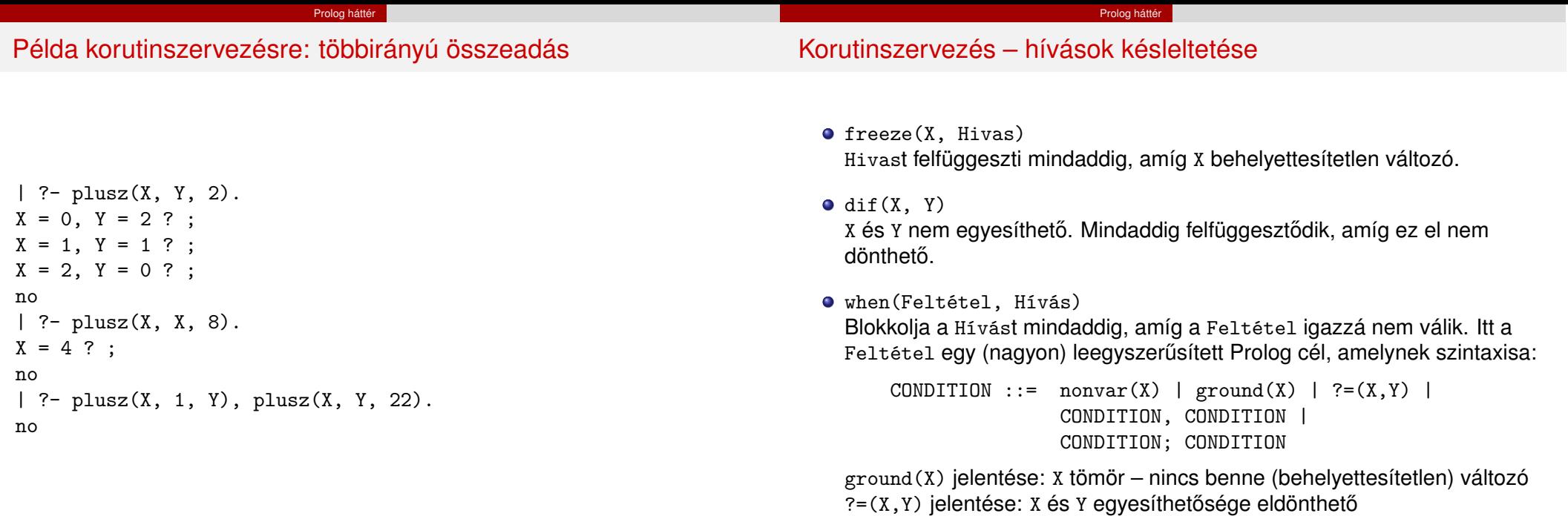

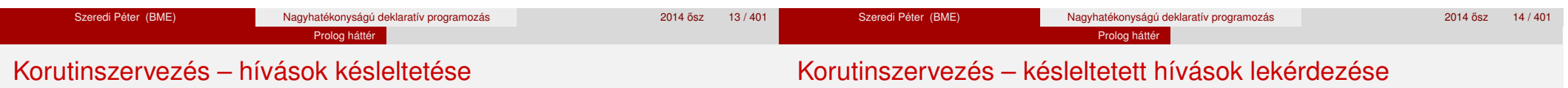

- Példa (process csak akkor hívódik meg, ha T tömör, és vagy X nem változó, vagy x és y egyesíthetősége eldönthető):
	- | ?- when(  $((ground(T),nonvar(X); ?=(X,Y)))$ , process(X,Y,T)).
- A dif eljárás a when segítségével definiálható:

dif(X, Y) :- when(?=(X,Y), X\=Y).

 $\bullet$  frozen $(X, Hivas)$ 

Az X változó miatt felfüggesztett hívás(oka)t egyesíti Hivas-sal.

call\_residue\_vars(Hivas, Valtozok)

Hivas-t végrehajtja, és a Valtozok listában visszaadja mindazokat az új (a Hivas alatt létrejött) változókat, amelyekre vonatkoznak felfüggesztett hívások. Pl.

| ?- call\_residue\_vars( $(dif(X, f(Y)), X=f(Z))$ , Vars).

 $X = f(Z)$ ,  $Vars = [Z,Y],$ prolog:dif(f(Z),f(Y)) ?

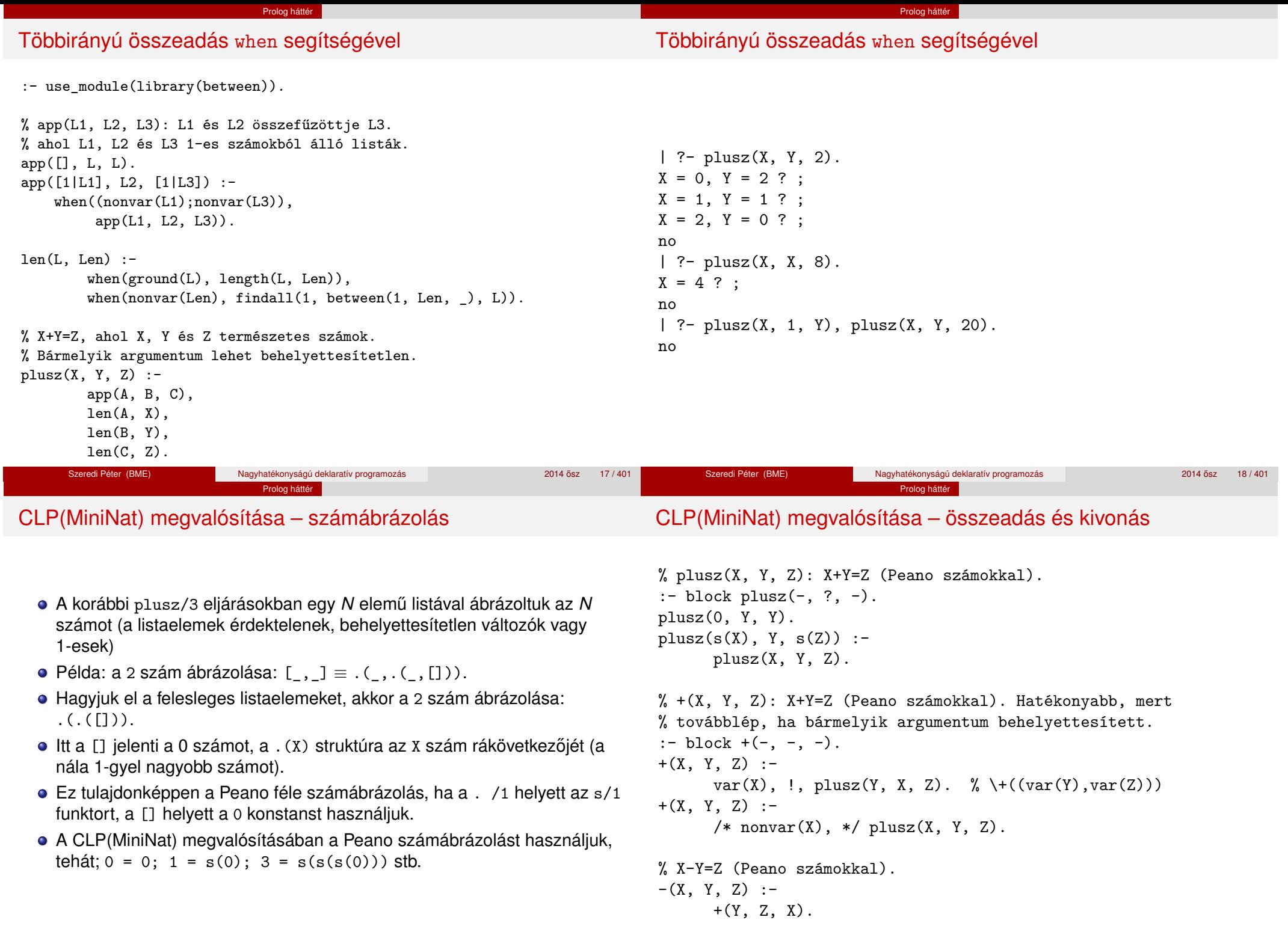

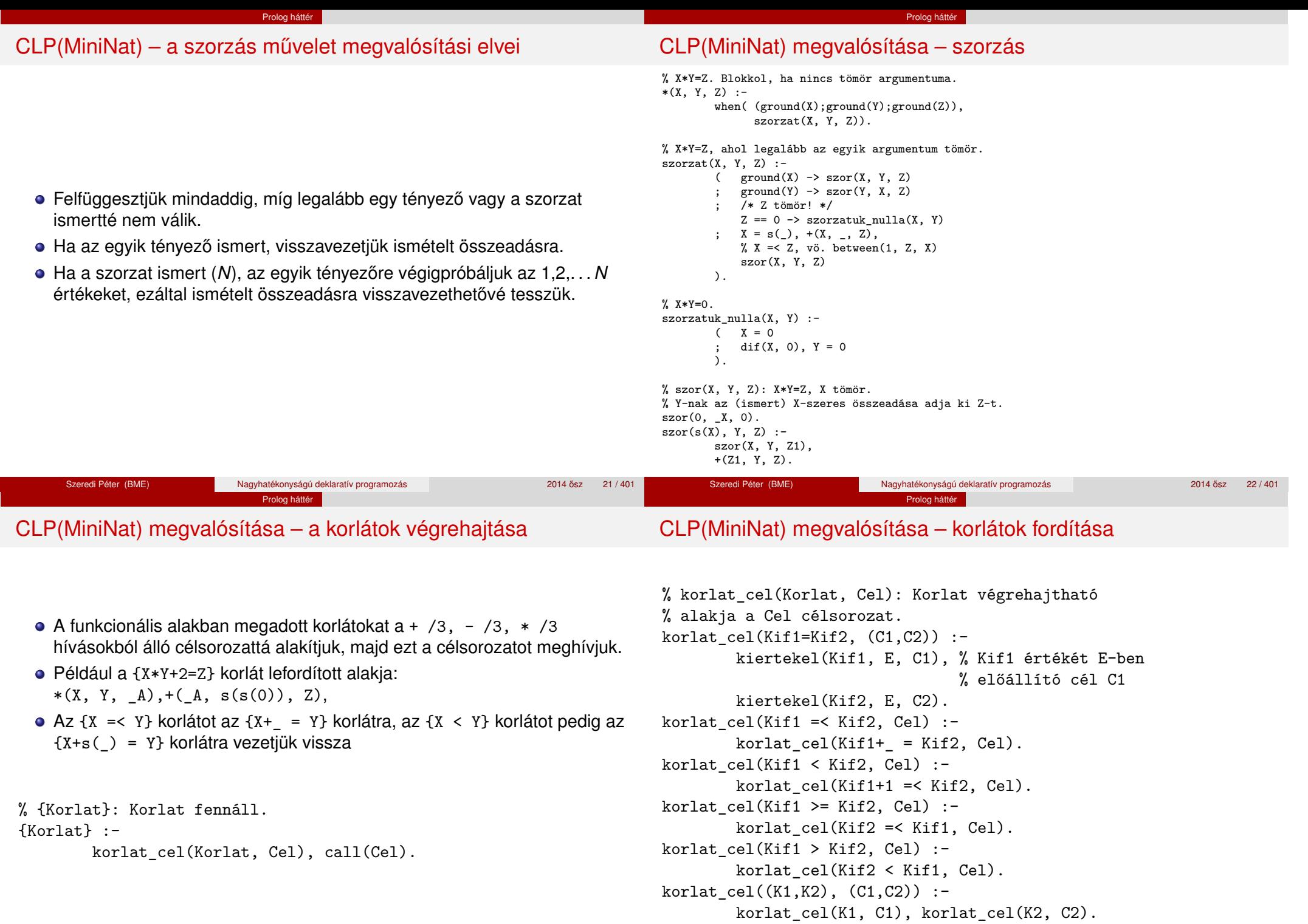

## CLP(MiniNat) megvalósítása – kifejezések fordítása

Prolog háttér

# CLP(MiniNat) megvalósítása – kifejezések fordítása

Prolog háttér

% kiertekel(Kif, E, Cel): A Kif aritmetikai kifejezés % értékét E-ben előállító cél Cel.

% Kif egészekből a +, -, és \* operátorokkal épül fel.

- **Egy Kif1** *Op* Kif2 kifejezés lefordított alakja egy három részből álló célsorozat, amely egy E változóban állítia elő a kifejezés eredményét:
	- · első rész: Kif1 értékét pl. A-ban előállító cél(sororzat).
	- · második rész: Kif2 értékét pl. B-ben előállító cél(sororzat).
	- harmadik rész: az *Op*(A, B, E) hívás (ahol *Op* a +, -, \* jelek egyike).
- · Egy szám lefordított formája az ő Peano alakja.
- Minden egyéb (változó, vagy már Peano alakú szám) változatlan marad a fordításkor.

% kiertekel(Kif, E, Cel): A Kif aritmetikai kifejezés % értékét E-ben előállító cél Cel. % Kif egészekből a +, -, és \* operátorokkal épül fel. kiertekel(Kif, E, (C1,C2,Rel)) : nonvar(Kif),  $Kif =$ ..  $[Op,Kif1,Kif2]$ , !, kiertekel(Kif1, E1, C1), kiertekel(Kif2, E2, C2),  $Rel = . . [Op, E1, E2, E].$ kiertekel(N, Kif, true) : number(N), !, int to peano(N, Kif). kiertekel(Kif, Kif, true).

% int\_to\_peano(N, P): N természetes szám Peano alakja P. int\_to\_peano(0, 0).  $int_to_peano(N, s(P))$  :- $N > 0$ ,  $N1$  is  $N-1$ , int\_to\_peano(N1, P).

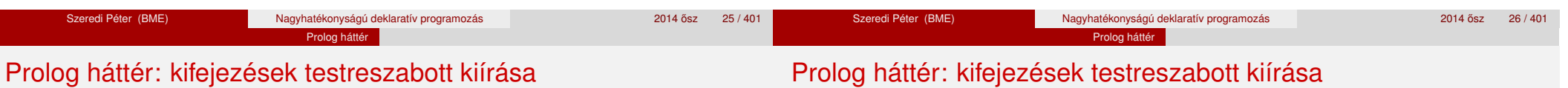

#### $\bullet$  print/1

Alapértelmezésben azonos write-tal. Ha a felhasználó definiál egy portray/1 eljárást, akkor a rendszer minden a print-tel kinyomtatandó részkifejezésre meghívja portray-t. Ennek sikere esetén feltételezi, hogy a kiírás megtörtént, meghiúsulás esetén maga írja ki a részkifejezést. A rendszer a print eljárást használja a változó-behelyettesítések és a nyomkövetés kiírására is!

#### $\bullet$  portray/1

Igaz, ha Kif kifejezést a Prolog rendszernek nem kell kiírnia. Mellékhatásként a kívánt formában kiírja a Kif kifejezést. Ez egy felhasználó által definiálandó (*kampó*) eljárás (callback/hook predicate).

#### **Példa: mátrixok kiíratása**

```
portray(Matrix) :-
     Matrix = [[\_|\_]|_],% Durva közelítés: mátrixnak tekintünk egy kif.-t ha
      % olyan lista, melynek első eleme nem-üres lista
      ( member(Row, Matrix), nl, print(Row), fail
          true
      ).
\mid ?- X = \left[ \left[ 1, 2, 3 \right], \left[ 4, 5, 6 \right] \right].
X =[1,2,3]
```
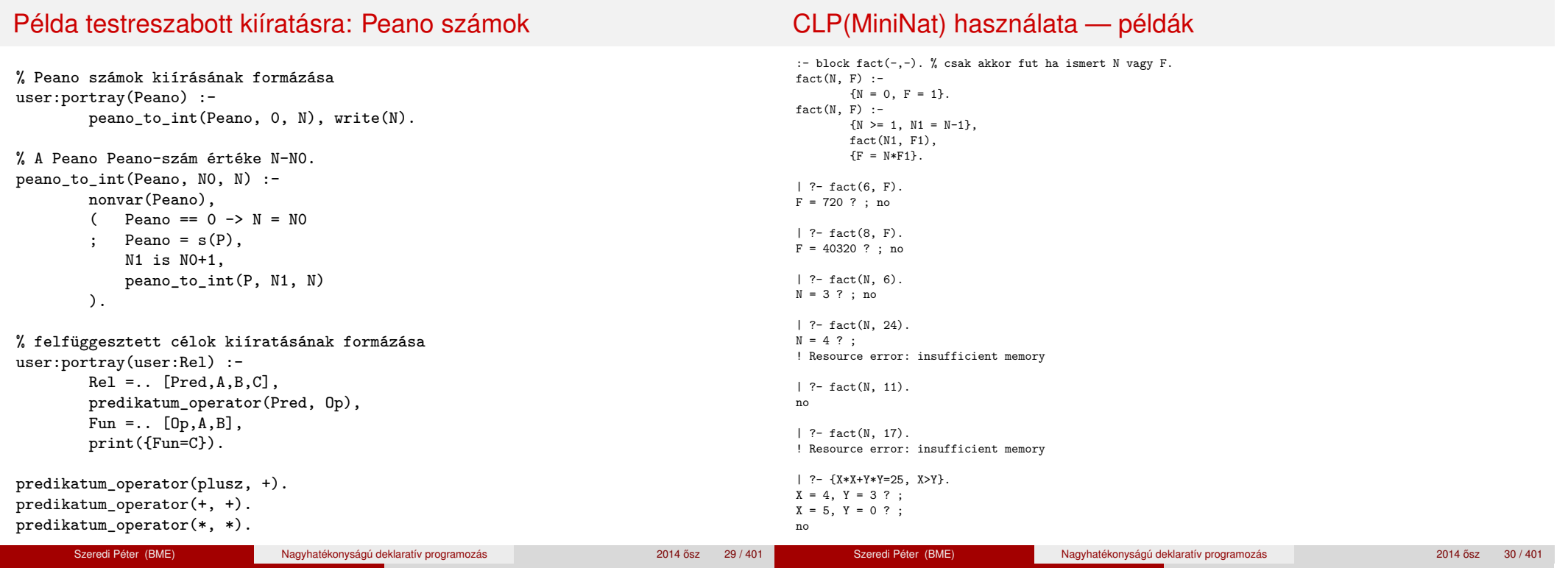

## Az erőforrás probléma

A fact(N, 17) hívás a második klózzal illesztve a {17=N\*F1} feltételre vezetődik vissza. Ez két megoldást generál: N=1, F1=17, ill. N=17, F1=1. Ezekre a behelyettesítésekre felébred a rekurzív fact hívás először a fact(0,17) majd a fact(16,1) paraméterekkel.

Prolog háttér

Prolog háttér

- A fact/2 második klóza ez utóbbit mohón értékeli ki: kiszámolja 16!-t, és csak ezután egyesíti 1-gyel. Azonban a 16! kiszámolásához (Peano számként) sok idő és memória kell :-(.
- A probléma javítása: a szorzat-feltételt tegyük a rekurzív fact/2 hívás elé. Egy további gyorsítási lehetőség a *redundáns* korlátok alkalmazása.

```
: block fact(-,-).
fact(N, F) :- \{N = 0, F = 1\}.fact(N, F) :-
       \{N \geq 1, N1 = N-1, F = N*F1\},{F1 >= N1} % redundáns korlát
       fact(N1, F1).
```
Prolog háttér

Az erőforrás probléma – megjegyzések

Prolog hátté

- Egy korlát-programban minél később célszerű választási pontot csinálni.
- Ideálisan csak az összes korlát felvétele után kezdjük meg a keresést.
- Megoldás: egy külön keresési fázis (az ún. címkézés, labeling): program :-

```
korlátok_felvétele(...), labeling([V1, ..., VN]).
```
- CLP(MiniNat)-ban az ismertetett eszközökkel ez nehezen megoldható, de
- CLP(MiniB) esetén (lásd 1. kis házi feladat) könnyen készíthető ilyen labeling/1 eljárás.

- | ?- fact(N, 24). -------->  $N = 4$ ?; no
- Azonban az alábbi cél futása még így is kivárhatatlan . . .
	- | ?- fact(N, 5040). -------->  $N = 7$ ?;

## Prolog háttér: programok előfeldolgozása

#### Kampó (Hook, callback) eljárások a fordítási idejű átalakításhoz:

Prolog háttér

- user:term expansion(+Kif, ..., -Klózok, ...): (közelítő leírás:) Minden betöltő eljárás (consult, compile stb.) által beolvasott kifejezésre a rendszer meghívia. A kimenő paraméterben vária a transzformált alakot (lehet lista is). Meghiúsulás esetén változtatás nélkül veszi fel a kifejezést klózként.
- M:goal expansion(+Cél, +Layout, +Modul, -ÚjCél, -ÚjLayout): Minden a beolvasott programban (vagy feltett kérdésben) előforduló részcélra meghívja a rendszer. A kimenő paraméterekben vária a transzformált alakot (lehet konjunkció). Meghiúsulás esetén változtatás nélkül hagyja a célt. (Ha a forrásszintű nyomkövetés nem fontos, ÚjLayout lehet [].)

● A funkcionális alak átalakítása a betöltés alatt is elvégezhető (kompilálás):

Prolog háttér

goal expansion({Korlat}, LO, Module, Cel, /\*ÚjLO\*/ []) :korlat cel(Korlat, Cel).

● Célszerű a generált célsorozatból a true hívásokat kihagyni.

% osszetett(C1, C2, C): C a C1 és C2 célok konjunkciója. osszetett(true, Cel0, Cel) :- !, Cel = Cel0. osszetett(Cel0, true, Cel) :- !, Cel = Cel0. osszetett(Cel1, Cel2, (Cel1,Cel2)).

A fenti eljárást használjuk a konjunkciók helyett, pl:

#### korlat  $cel((K1,K2), C12)$  :-

korlat\_cel(K1, C1), korlat\_cel(K2, C2), osszetett(C1, C2, C12).

**Megjegyzés: a faktoriális példában ez a kompilálás 6-7% gyorsulást jelent**

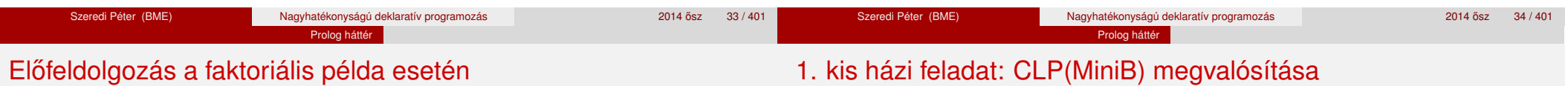

#### A faktoriális példa betöltött alakja :

```
fact(0, s(0)).
fact(N, F) :-
        +(s(0), \_, \mathbb{N}), \mathbb{N} \geq 1-(N, s(0), N1), % N1 = N-1*(N, F1, F), % F = N*F1
        fact(N1, F1).
```
#### · Vigyázat! Az így előálló kód már nem foglalkozik a számok Peano-alakra hozásával:

 $\vert$  ?- fact(N, 6).  $\vert$  --> no | ?-  ${F=6}$ ,  $fact(N, F)$ . -->  $F = 6$ ,  $N = 3$  ?; no

#### **CLP(MiniB) jellemzése**

- **Tartomány:** logikai értékek (1 és 0, igaz és hamis)
- **Függvények** (egyben korlát-relációk):<br>  **Phamis** (neaáció).
	- ˜ P P hamis (*negáció*).
	- P \* Q P és Q mindegyike igaz (*konjunkció*).
	- P + Q P és Q legalább egyike igaz (*diszjunkció*).
	- P # Q P és Q pontosan egyike igaz (*kizáró vagy*).
	- $P = \equiv Q$  Ugyanaz mint P # Q.
	- $P == Q$  Ugyanaz mint ~( $P # Q$ ).

## 1. kis házi feladat: CLP(MiniB) megvalósítása

Prolog háttér

# 1. kis házi feladat: CLP(MiniB) megvalósítása

Prolog háttér

## **A megvalósítandó eljárások**

- sat(*Kif*), ahol *Kif* változókból, a 0, 1 konstansokból a fenti müveletekkel felépített logikai kifejezés. Jelentése: A *Kif* logikai kifejezés igaz. A sat/1 eljárás ne hozzon létre választási pontot! A benne szereplő változók behelyettesítése esetén minél előbb ébredien fel, és végezze el a megfelelő következtetéseket (lásd a példákat alább)!
- count(*Es*, *N*), ahol *Es* egy (változó-)lista, *N* adott természetes szám. Jelentése: Az *Es* listában pontosan *N* olyan elem van, amelynek értéke 1.
- labeling(*Változók*). Behelyettesíti a *Változók*at 0, 1 értekekre. Visszalépés esetén felsorolja az összes lehetséges értéket.

#### **Futási példák**

```
| ?- sat(A*B == (-A)+B).
                            ---> <...felfüggesztett célok...> ? ; no
| ?- sat(A*B == (-A)+B), labeling([A,B]).
                            ---> A = 1, B = 0 ? ; A = 1, B = 1 ? ; no
| ?- sat((A+B)*C=\A*C+B, sat(A*B).
                            ---> A = 1, B = 1, C = 0 ? ; no
| ?- count([A,A,B], 2). ---> <...felfüggesztett célok...> ? ; no
| ?- count([A,A,B], 2), labeling([A]).
                            ---& A = 1, B = 0 ?; no| ?- count([A, A, B, B], 3), labeling([A, B]).
                            ---> no
\left| \begin{array}{cc} ?- \text{ sat}(\sim A =: A) & \cdots \\ - \text{ cost}(\sim A =: A) & \cdots \end{array} \right|
```
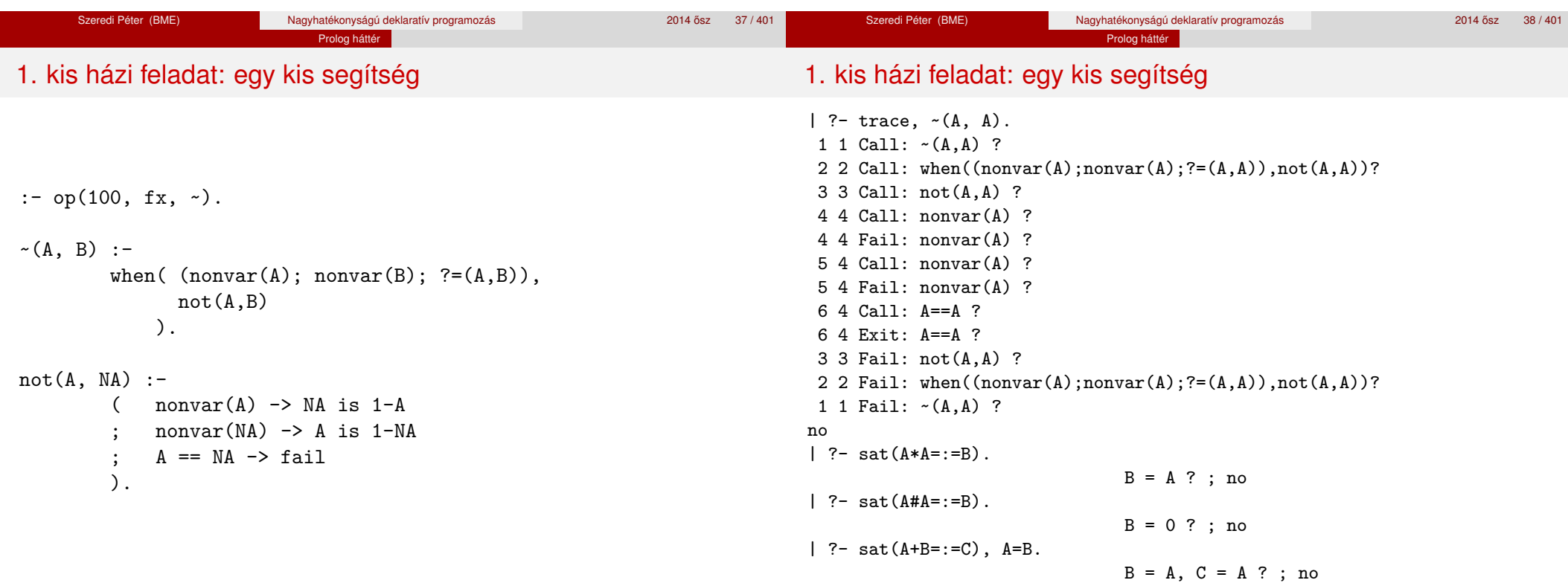

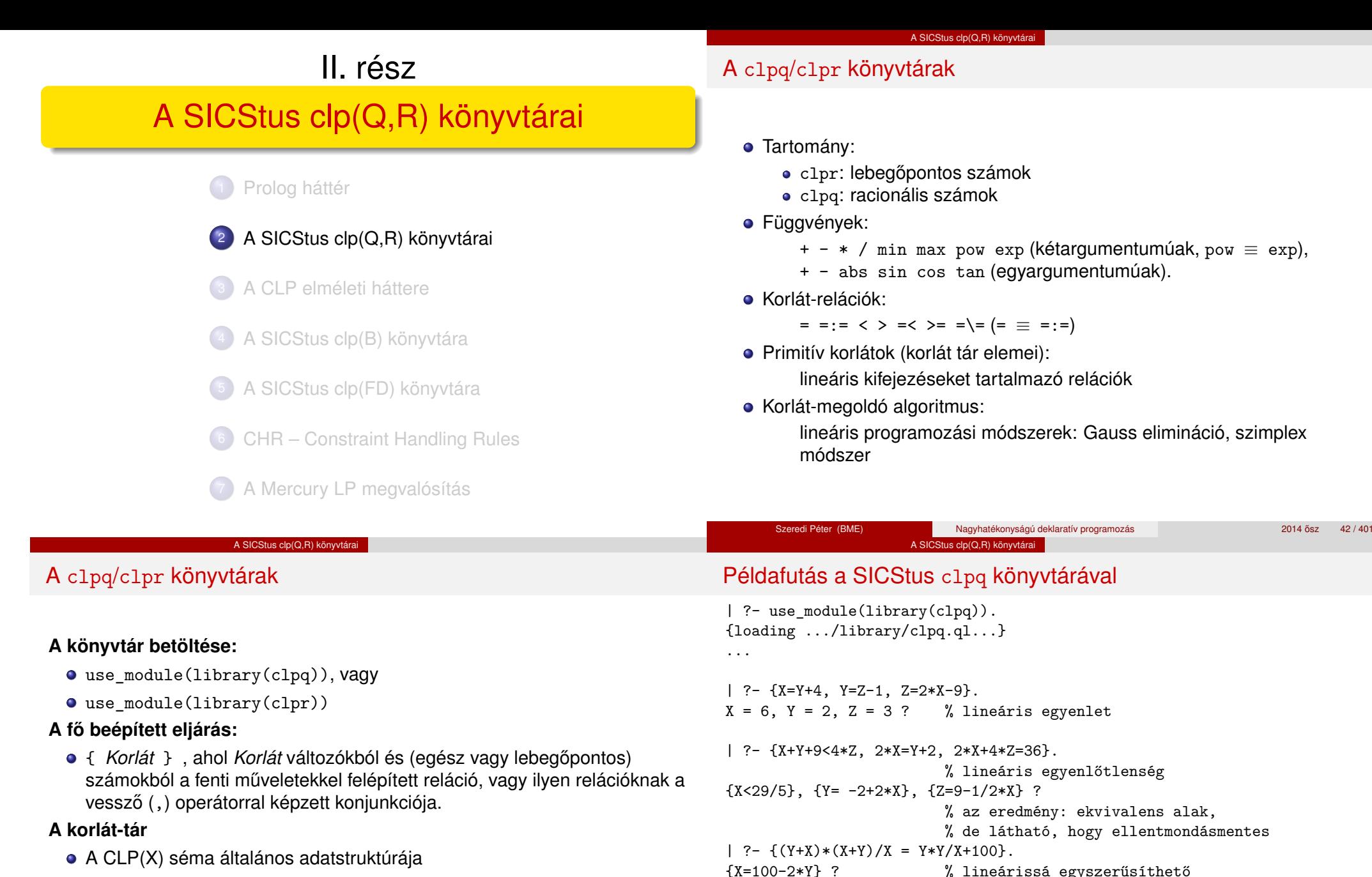

- A futás adott pillanatáig beérkezett ún. primitív korlátokat tárolja
- Ha a tárbeli korlátok ellentmondásosak, visszalépés történik (azaz előremenő végrehajtás esetén garantált a tár konzisztenciája)
- Az ún. összetett korlátok nem kerülnek be a tárba

% a clpq modul-prefix jelzi, % hogy felfüggesztett összetett % hívásról van szó

| ?-  $\{ (Y+X)*(X+Y) = Y*Y+100*X \}.$ 

clpq:{2\*(X\*Y)-100\*X+X^2=0} ?

% így már nem lineáris

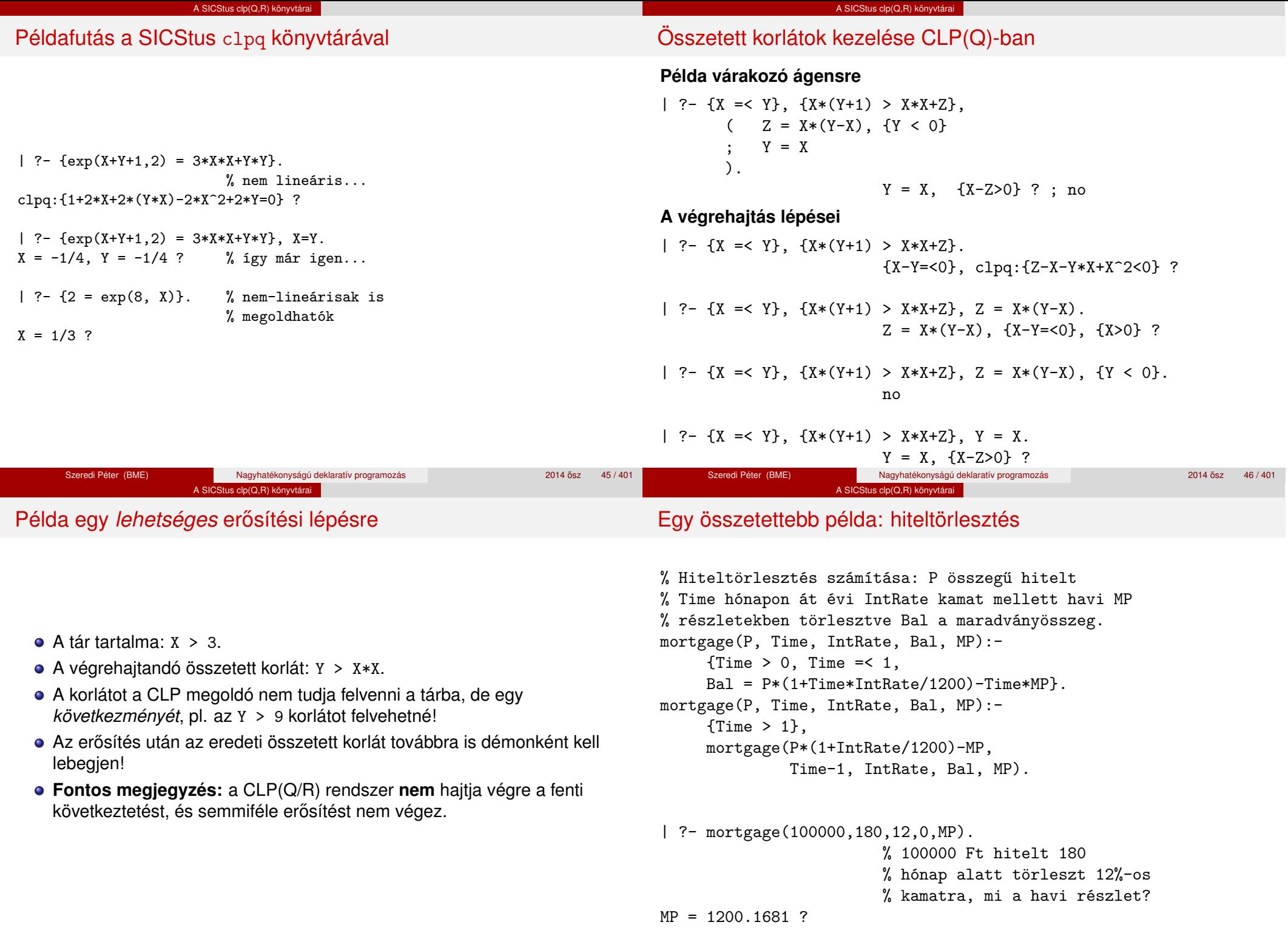

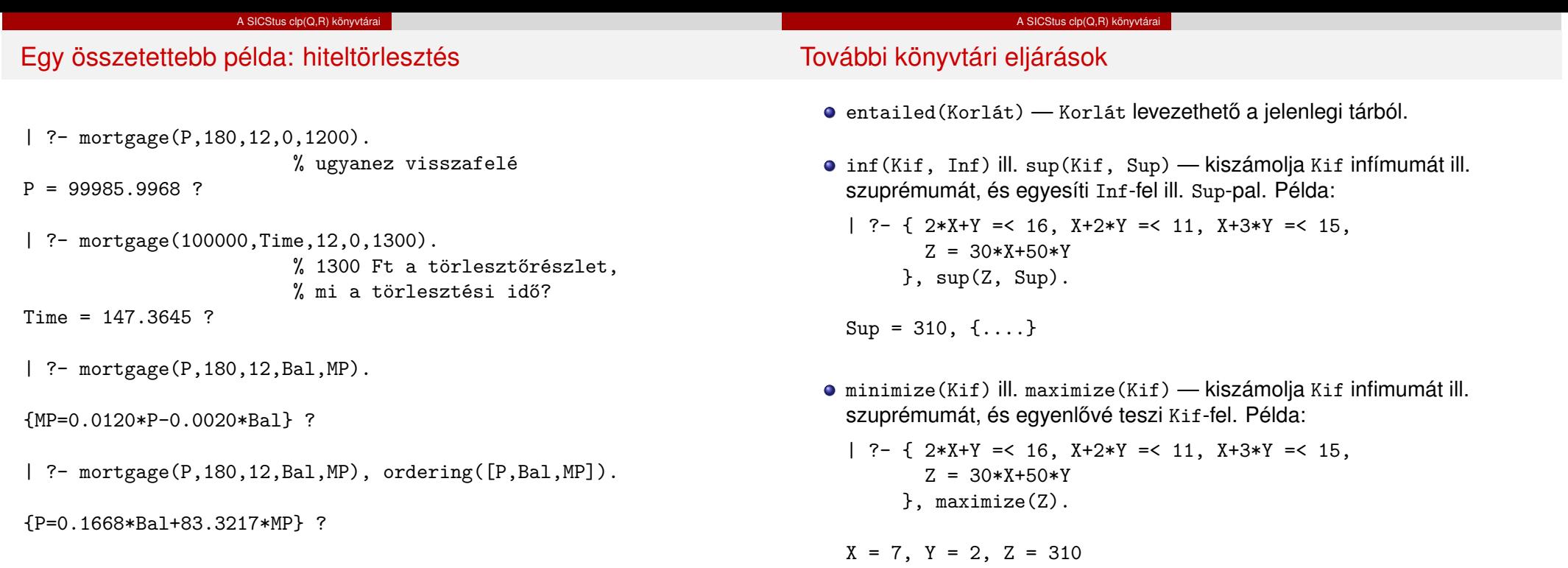

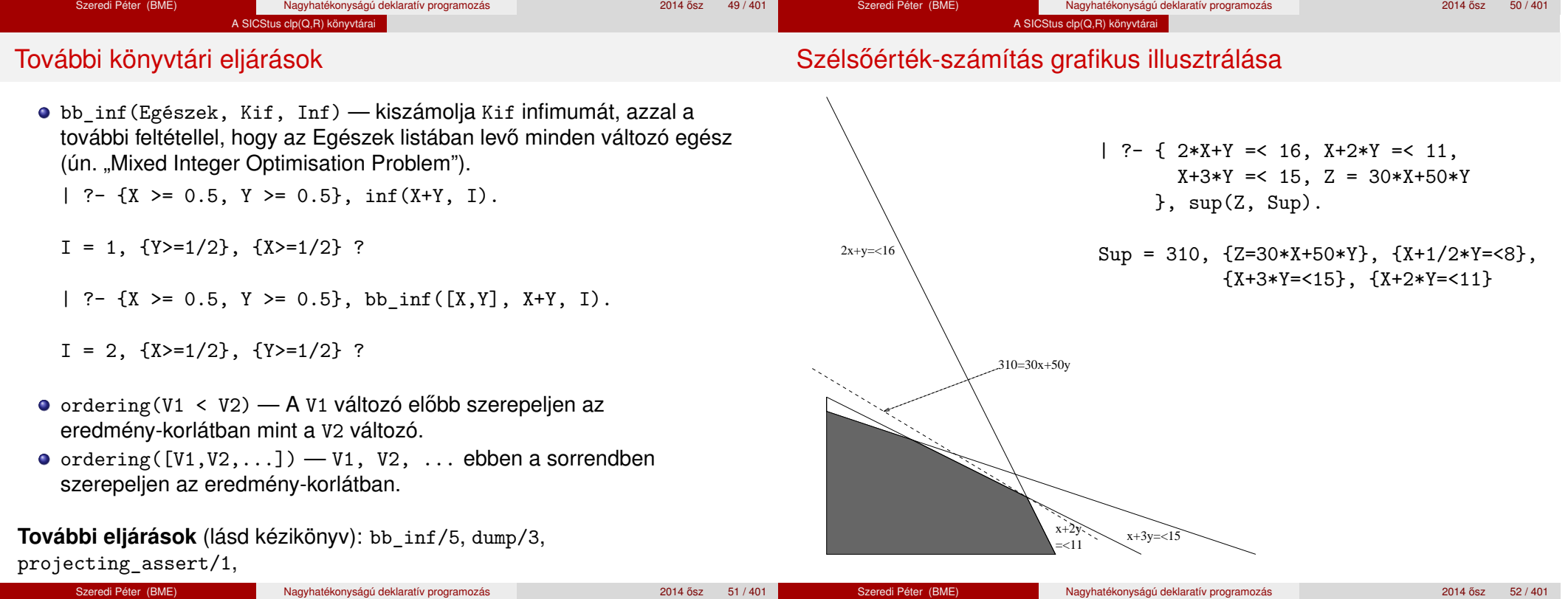

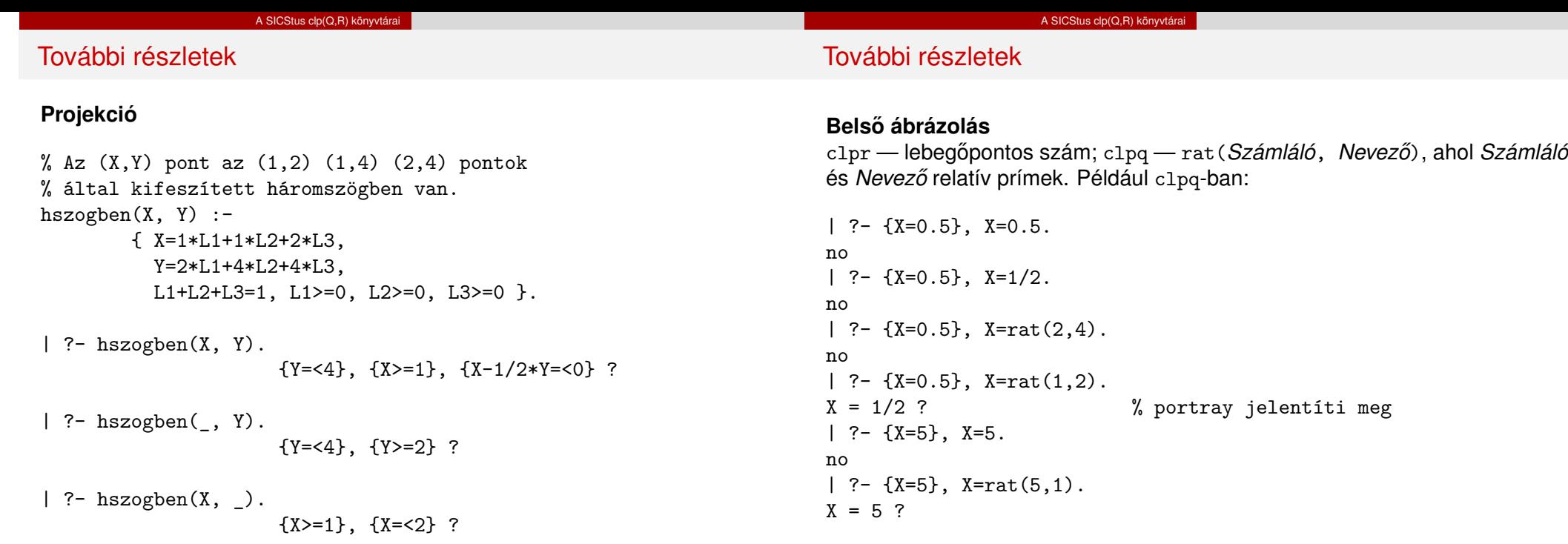

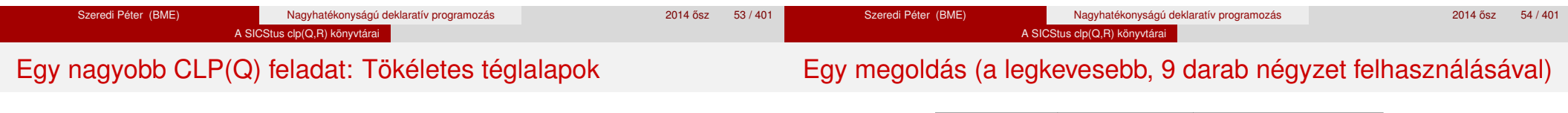

## **A feladat**

- o egy olyan téglalap keresése
- $\bullet$  amely kirakható páronként különböző oldalú négyzetekből

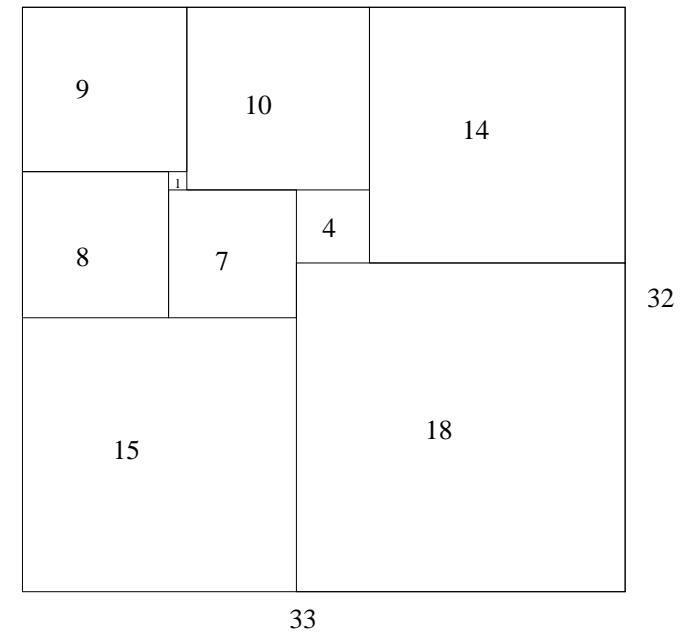

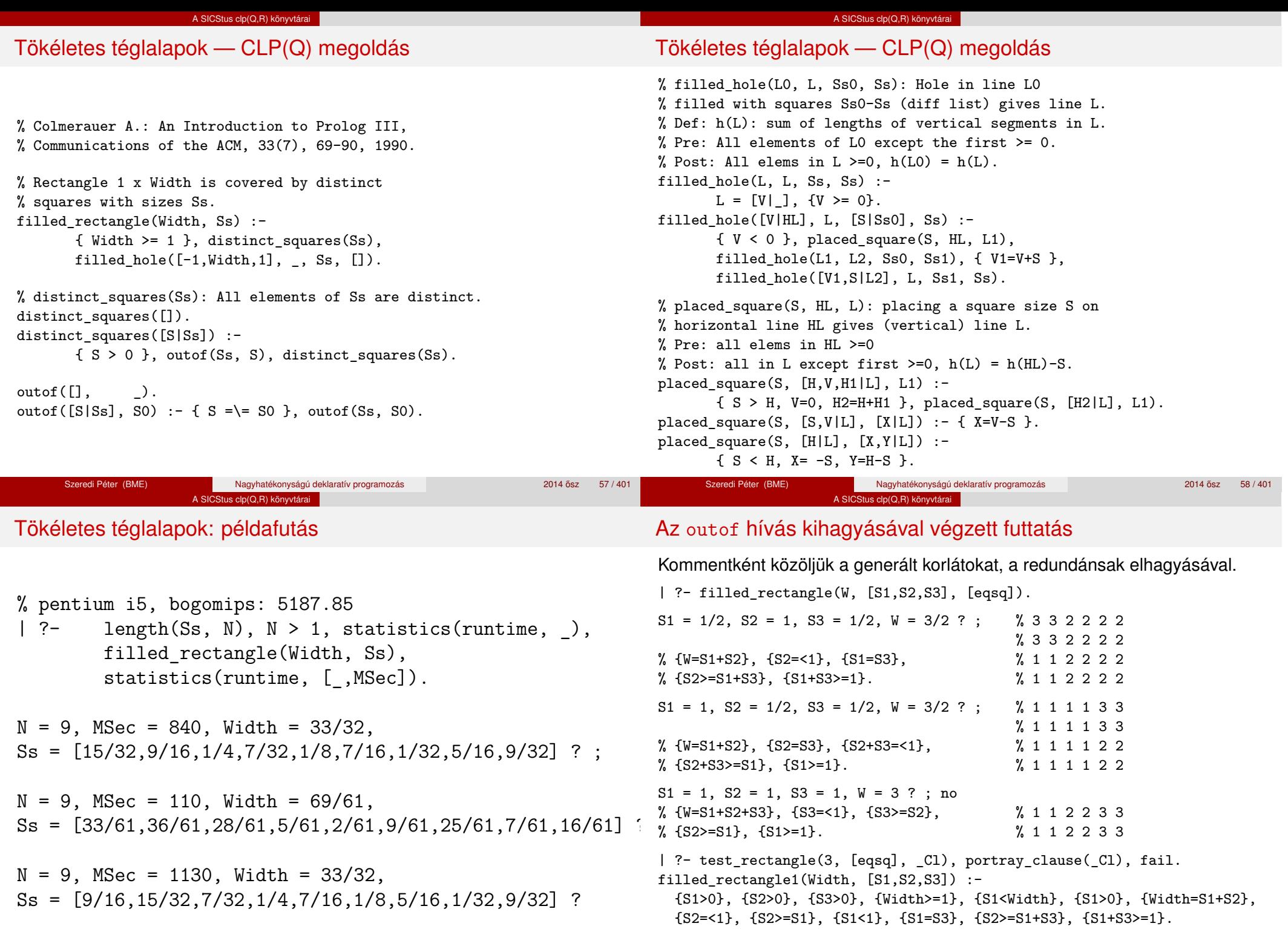

...

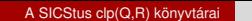

### Tökéletes téglalapok: választási pontok

#### **Függoleges ˝**

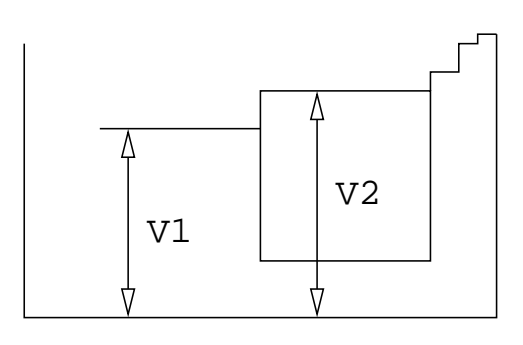

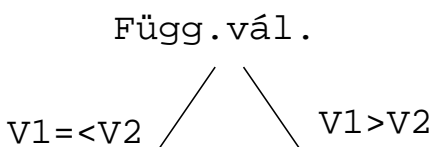

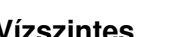

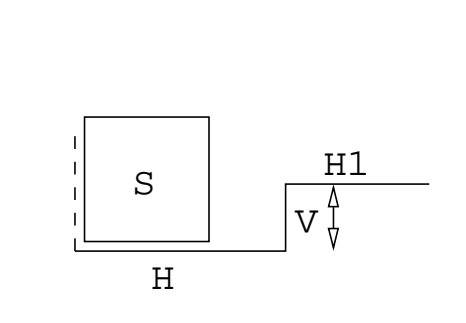

A SICStus clp(Q,R) könyvtárai

Tökéletes téglalapok: választási pontok

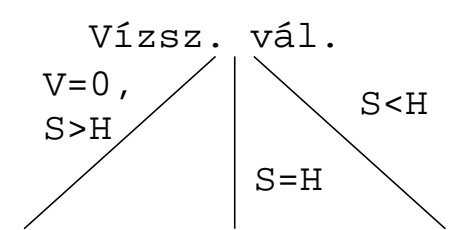

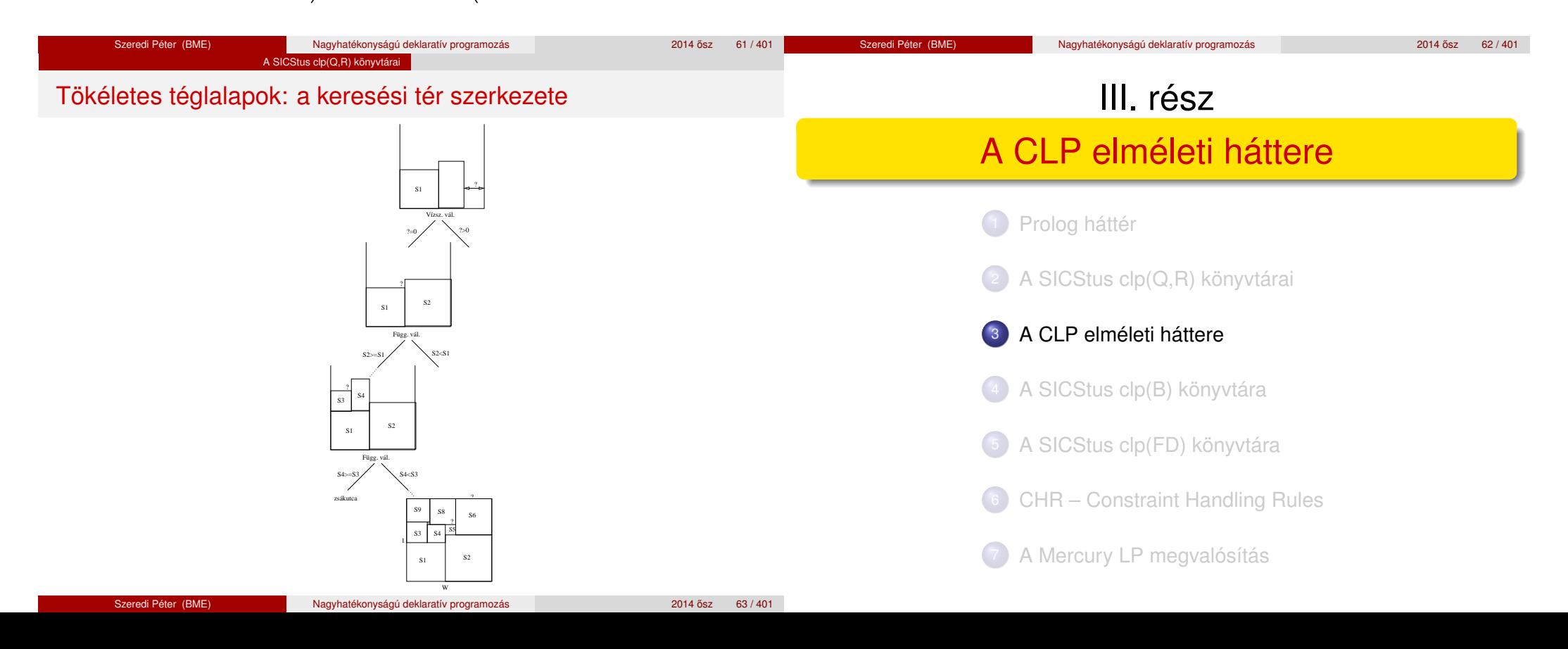

#### **Vízszintes**

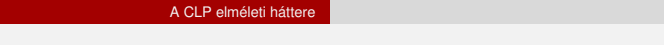

**Egy adott CLP(**X **) meghatározásakor meg kell adni**

a korlátok szintaxisát és jelentését (függvények, relációk),

**e** egyszerű korlátok — a korlát-megoldó azonnal tudia kezelni őket; *összetett korlátok* — felfüggesztve, démonként várnak arra, hogy a

a korlát-következtetés tartományát,

korlát-megoldónak segíthessenek.

a korlát-megoldó algoritmust.

**A korlátok osztályozása**

## A CLP $(\mathcal{X})$  séma

#### A CLP elméleti háttere A CLP(X ) korlát-megoldók közös vonása: a *korlát tár*

- A korlát tár *konzisztens* korlátok halmaza (konjunkciója).
- A korlát tár elemei egyszerű korlátok.
- $\bullet$  A közönséges Prolog végrehajtás során a célsorozat mellett a CLP( $\mathcal{X}$ ) rendszer nyilvántartia a korlát tár állapotát:
	- amikor a végrehajtás egy egyszerű korláthoz ér, akkor azt a megoldó megpróbálja hozzávenni a tárhoz;
	- ha az új korlát hozzávételével a tár konzisztens marad, akkor ez a redukciós lépés sikeres és a tár kibővül az új korláttal;
	- ha az új korlát hozzávételével a tár inkonzisztenssé válna, akkor (nem kerül be a tárba és) meghiúsulást, azaz visszalépést okoz;
	- visszalépés esetén a korlát tár is visszaáll a korábbi állapotába.
- Az összetett korlátok démonként (ágensként) várakoznak arra, hogy:
	- a egyszerű korláttá váljanak
	- $\bullet$  a tárat egy egyszerű következményükkel bővíthessék (az ún. erősítés)

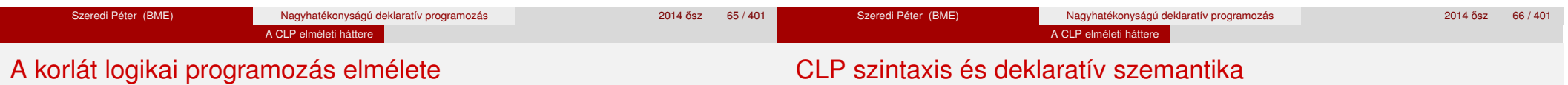

### **Egy CLP rendszer**

- $\bullet$   $\langle \mathcal{D}, \mathcal{F}, \mathcal{R}, \mathcal{S} \rangle$
- D: egy tartomány (domain), pl. egészek (N), valósak (R), racionálisak(Q), Boole értékek (B), listák, füzérek (stringek) (+ a Prolog-fastruktúrák (Herbrand — H) tartománya)
- F: D-ben definiált függvényjelek egy halmaza, pl. +, −, ∗, ∨, ∧
- $\bullet$  R:  $D$ -ben definiált relációjelek (korlátok) egy halmaza pl. =,  $\neq$ , <, ∈
- $\bullet$  S: egy korlát-megoldó algoritmus  $(D, \mathcal{F}, \mathcal{R})$ -re, azaz a D tartományban az  $\mathcal{F} \cup \mathcal{R}$  halmazbeli jelekből felépített korlátokra

#### **program**

klózok halmaza.

#### **klóz**

- szintaxis: P :- G1, . . . , G*n*, ahol mindegyik G*<sup>i</sup>* vagy eljáráshívás, vagy korlát.
- deklaratív olvasat: P igaz, ha G1, . . . , G*<sup>n</sup>* mind igaz.

#### **kérdés**

- $\bullet$  szintaxis: ?-  $G_1, \ldots, G_n$
- válasz egy Q kérdésre: korlátoknak egy olyan konjunkciója, amelyből a kérdés következik.

#### A CLP elméleti háttere

#### CLP procedurális szemantika

#### **Végrehajtási állapot**

- $\bullet$   $\langle G, S \rangle$
- G cél/korlát sorozat
- *s* korlát-tár: az eddig felhalmozott egyszerű korlátok konjunkciója (kezdetben üres)

### **Szükséges megkülönböztetés**

- $\bullet$  egyszerű korlát (c): amit a korlát-tár közvetlenül befogad ( $\mathcal{F} \cup \mathcal{R}$ -től függ)
- összetett korlát (C): a tár nem tudja befogadni, de hathat a tárra

#### **Klózok procedurális olvasata**

P :- G1, . . . , G*<sup>n</sup>* jelentése: P megoldásához megoldandó G1, . . . , G*n*.

#### A CLP elméleti háttere

## CLP procedurális szemantika

#### **Végrehajtási invariánsok**

- *s* konzisztens
- $\circ$  G  $\land$  s  $\rightarrow$  Q (Q a kezdő kérdés)

#### **Végrehajtás vége**

hG*e*, *se*i, ahol G*e*-re nem alkalmazható egyetlen következtetési lépés sem.

#### **A végrehajtás eredménye**

- **· Az** *s<sub>e</sub>* korlát-tár, vagy annak a kérdésben szereplő változókra való "vetítése" (a többi változó egzisztenciális kvantálásával).
- A G*<sup>e</sup>* fennmaradó (összetett) korlátok.

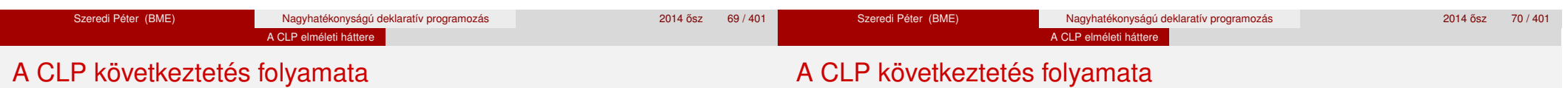

### **Következtetési lépések**

**·** rezolúció:

 $\langle P \& G, S \rangle \Rightarrow \langle G_1 \& \dots \& G_n \& G, (P = P') \wedge S \rangle,$ feltéve, hogy a programban van egy P′:- G<sub>1</sub>, ..., G<sub>n</sub> klóz.

Itt (P = P') a klózfej és a hívás egyesítését, illetve az ehhez szükséges behelyettesítések elvégzését jelenti.

korlát-megoldás:

 $\langle c \& G, s \rangle \Rightarrow \langle G, s \wedge c \rangle$ 

- korlát-erősítés:
	- $\langle$ C & G, *s* $\rangle \Rightarrow \langle$ C' & G, *s*  $\land$  c $\rangle$

ha *s*-ből következik, hogy C ekvivalens (C' ∧ c)-vel. (C' = C is lehet.)

Ha a tár inkonzisztensé válna, visszalépés történik.

#### **Példa erősítésre**

- $\bullet$   $(X > Y*Y \& \ldots, Y > 3) \Rightarrow (X > Y*Y \& \ldots, Y > 3 \land X > 9)$ hiszen X > Y\*Y  $\land$  Y > 3  $\Rightarrow$  X > 9
- $\bullet$  clp(R)-ben nincs ilyen, de clp(FD)-ben van!

#### **Követelmények a korlát megoldó algoritmussal szemben**

- teljesség (egyszerű korlátok konjunkciójáról mindig döntse el, hogy konzisztens-e),
- inkrementalitás (az *s* tár konzisztenciáját ne bizonyítsa újra),
- a visszalépés támogatása,
- **·** hatékonyság.

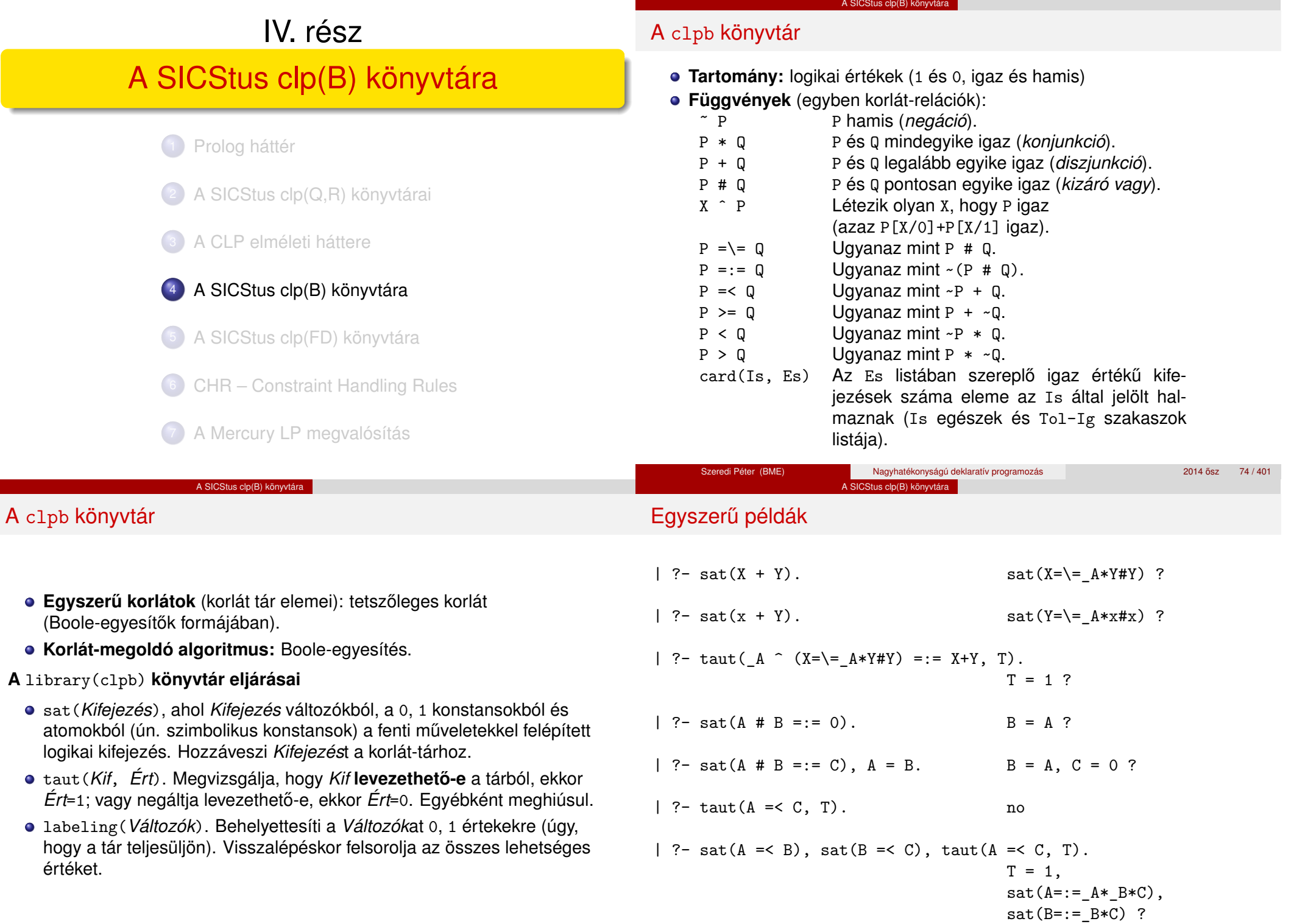

т

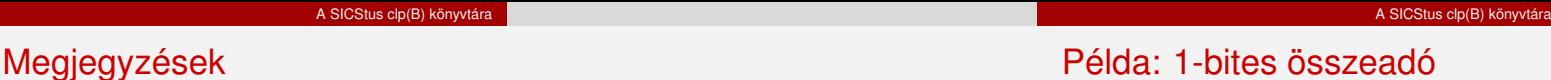

- A tár megjelenítése: sat (V = := Kif) ill. sat (V =  $=$  Kif) ahol Kif egy "polinom", azaz konjunkciókból kizáró vagy (#) művelettel képzett kifejezés.
- Az atommal jelölt szimbolikus konstansok nem behelyettesíthetőek, (legkívül) univerzálisan kvantifikált változóknak tekinthetők.

```
| ?- sat(~x+ ~y=:= ~(x*y)). % \forall xy(\neg x \lor \neg y = \neg(x \land y))yes
| ?- sat(~X+ ~Y=:= ~(X*Y)). % \exists?XY(¬X \vee \neg Y = \neg(X \wedge Y))
                true ? ; no
| ?- sat(x=<y). \frac{\partial}{\partial x} \forall xy(x \rightarrow y)no
| ?- sat(X=<y). \gamma \forall y \exists ?X(X \rightarrow y)sat(X==A*y) ? ; no
```

```
| ?- [user].
| adder(X, Y, Sum, Cin, Cout) :-
     sat(Sum == card([1,3], [X,Y,Cin])),
     sat(Cout == card([2-3], [X,Y,Cin])).
| {user consulted, 40 msec 576 bytes}
```

```
yes
```

```
| ?- adder(x, y, Sum, cin, Cout).
```

```
sat(Sum=:=cin#x#y),
sat(Cout=:=x*cin#x*y#y*cin) ?
```

```
yes
```
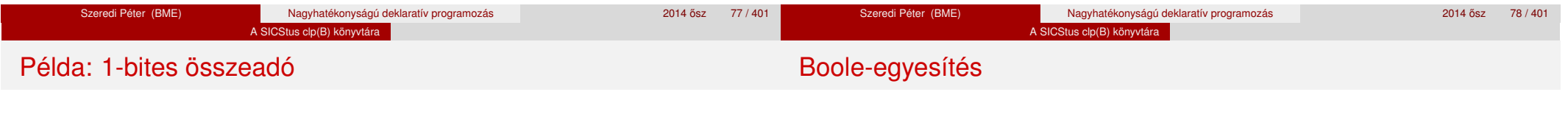

```
| ?- adder(x, y, Sum, 0, Count).
```

```
sat(Sum=:=x\#y),
sat(Cout=:=x*y) ?
```
#### yes

```
| ?- adder(X, Y, 0, Cin, 1), labeling([X,Y,Cin]).
```
 $Cin = 0$ ,  $X = 1$ ,  $Y = 1$  ? ;

 $Cin = 1$ ,  $X = 0$ ,  $Y = 1$  ? ;

```
Cin = 1, X = 1, Y = 0 ? ;
```
#### **A feladat:**

- Adott g és h logikai kifejezések.
- Keressük a  $g = h$  egyenletet megoldó legáltalánosabb egyesítőt (mgu).
- $\bullet$  Példa: mgu(X+Y, 1) lehet X = W  $*$  Y # Y # 1 (új változó, pl. W, bejöhet).
- Egyszerűsítés: A  $g = h$  egyenlet helyettesíthető az  $f = 0$  egyenlettel, ahol  $f = g \# h$ .
- Az egyesítés során minden lépésben egy *f* = 0 formulabeli változót szeretnénk kifejezni.

#### A SICStus clp(B) könyvtára

#### Boole-egyesítés

#### **Az** X **változó kifejezése**

- $\bullet$  Jelölés:  $f_X(b) = f$ -ből az X=b helyettesítéssel kapott kifejezés (b = 0;1)
- $\bullet$  *f* = 0 csakkor kielégíthető ha  $f_X(1) * f_X(0) = 0$  az.
- $\bullet$  Fejezzük ki X-et  $f_X(0)$ -val és  $f_X(1)$ -gyel úgy, hogy  $f = 0$  legyen!

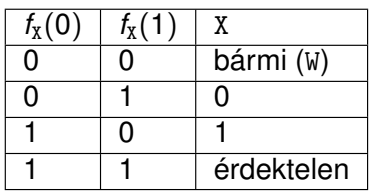

Keressük X-et X =  $A*^w + B*W$  alakban!

 $\bullet$  Határozzuk meg A-t és B-t  $f_X(0)$  és  $f_X(1)$  függvényeként!

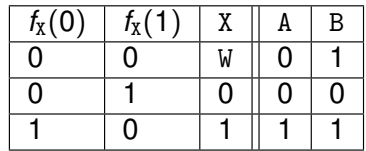

Az  $A = f_X(0)$  és  $B = f_X(1)$  megfeleltetés tűnik a legegyszerűbbnek.

## Boole-egyesítés

#### Az egyesítési algoritmus az  $f = 0$  egyenlőségre

- Ha *f*-ben nincs változó, akkor azonosnak kell lennie 0-val (különben nem egyesíthető).
- $\bullet$  Helyettesítsünk:  $X = \sqrt{x} * f_X(0) + W^*f_X(1)$  (Boole-egyesítő)
- Folytassuk az egyesítést az  $f_X(1) * f_X(0) = 0$  egyenlőségre.

#### **Példák**

- $\bullet$  mgu(X+Y, 0)  $\longrightarrow$  X = 0, Y = 0;
- $\bullet$  mgu(X+Y, 1) = mgu(<sup>~</sup>(X+Y), 0) → X = W \* Y # Y # 1;
- $\bullet$  mgu(X\*Y, ~(X\*Z)) = mgu((X\*Y)#(X\*Z)#1, 0)  $\rightarrow$  X = 1, Y = ~Z.

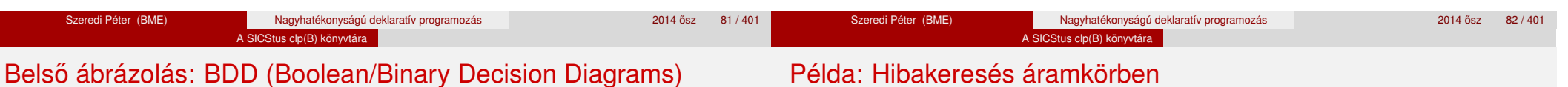

#### Szaggatott vonal: 0 érték, folytonos vonal: 1 érték

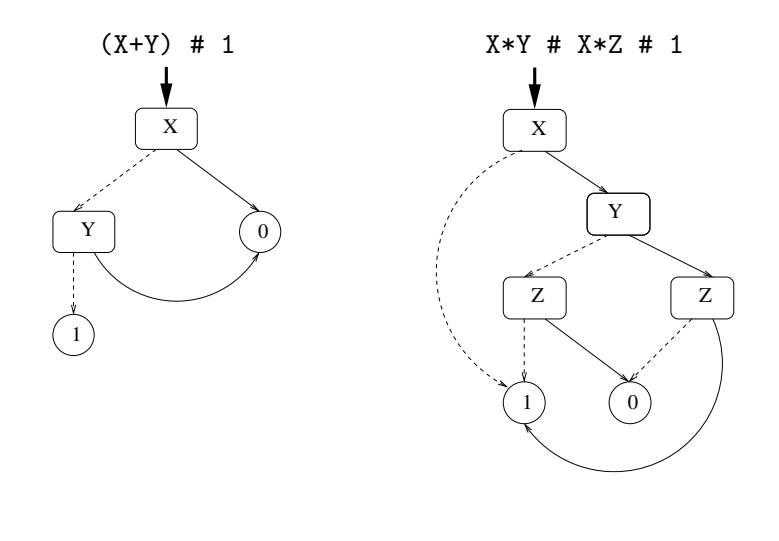

## Példa: Hibakeresés áramkörben

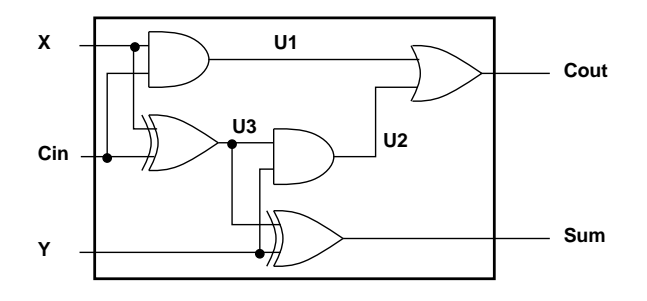

% Fi jelöli, hogy az i. kapu hibás, legfeljebb egy ilyen van.  $fault([F1,F2,F3,F4,F5], [X,Y,Cin], [Sum,Cout])$ :sat( card([0-1],[F1,F2,F3,F4,F5]) \* % F1..F5 közül legf. 1 igaz  $(F1 + (U1 == X * Cin)) *$  % F1 igaz, vagy az 1. kapu jó  $(F2 + (U2 == Y * U3)) *$  % F2 igaz, vagy a 2. kapu jó  $(F3 + ($ Cout =:= U1 + U2)  $)*$  % ...  $(F4 + (U3 == X # Cin)) *$  $(F5 + (Sum == Y # U3))$ ).

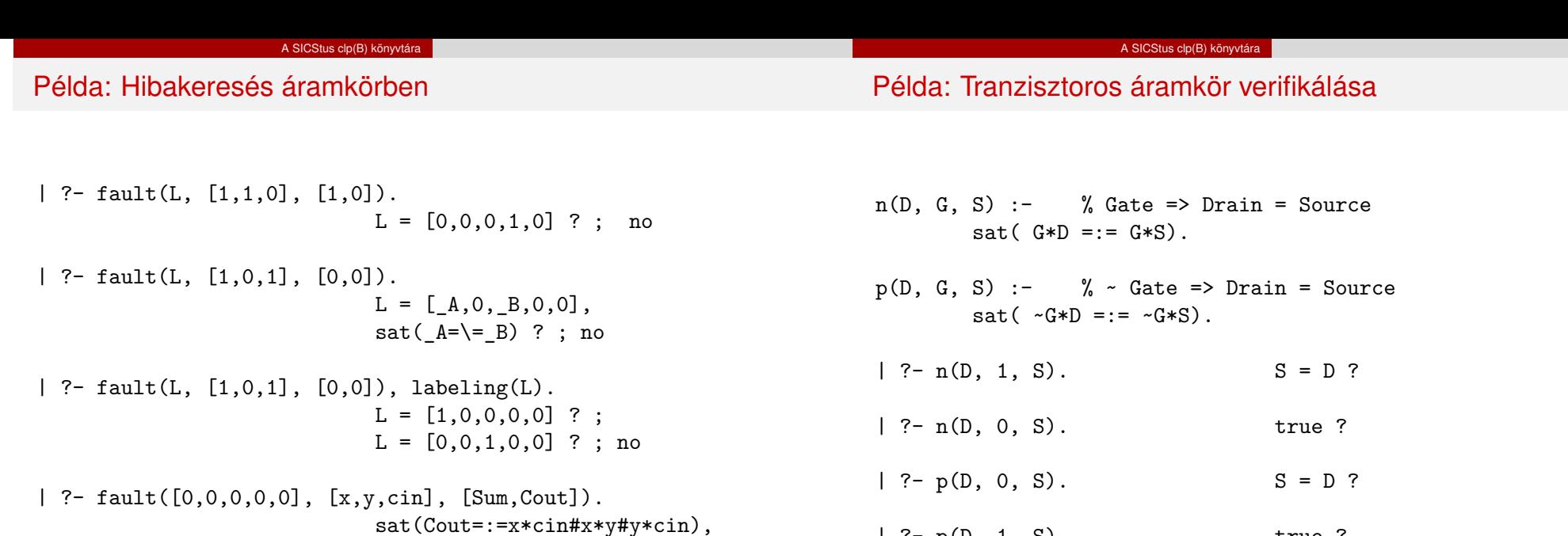

Szeredi Péter (BME) Nagyhatékonyságú deklaratív programozás 2014 ősz 85 / 401 ^ 2014 ősz 85 / 401 Szeredi Péter (BME) Nagyhatékonyságú deklaratív programozás 2014 osz 86 / 401 ˝ A SICStus clp(B) könyvtára Példa: Tranzisztoros áramkör verifikálása **A B**  $\mathsf{X}$   $\mapsto$   $\uparrow$   $\uparrow$   $\uparrow$  out **1 0**  $xor(A, B, Out)$  :p(1, A, X), n(0, A, X), p(B, A, Out), n(B, X, Out), p(A, B, Out), n(X, B, Out).  $| ?- x \text{or}(a, b, X).$  sat(X=:=a#b) ? A SICStus clp(B) könyvtára Minesweeper clpb-ben :- use\_module([library(clpb),library(lists)]). mine(Rows, Cols, Mines, Bd) : length(Bd, Rows), all\_length(Bd, Cols), append\_lists(Bd, All), sat(card([Mines], All)), play\_mine(Bd, []). all\_length( $[]$ ,  $)$ . all\_length([L|Ls], Len) : length(L, Len), all\_length(Ls, Len). append\_lists([], []). append\_lists([L|Ls], Es) : append\_lists(Ls, Es0), append(L, Es0, Es).

sat(Sum=:=cin#x#y) ? ; no

| ?- p(D, 1, S). true ?

#### A SICStus clp(B) könyvtára

#### Minesweeper clpb-ben

play\_mine(Bd, Asked) : select field(Bd, Asked, R, C, E), !, format('Row  $\nu$ , col  $\nu$  (m for mine)? ',  $[R, C]$ ), read(Ans), process ans(Ans, E, R, C, Bd), play\_mine(Bd, [R-C|Asked]). play mine( Bd, Asked). select\_field(Bd, Asked, R, C, E) :  $nth1(R, Bd, L), nth1(C, L, E),$ non\_member(R-C, Asked), taut(E, 0), !. select\_field(Bd, Asked, R, C, E) :  $nth1(R, Bd, L)$ ,  $nth1(C, L, E)$ , non member(R-C, Asked),  $\setminus$  taut(E,1), !. process\_ans(m, 1, \_, \_, \_) :format('Mine!~n', []), !, fail. process\_ans(Ans, 0, R, C, Bd) : integer(Ans), neighbs(n(R, C, Bd), Ns), sat(card([Ans], Ns)).

## Minesweeper clpb-ben

- neighbs(RCB, N7) : neighbour(-1,-1, RCB, [], N0), neighbour(-1, 0, RCB, N0, N1), neighbour(-1, 1, RCB, N1, N2), neighbour( 0,-1, RCB, N2, N3), neighbour( 0, 1, RCB, N3, N4), neighbour( 1,-1, RCB, N4, N5), neighbour( 1, 0, RCB, N5, N6), neighbour( 1, 1, RCB, N6, N7). neighbour(ROf, COf, n(R0, C0, Bd), Nbs, [E|Nbs]) :-
- R is R0+ROf, C is C0+COf,  $nth1(R, Bd, Row), nth1(C, Row, E), !$ . neighbour( $\,$ ,  $\,$ ,  $\,$ ,  $\,$ , Nbs, Nbs).

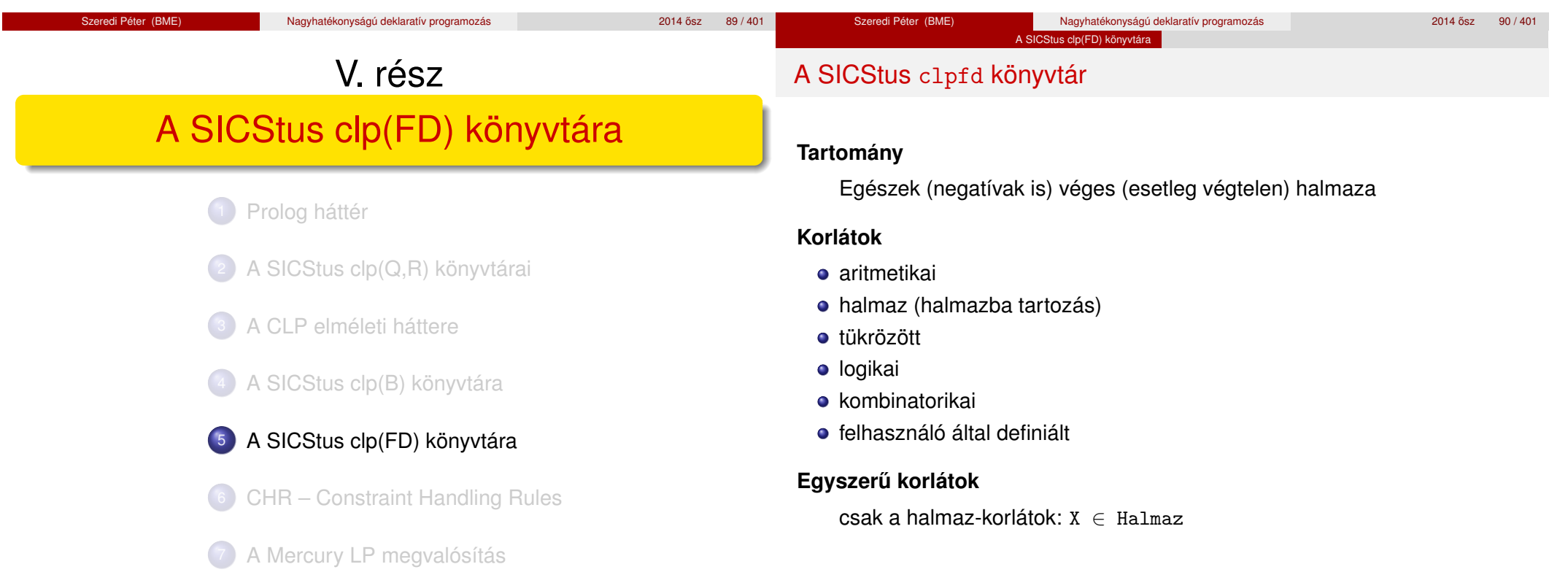

#### A SICStus clp(FD) könyvtára

## A SICStus clpfd könyvtár

#### **Korlát-megoldó algoritmus**

- egyszerű korlátok kezelése triviális;
- **•** a lényeg az összetett korlátok erősítő tevékenysége, ez a Mesterséges Intelligencia CSP (Constraint Satisfaction Problems) ágának módszerein alapul.

#### **Mirol lesz szó? ˝**

- CSP, mint háttér
- Alapvető (aritmetikai és halmaz-) korlátok
- Tükrözött és logikai korlátok
- Címkéző eljárások
- Kombinatorikai korlátok
- Felhasználó által definiált korlátok: indexikálisok és globális korlátok
- Az FDBG nyomkövető csomag
- Esettanulmányok: négyzetdarabolás, torpedó-, ill. dominó-feladvány

#### <sup>5</sup> A SICStus clp(FD) könyvtára CSP, mint háttér

- Alapvető korlátok
- Tükrözött és logikai korlátok
- Kiegészítések és segédeszközök
- **·** Címkézés

Tartalom

- **Kombinatorikus korlátok**
- Felhasználó által definiált korlátok
- FDBG, a CLP(FD) nyomkövető csomag

A SICStus clp(FD) könyvtára CSP, mint hátté

CLPFD esettanulmányok

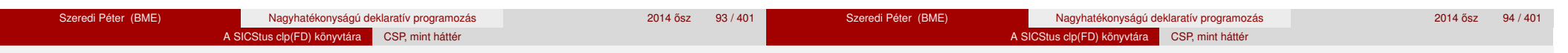

## Háttér: CSP (Constraint Satisfaction Problems)

### **Példafeladat**

Az alábbi térkép kiszínezése kék, piros és sárga színekkel úgy, hogy a szomszédos országok különböző színűek legyenek, és ha két ország határán a < jel van, akkor a két szín ábécé-rendben a megadott módon kövesse egymást.

### **Egy lehetséges megoldási folyamat (***zárójelben a CSP elnevezések***)**

Minden mezőben elhelyezzük a három lehetséges színt (*változók és tartományaik felvétele*).

# **◎ Kék <del>◎</del> Piros ◎ Sárga**

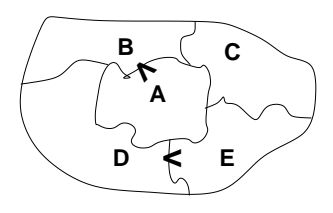

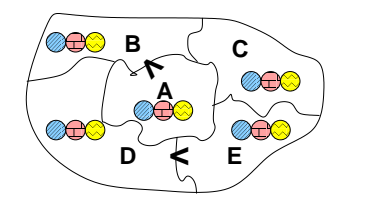

## Háttér: CSP (Constraint Satisfaction Problems)

2. Az "A" mező nem lehet kék, mert annál "B" nem lehetne kisebb. A "B" nem lehet sárga, mert annál "A" nem lehetne nagyobb. Az "E" és "D" mezők hasonlóan szűkíthetők (szűkítés, él*konzisztencia biztosítása*).

3. Ha az "A" mező piros lenne, akkor mind "B", mind "D" kék lenne, ami ellentmondás (*globális korlát, ill.* borotválási technika). Tehát "A" sárga. Emiatt a vele szomszédos "C" és "E" nem lehet sárga (*él-konszitens sz˝ukítés*).

4. "C" és "D" nem lehet piros, tehát kék, így "B" csak piros lehet (*él-konszitens sz˝ukítés*). Tehát az egyetlen megoldás:  $A = \text{sárga}, B = \text{piros}, C = \text{kék}, D = \text{kék},$  $E = \text{piros}.$ 

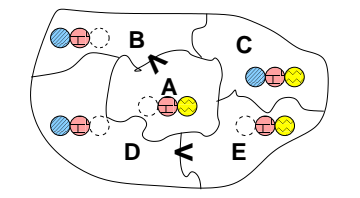

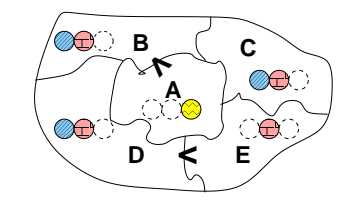

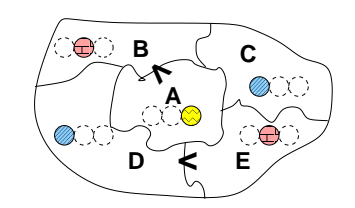

#### A SICStus clp(FD) könyvtára CSP, mint hátte

## A CSP fogalma

- $\bullet$  CSP =  $(X, D, C)$ 
	- $X = \langle x_1, \ldots, x_n \rangle$  változók
	- $D = \langle D_1, \ldots, D_n \rangle$  tartományok, azaz nem üres halmazok
	- *x<sup>i</sup>* változó a *D<sup>i</sup>* véges halmazból (*x<sup>i</sup>* tartománya) vehet fel értéket
	- *C* a problémában szereplő korlátok (atomi relációk) halmaza, argumentumaik *X* változói (például  $C \ni c = r(x_1, x_3), r \in D_1 \times D_3$ )
- A CSP feladat megoldása: minden *x<sup>i</sup>* változóhoz egy *v<sup>i</sup>* ∈ *D<sup>i</sup>* értéket kell rendelni úgy, hogy minden  $c \in C$  korlátot egyidejűleg kielégítsünk.
- **Definíció:** egy *c* korlát egy *x<sup>i</sup>* változójának *d<sup>i</sup>* értéke *felesleges*, ha nincs a *c* többi változójának olyan értékrendszere, amely *d<sup>i</sup>* -vel együtt kielégíti *c*-t.
- **Állítás:** *felesleges érték elhagyásával (sz˝ukítés) ekvivalens CSP-t kapunk.*
- **Definíció:** egy korlát *él-konzisztens* (arc consistent), ha egyik változójának tartományában sincs felesleges érték. A CSP *él-konzisztens*, ha minden korlátja él-konzisztens. Az él-konzisztencia szűkítéssel biztosítható.
- Ha minden reláció bináris, a CSP probléma gráffal ábrázolható (változó ⇒ csomópont, reláció ⇒ él). Az *él*-konzisztencia elnevezés ebből fakad.

felvesszük a változók tartományait;

A CSP megoldás folyamata

■ felvesszük a korlátokat mint démonokat, amelyek szűkítéssel él-konzisztenciát biztosítanak;

A SICStus clp(FD) könyvtára CSP, mint hátte

- többértelműség esetén címkézést (labeling) végzünk:
	- kiválasztunk egy változót (pl. a legkisebb tartományút),
	- a tartományt két vagy több részre osztjuk (választási pont),
	- az egyes választásokat visszalépéses kereséssel bejárjuk (egy tartomány üresre szűkülése váltja ki a visszalépést).

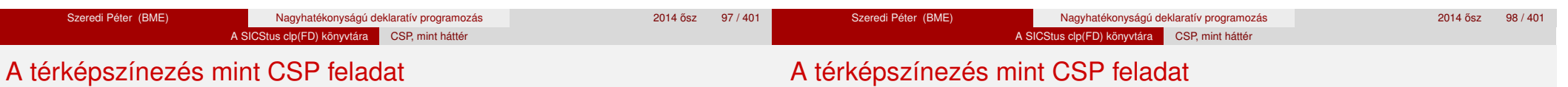

### **A kiinduló korlát-gráf:**

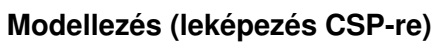

- változók meghatározása: országonként egy változó, amely az ország színét jelenti;
- $\bullet$  változóértékek kódolása: kék → 1, piros → 2, sárga → 3 (sok CSP) megvalósítás kiköti, hogy a tartományok elemei pl. nem-negatív egészek);
- korlátok meghatározása:
	- az előírt < relációk teljesülnek,
	- a többi szomszédos ország-pár különböző színű.

# $B\{1,2,3\}$  –  $D\{1,2,3\}$   $\equiv$   $E\{1,2,3\}$  $C\{1,2,3\}$ A {1,2,3}

### A korlát-gráf él-konzisztens szűkítése:

 $CLP(FD) = a CSP$  beágyazása a  $CLP(\mathcal{X})$  sémába

#### **A CSP** → **CLP(FD) megfeleltetés**

- $\bullet$  CSP változó  $\rightarrow$  CLP változó
- $\bullet$  CSP: *x* tartománya  $T \rightarrow$  CLP: "*x* in T" egyszerű korlát.
- CSP korlát → CLP korlát, *általában összetett!*

#### **A CLP(FD) korlát-tár**

- **Tartalma:** *X* in *Tartomány* alakú egyszerű korlátok.
- Tekinthető úgy mint egy hozzárendelés a változók és tartományaik (lehetséges értékek) között.
- **·** Egyszerű korlát hozzávétele a tárhoz: egy már bennlévő változó tartományának szűkítése vagy egy új változó-hozzárendelés felvétele.

#### **Összetett CLP(FD) korlátok**

- A korlátok többsége démon lesz, hatását a *korlát-erősítés*en keresztül fejti ki  $(\langle C, s \rangle \longrightarrow \langle C', s \land c \rangle$  ahol  $s \models C \equiv C' \land c$ ).
- Az erősítés egy egyszerű korlát hozzávételét, azaz a CLP(FD) esetén a tár szűkítését jelenti.
- A démonok ciklikusan működnek: szűkítenek, elalszanak, aktiválódnak, szűkítenek, ....
- A démonokat a korlátbeli változók tartományának változása aktiválja.
- Különböző korlátok különböző mértékű szűkítést alkalmazhatnak (a maximális szűkítés túl drága lehet).

Szeredi Péter (BME) Nagyhatékonyságú deklaratív programozás 2014 ősz 101/401 a 2014 ősz 101/401 Szeredi Péter (BME) Nagyhatékonyságú deklaratív programozás 2014 ősz 102/40<sup>1</sup> megalakít a 2014 ősz 102/40<sup>1</sup> A SICStus clp(FD) könyvtára Alapvető korlátok Tartalom A SICStus clp(FD) könyvtára Alapvető korlátok  $A$  clpfd könyvtár — alapvető-korlátok

## <sup>5</sup> A SICStus clp(FD) könyvtára

- CSP, mint háttér
- Alapvető korlátok
- Tükrözött és logikai korlátok
- Kiegészítések és segédeszközök
- **•** Címkézés
- **Kombinatorikus korlátok**
- Felhasználó által definiált korlátok
- · FDBG, a CLP(FD) nyomkövető csomag
- CLPFD esettanulmányok

#### **Alapveto aritmetikai korlátok ˝**

- **•** Függvények
	- + \* / mod min max (kétargumentumúak),
	- abs (egyargumentumú).
- Korlát-relációk:  $\#\langle, \#\rangle, \#\models\langle, \#\rangle =$ ,  $\#\rangle =$  (mind xfx 700 operátorok)

#### **Halmazkorlátok**

- *X* in *KTartomány*, jelentése: *X*∈ *H*, ahol *H* a *KTartomány* (konstans tartomány) által leírt halmaz (Az in atom egy xfx 700 operátor);
- domain([*X*,*Y*,...],*Min*,*Max*): *X* ∈ [*Min,Max*], *Y* ∈ [*Min,Max*], . . .

Itt *Min* lehet *Szám* vagy inf (−∞), *Max* pedig *Szám* vagy sup (+∞); (Megjegyzés: a végtelen tartományok főleg kényelmi célokat szolgálnak: nem kell kiszámolnunk az alsó/felső korlátokat, ha azok kikövetkeztethetők.)

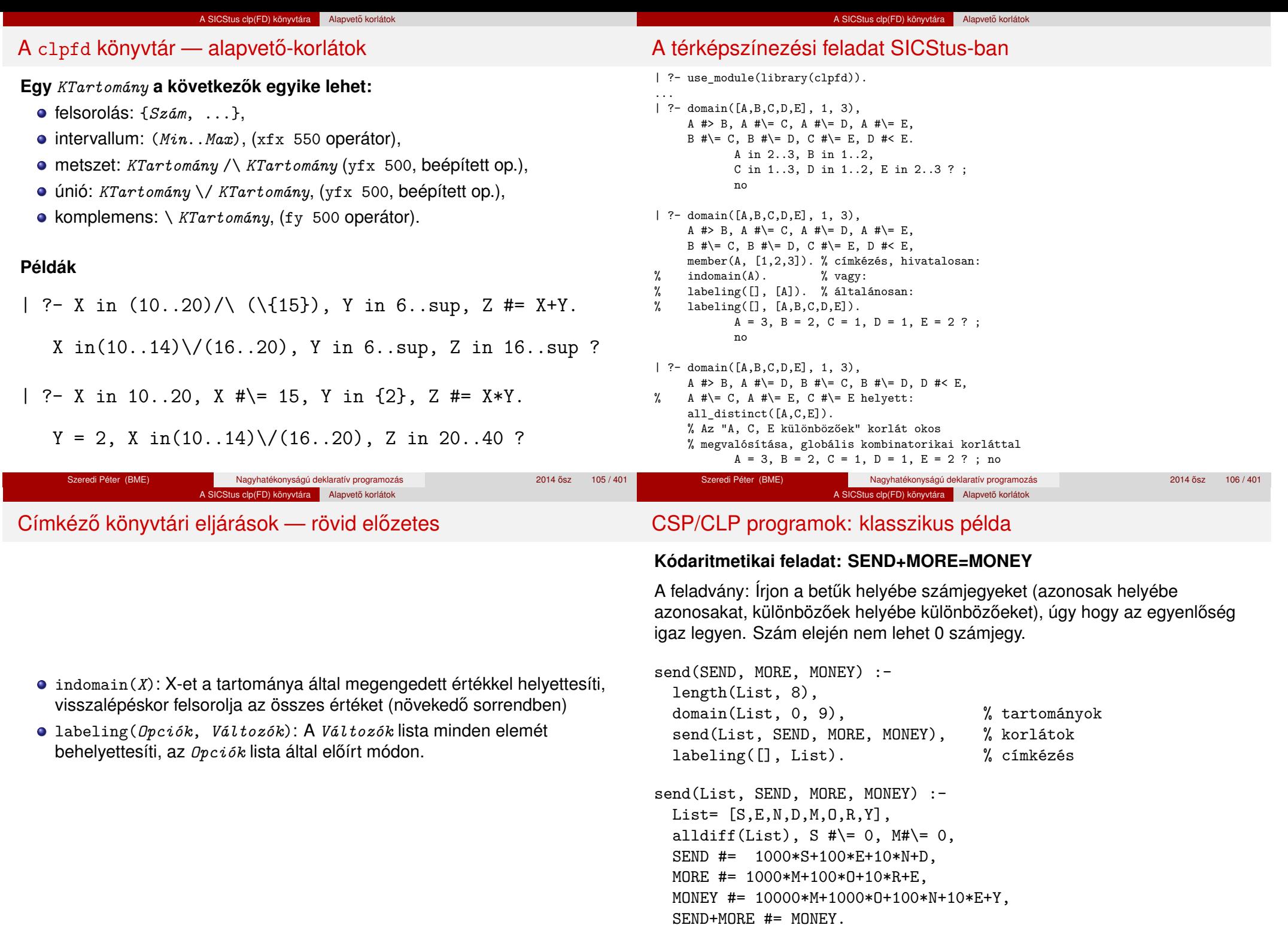

#### A SICStus clp(FD) könyvtára Alapvető korlátok

## CSP/CLP programok: klasszikus példa

% alldiff(L): L elemei mind különbözőek (*buta* % megvalósítás). Lényegében azonos a beépített % all\_different/1 kombinatorikai globális korláttal. alldiff([]). alldiff( $[X|Xs]$ ) :- outof( $X$ ,  $Xs$ ), alldiff( $Xs$ ). outof $(\ ,\ ]$ ). outof(X,  $[Y|Ys]$ ) :- X #\= Y, outof(X, Ys). | ?- send(SEND, MORE, MONEY). MORE = 1085, SEND = 9567, MONEY = 10652 ? ; no | ?- List=[S,E,N,D,M,O,R,Y], domain(List, 0, 9), send(List, SEND, MORE, MONEY).  $List = [9, E, N, D, 1, 0, R, Y],$ SEND in 9222..9866, MORE in 1022..1088, MONEY in 10244..10888, E in 2..8, N in 2..8, D in 2..8, R in 2..8, Y in 2..8 ? ; no

# Szűkítési szintek

#### **Informálisan,** r(X,Y) **bináris relációra**

- Tartomány-szűkítés: X tartományából minden olyan x értéket elhagyunk, amelyhez nem található Y tartományában olyan y érték, amelyre  $r(x,y)$ fennáll. Hasonlóan sz˝ukítjük Y tartományát. (Ez él-konzisztenciát eredményez.)
- **·** Intervallum-szűkítési lépés: X tartományából elhagyjuk annak alsó vagy **felso˝** határát, ha ahhoz nem található **Y tartományának szélso értékei ˝ közé eső** olyan y érték, amelyre r(x,y) fennáll, és fordítva. Ezeket a lépéseket ismételjük, ameddig szükséges.

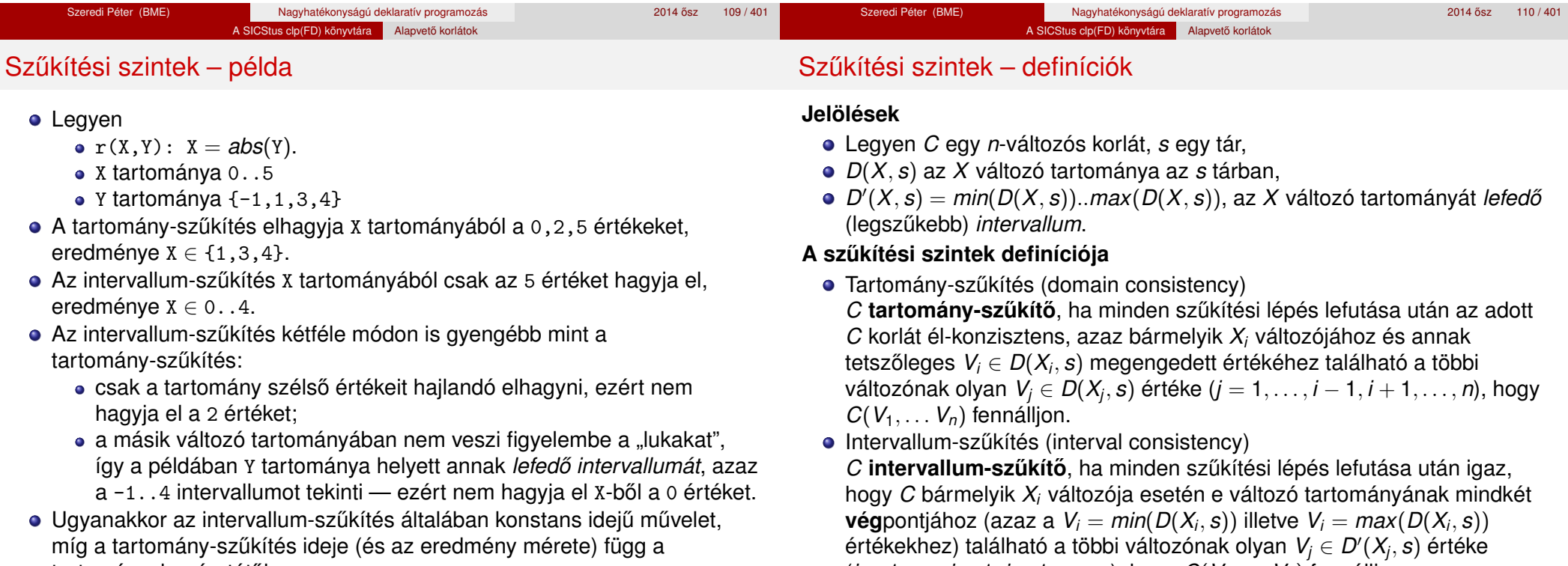

tartományok méretétől.

(*j* = 1, . . . , *i* − 1, *i* + 1, . . . , *n*), hogy *C*(*V*1, . . . *Vn*) fennálljon.

## Szűkítési szintek – definíciók

Garantált szűkítési szintek SICStusban

## **Megjegyzések**

• A tartomány-szűkítés lokálisan (egy korlátra nézve) a lehető legjobb;

A SICStus clp(FD) könyvtára Alapvető korlátok

- **· DE** mégha minden korlát tartomány-szűkítő, a megoldás nem garantálható, pl.
	- | ?- domain( $[X, Y, Z]$ , 1, 2),  $X# \equiv Y$ ,  $X# \equiv Z$ ,  $Y# \equiv Z$ .
- Egy CLP(FD) probléma megoldásának hatékonysága fokozható:
	- · több korlát összefogását jelentő ún. globális korlátokkal, pl. all distinct(L): Az L lista csupa különböző elemből áll;

Szeredi Péter (BME) Nagyhatékonyságú deklaratív programozás 2014 osz 115 / 401 ˝

redundáns korlátok felvételével.

## **A SICStus által garantált sz ˝ukítési szintek**

- A halmaz-korlátok (triviálisan) tartomány-szűkítők.
- **A lineáris aritmetikai korlátok legalább intervallum-szűkítők.**
- A nem-lineáris aritmetikai korlátokra nincs garantált szűkítési szint.
- Ha egy változó valamelyik határa végtelen (inf vagy sup), akkor a változót tartalmazó korlátokra nincs szűkítési garancia (bár az aritmetikai és halmaz-korlátok ilyenkor is szűkítenek).
- A később tárgyalandó korlátokra egyenként megadjuk majd a szűkítési szintet.

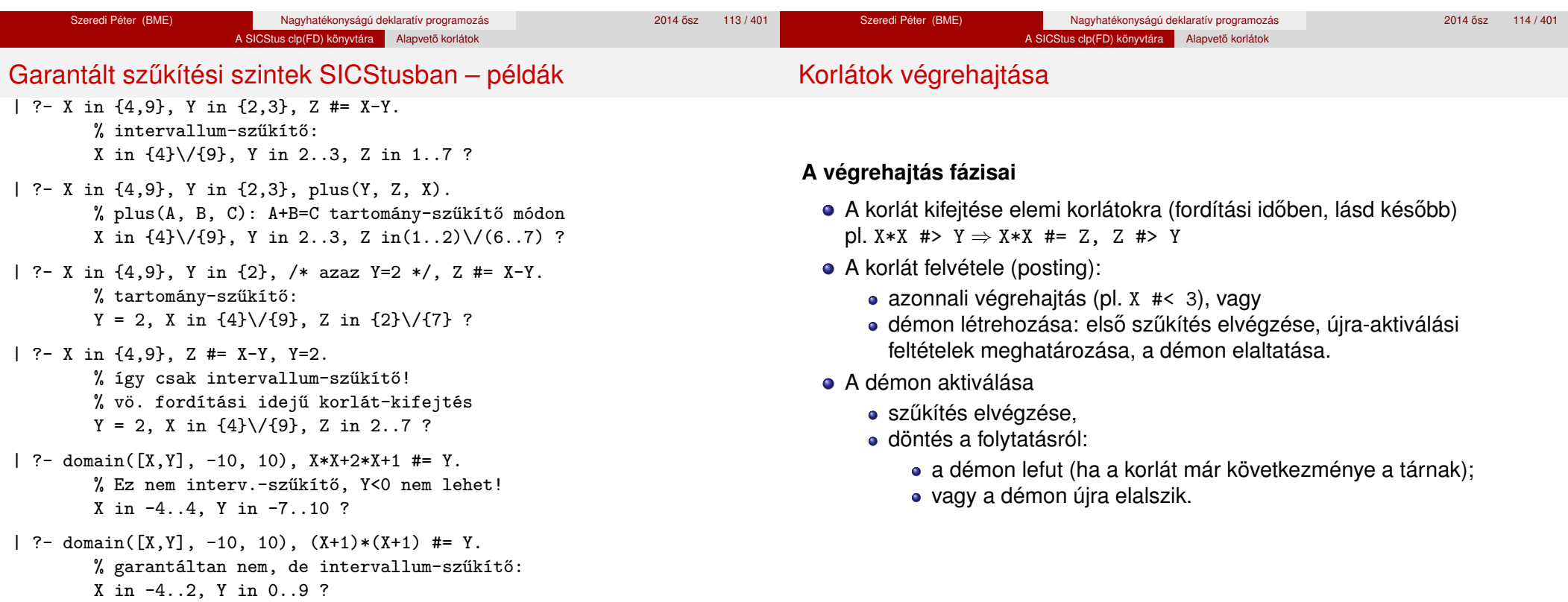

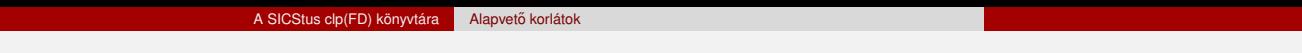

### **Elemi korlátok m ˝uködése — példák**

- $A \neq \equiv B$  (tartomány-szűkítő)
	- Mikor **aktiválódik**? Ha vagy A vagy B konkrét értéket kap.
	- **· Hogyan szűkít**? A felvett értéket kihagyja a másik változó tartományából.
	- Hogyan **folytatódik** a démon végrehajtása? A démon befejezi működését (lefut).
- A #< B (tartomány-szűkítő)
	- **Aktiválás**: ha A alsó határa (min A) vagy B felső határa (max B) változik
	- **Sz ˝ukítés**: A tartományából kihagyja az *X* ≥ max B értékeket, B tartományából kihagyja az *Y* ≤ min A értékeket
	- **Folytatás**: ha max A < min B, akkor lefut, különben újra elalszik. (SICStusban: lefut, ha A vagy B behelyettesítődik.)

A SICStus clp(FD) könyvtára Alapvető korlátok

## Korlátok végrehajtása – további példák

- all  $distinct(\lceil A_1, \ldots \rceil)$  (tartomány-szűkítő)
	- **Aktiválás**: ha bármelyik változó tartománya változik
	- **Szűkítés:** (páros gráfokban maximális párosítást kereső algoritmus segítségével) minden olyan értéket elhagy, amelyek esetén a korlát nem állhat fenn. Példa:
		- | ?- A in 2..3, B in 2..3, C in 1..3, all  $distinct([A,B,C])$ .
			- $C = 1$ , A in 2..3, B in 2..3 ?
	- **Folytatás**: ha már csak egy nem-konstans argumentuma van, akkor lefut, különben újra elalszik. (Jobb döntésnek tűnhet lefutni, ha a tartományok mind diszjunktak, de a SICStus nem így csinálja, valószinűleg nem éri meg.)

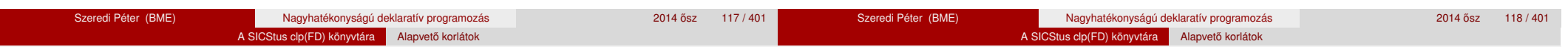

## Korlátok végrehajtása – további példák

**X+Y #= T** (intervallum-szűkítő)

- **Aktiválás**: ha bármelyik változó alsó vagy felső határa változik
- **Szűkítés:** T-t szűkíti a (min X+min Y).. (max X+max Y) intervallumra, X-t szűkiti a (min T-max Y)..(max T-min Y) intervallumra, Y-t szűkiti a (min T-max X)..(max T-min X) intervallumra.
- **· Folytatás**: ha (a szűkítés után) mindhárom változó konstans, akkor lefut, különben újra elalszik.

### **Példa a sz ˝ukítések kölcsönhatására**

- | ?- domain( $[X, Y]$ , 0, 100),  $X+Y$  #=10,  $X-Y$  #=4. X in 4..10, Y in 0..6 ?
- | ?- domain([X,Y], 0, 100), X+Y #=10, X+2\*Y #=14.  $X = 6$ ,  $Y = 4$  ?

# Miért más a CLP(FD), mint a többi CLP rendszer?

## **A CLP könyvtárak összehasonlítása**

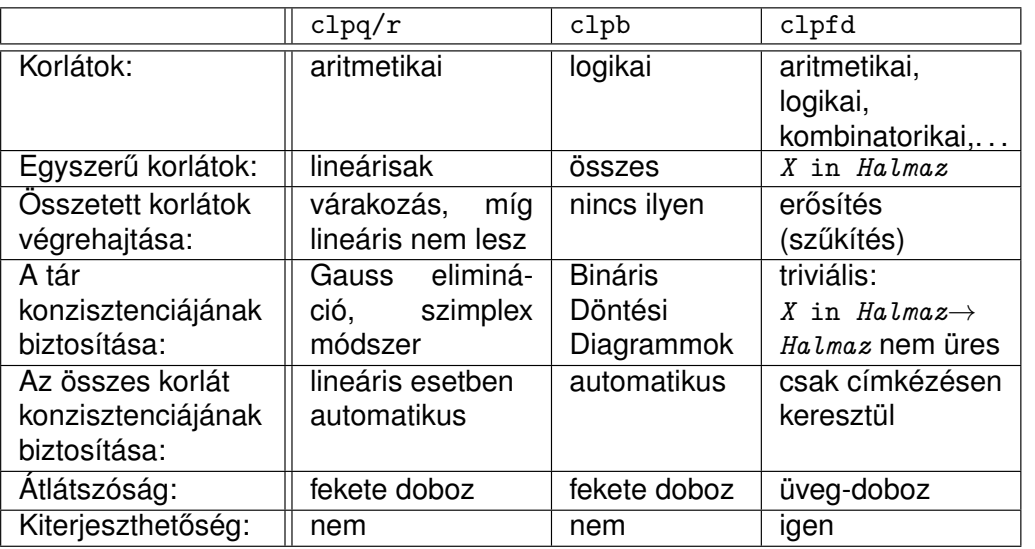

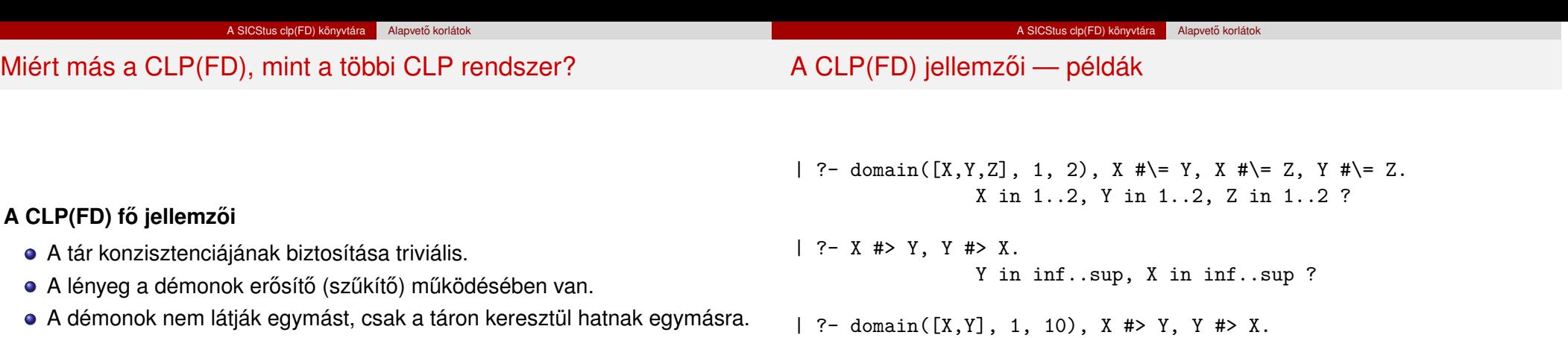

no

; statistics(runtime,[\_,T])

 $T = 1080$  ?

( domain([X,Y], 1, 10000000), X #> Y, Y #> X

| ?- statistics(runtime,\_),

).

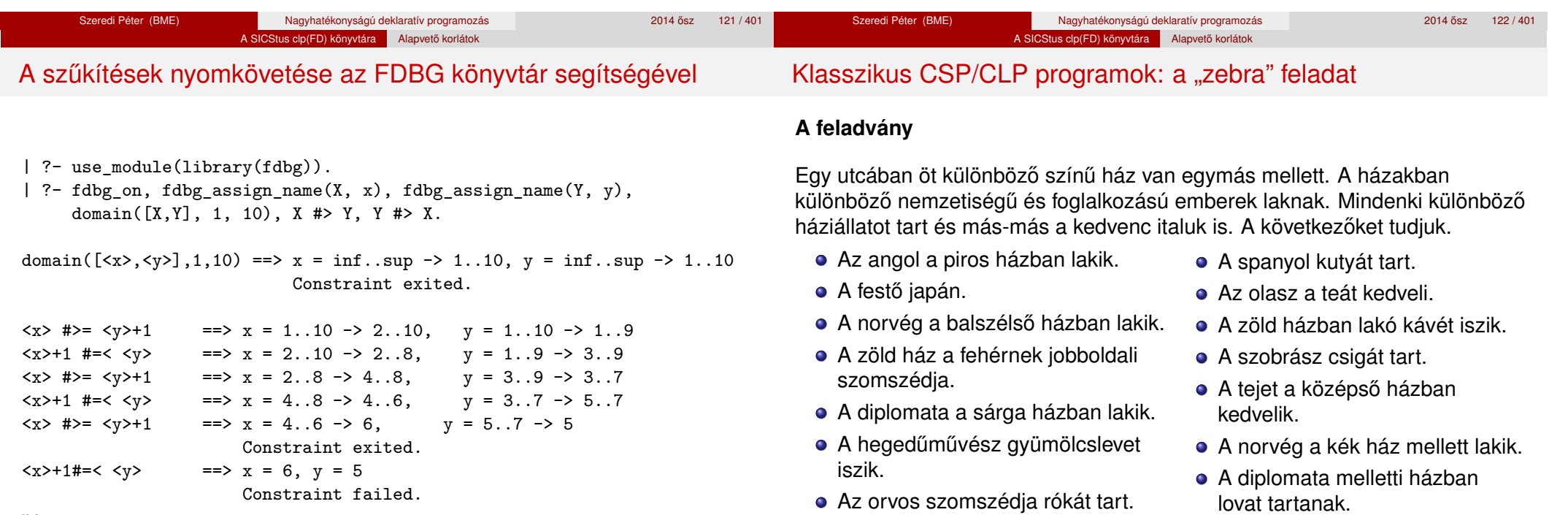

no

Globális korlátok: egyszerre több (akárhány) korlátot helyettesítenek, így

erősebb szűkítést adnak (pl. all\_distinct).

A megoldás megléte általában csak a címkézéskor derül ki.

**Kérdés**: Kinek a háziállata a zebra (és ki iszik vizet)?

(Lásd pl. http://brownbuffalo.sourceforge.net/zebra.html)

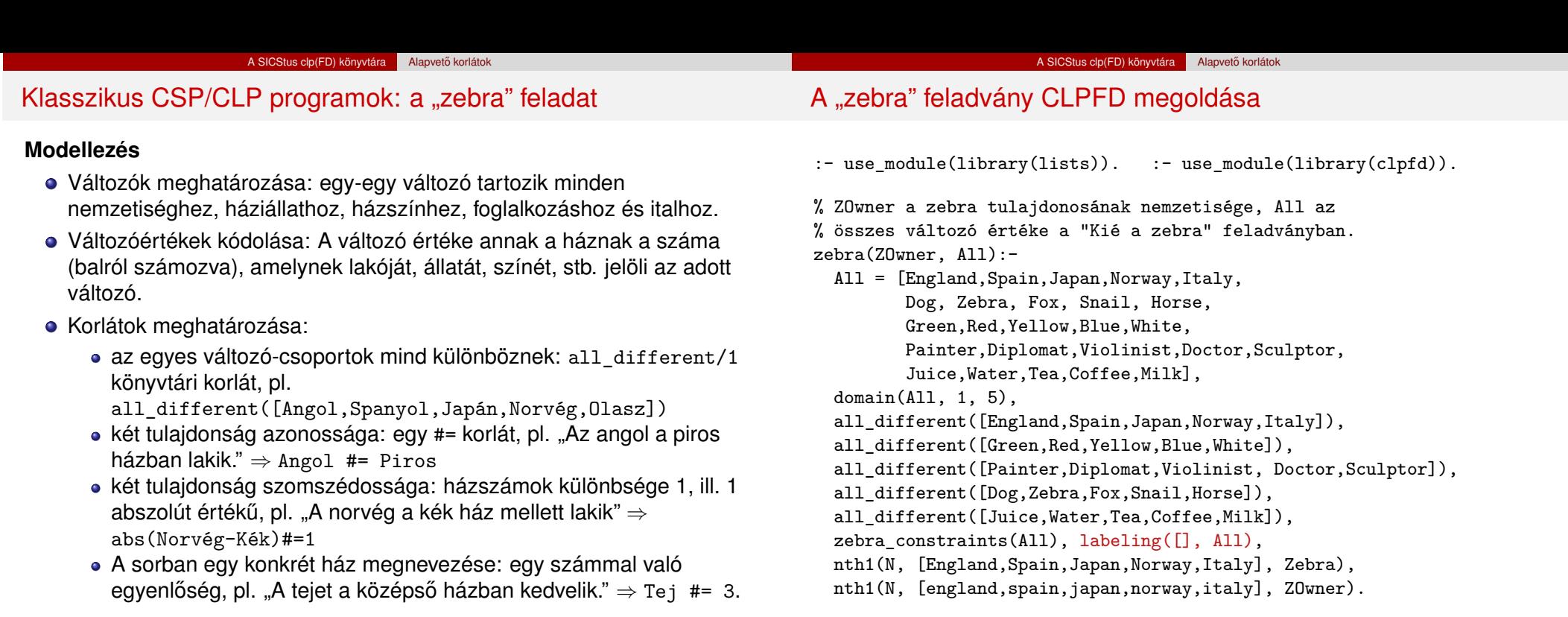

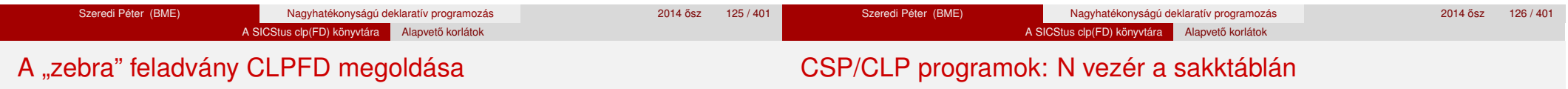

#### zebra\_constraints(All) :-

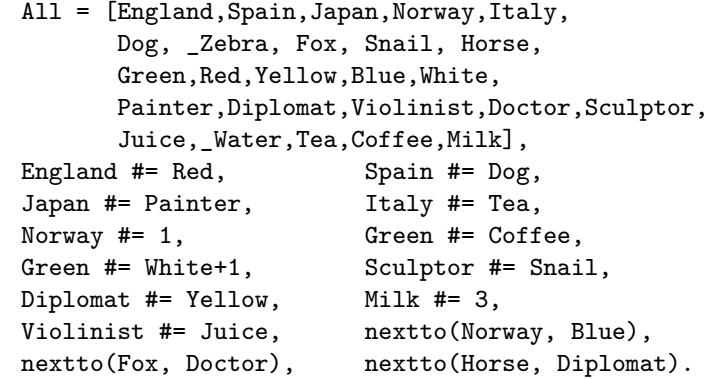

#### % A és B szomszédos számok.

 $nextto(A, B) :- abs(A-B) #= 1.$ 

```
| ?- zebra(ZOwner, All).
         All = [3, 4, 5, 1, 2, 4, 5, 1, 3, 2 | \ldots],
         ZOwner = japan ? ; no
```
#### **A feladvány**

Egy N\*N-es sakktáblán N vezért kell elhelyezni úgy, hogy egyik se üsse semelyik másikat, azaz ne legyen két vezér ugyanabban a sorban, ugyanabban az oszlopban, vagy ugyanazon átlós irányú vonal mentén.

#### **Modellezés**

- Változók meghatározása: minden vezérhez egy változót rendelünk. Az X*<sup>i</sup>* változó írja le az *i*. sorban levő vezér helyzetét.
- Változóértékek kódolása: az X*<sup>i</sup>* változó azt az oszlopot jelöli, amelybe az *i*. sorban levő vezér kerül.

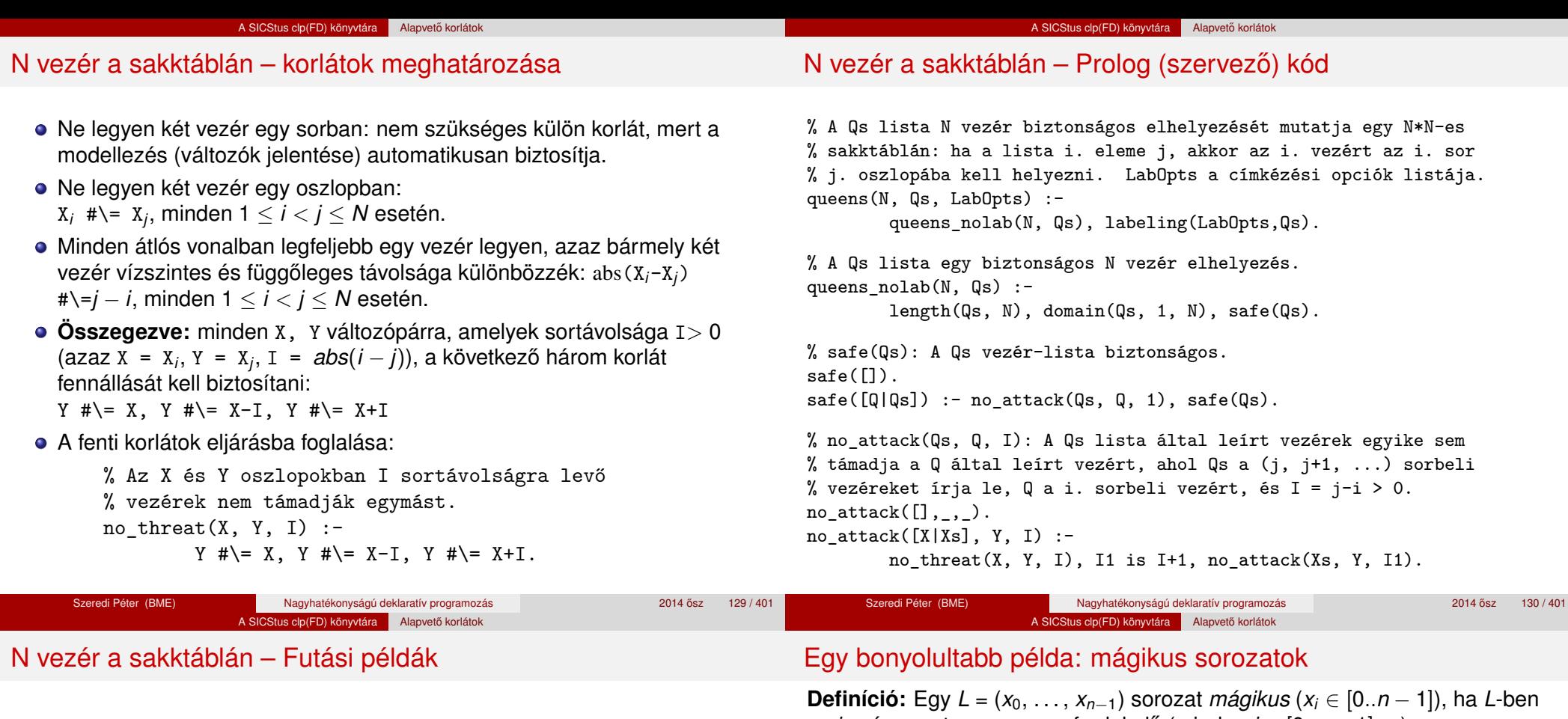

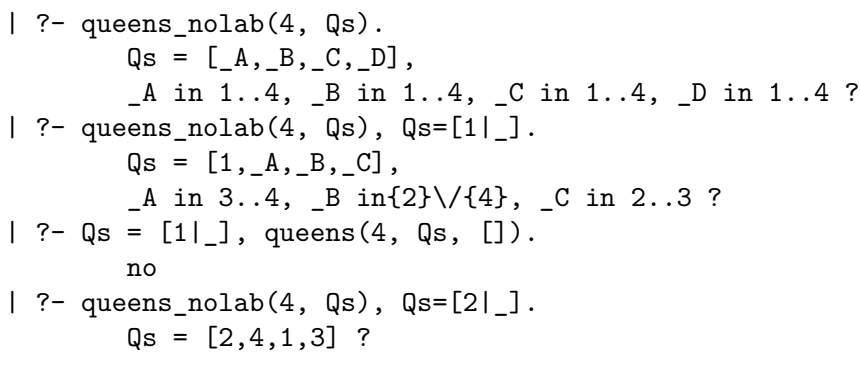

az *i* szám pontosan *x<sub>i</sub>*-szer fordul elő (minden *i* ∈ [0..*n* − 1]-re).

**Példa:** n=4 esetén (1,2,1,0) és (2,0,2,0) mágikus sorozatok.

% Az L lista egy N hosszúságú mágikus sorozat. magikus(N, L) : length(L, N), N1 is N-1, domain(L, 0, N1), elofordulasok(L, 0, L), labeling([], L). % most felesleges % elofordulasok([E\_i, E\_i+1, ...], i, Sor): Sor-ban az i % szám E\_i-szer, az i+1 szám E\_i+1-szer stb. fordul elő. elofordulasok $([$ ],  $_-,$   $_-)$ . elofordulasok([E|Ek], I, Sor) : pontosan(I, Sor, E), J is I+1, elofordulasok(Ek, J, Sor). % pontosan(I, L, E): Az I szám L-ben E-szer fordul elő.  $\text{pontosan}(I, L, 0)$  :- outof $(I, L)$ . pontosan(I, [I|L], N) :- N #> 0, N1 #= N-1, pontosan(I, L, N1).

```
pontosan(I, [X|L], N) :-
```

```
N \# 0, X \# | = I, pontosan(I, L, N).
```

```
Szeredi Péter (BME) Nagyhatékonyságú deklaratív programozás 2014 ősz 132/401
```
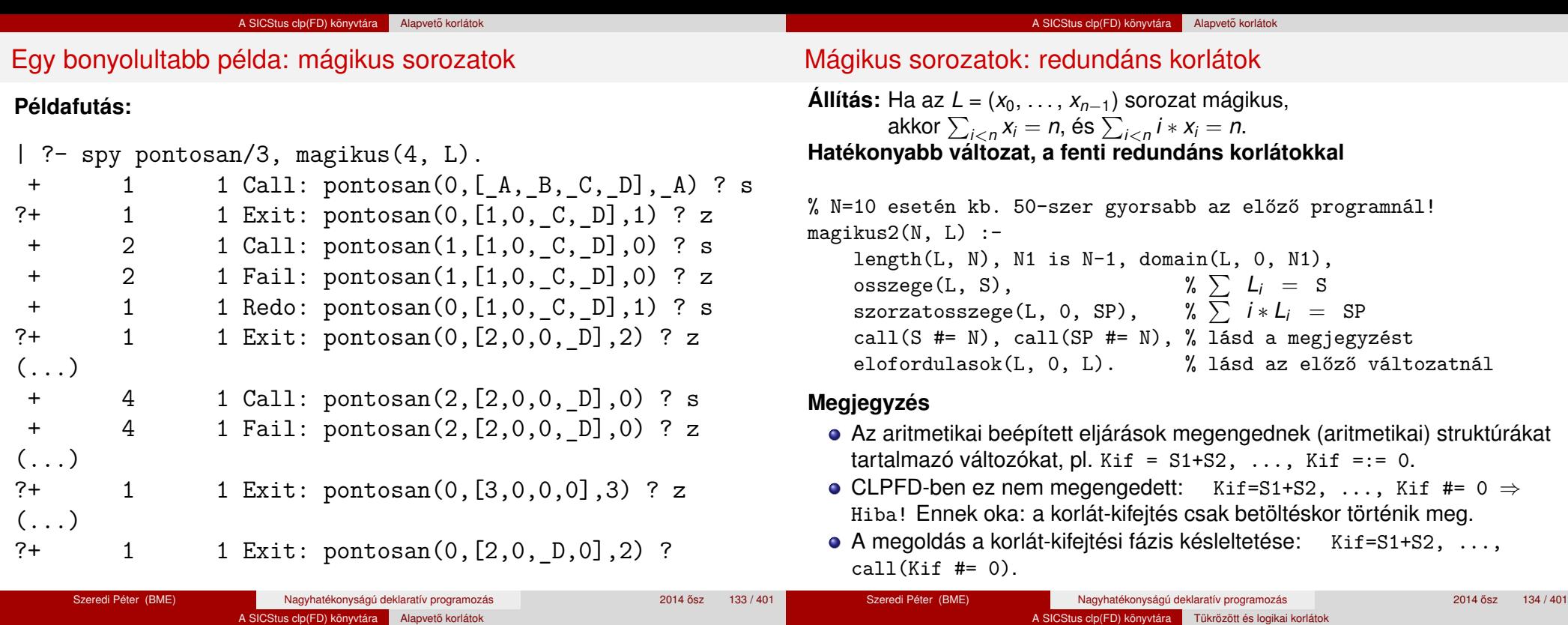

### Mágikus sorozatok: redundáns korlátok

#### **Segédeljárások**

```
% osszege(L, Ossz): Ossz = \sum L_iosszege([], 0).
osszege([X|L], X+S) :- osszege(L, S).
% szorzatosszege(L, I, Ossz): Ossz = I * L_1 + (I+1) * L_2 + ...szorzatosszege([], _, 0).
szorzatosszege([X|L], I, I*X+S) :-
    J is I+1, szorzatosszege(L, J, S).
| ?- magikus2(4, L).
% visszalépés nélkül adja ki az első megoldást!
 + 1 Call: pontosan(0, [_A,_B,_C,_D],_A) ?
( \ldots )
```
?+ 1 1 Exit: pontosan(0,[2,0,2,0],2) ? z

#### <sup>5</sup> A SICStus clp(FD) könyvtára

- CSP, mint háttér
- Alapvető korlátok
- Tükrözött és logikai korlátok
- Kiegészítések és segédeszközök
- **Címkézés**

**Tartalom** 

- **Kombinatorikus korlátok**
- Felhasználó által definiált korlátok
- · FDBG, a CLP(FD) nyomkövető csomag
- CLPFD esettanulmányok

#### Reifikáció: korlátok tükrözése

#### **Egy korlát tükrözése (reifikációja):**

- a korlát igazságértékének "tükrözése" egy 0-1 értékű korlát-változóban;
- jelölése: *C* #<=> B, jelentése: B tartománya 0..1 és B csakkor 1, ha *C* igaz;
- $\bullet$  példa: (X #>= 3) #<=> B jelentése: B az X > 3 egyenlőség igazságértéke.

#### **Megjegyzések**

- Az ún. formula-korlátok (az eddig ismertetett aritmetikai és halmaz-korlátok) mind tükrözhetőek.
- A globális korlátok (pl. all\_different/1, all\_distinct/1) nem tükrözhetőek.
- · A tükrözött korlátok is "közönséges" korlátok, csak definíciójuk és végrehajtásuk módja speciális.
- Példa: a 0..5 tartományon az (X #>= 3) #<=> B korlát teljesen megegyezik a B #= X/3 korláttal.

## Reifikáció: korlátok tükrözése

#### **Tükrözött korlátok végrehajtása**

- A *C* <=> B tükrözött korlát végrehajtása többféle szűkítést igényel:
	- a. amikor B-ről kiderül valami (azaz behelyettesítődik): ha B=1, fel kell venni (*post*) a korlátot, ha B=0, fel kell venni a negáltját.
	- b. amikor *C*-ről kiderül, hogy levezethető a tárból: B=1 kell legyen
	- c. amikor ¬*C*-ről kiderül, hogy levezethető a tárból: B=0 kell legyen
- A fenti a., b. és c. szűkítések elvégzését három különböző démon végzi.
- A levezethetőség-vizsgálat (b. és c.) különböző "ambíciókkal", különböző bonyolultsági szinteken végezhető el.

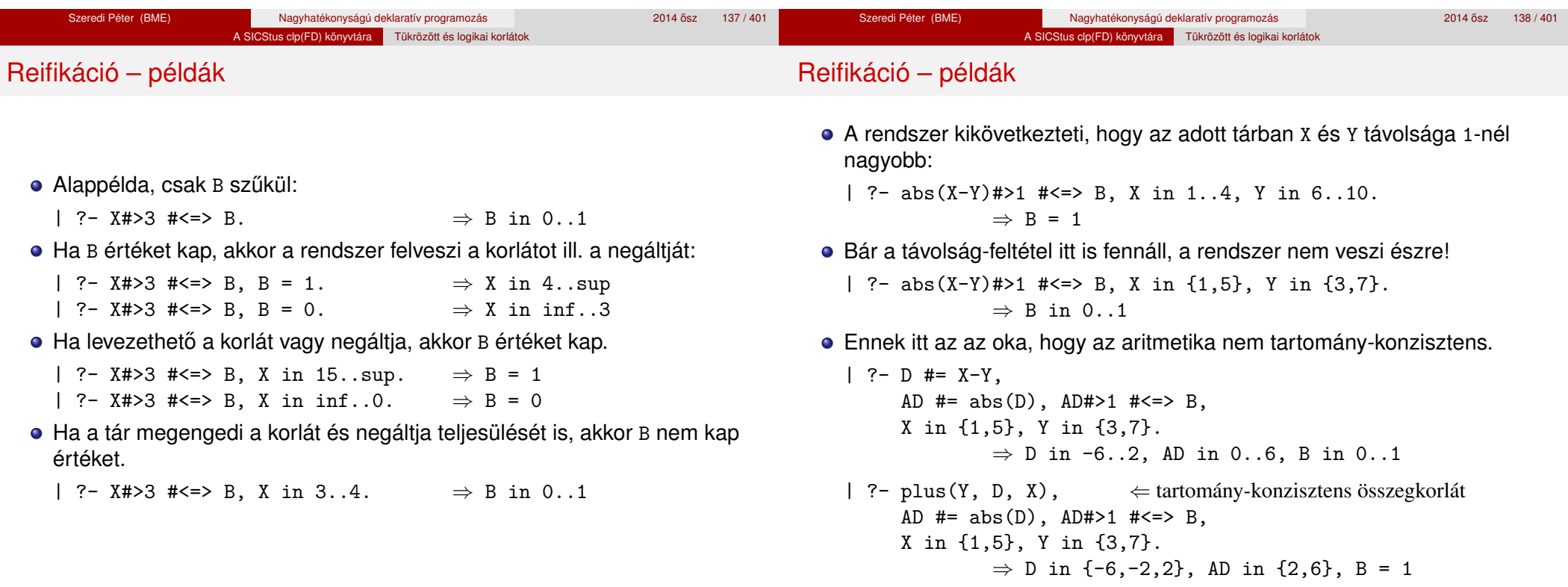

## Korlátok levezethetősége

#### **A levezethetoség (entailment) felderítésének szintjei ˝**

- Tartomány-levezethetőség (domain-entailment): A *C n*-változós korlát **tartomány-levezethető** az *s* tárból, ha változóinak *s*-ben megengedett tetszőleges  $V_i \in D(X_i, s)$  értékkombinációjára  $(j = 1, ..., n), C(V_1, ..., V_n)$  fennáll.
- Intervallum-levezethetőség (interval-entailment): *C* **intervallum-levezethető** *s*-ből, ha minden  $V_j \in D'(Xj, s)$ értékkombinációra ( $j = 1, \ldots, n$ ),  $C(V_1, \ldots, V_n)$  fennáll.

## **Megjegyzések**

- $\bullet$  Ha *C* intervallum-levezethető, akkor tartomány-levezethető is.
- A tartomány-levezethetőség vizsgálata általában bonyolultabb, mint az  $intervallum-levelzethetőségé. Például az X  $\# \equiv Y$  korlát:$ 
	- tartomány-levezethető, ha *x* és *Y* tartományai disziunktak (a tartomány méretével arányos költség) ;
	- intervallum-levezethető, ha x és y tartományainak lefedő intervallumai diszjunktak (konstans költség).

## Korlátok levezethetősége

## **A SICStus által garantált levezethetoségi szintek ˝**

- A tükrözött halmaz-korlátok kiderítik a tartomány-levezethetőséget.
- A tükrözött *lineáris* aritmetikai korlátok legalább az intervallum-levezethetőséget kiderítik.
- A tükrözött nem-lineáris aritmetikai korlátokra nincs garantált szint.

#### **Példák**

- | ?- X in 1..4, X #< Y #<=> B, X+Y #=9.
	- B = 1, X in 1..4, Y in 5..8 ?
- | ?- X+Y #= Z #<=> B, X=1, Z=6, Y in 1..10, Y#\=5.
	- $X = 1$ ,  $Z = 6$ ,  $Y$  in  $(1..4)(6..10)$ ,  $B$  in  $0..1$  ?
	- % X+Y #\= Z tartomány-, de nem interv.-levezethető!

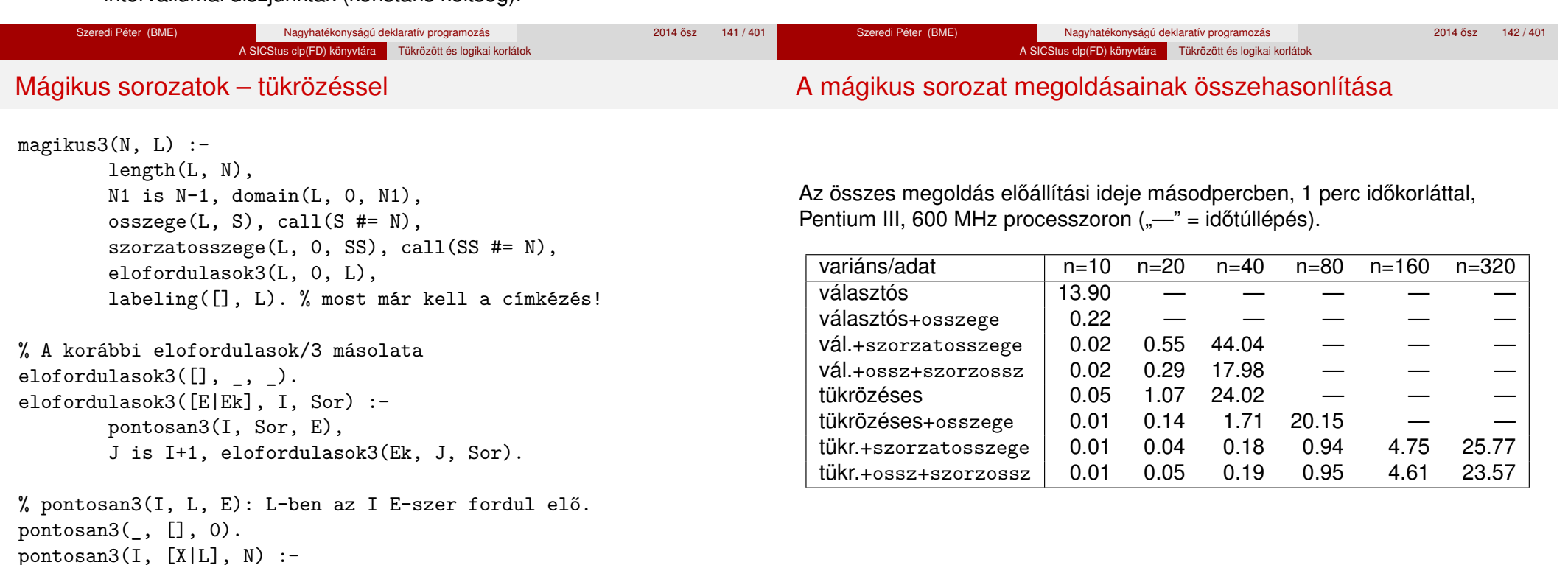

 $X$  #= I # $\le$  B, N #= N1+B, pontosan3(I, L, N1).
#### A SICStus clp(FD) könyvtára Tükrözött és logikai korlátok

## Logikai korlátok

## **Logikai korlát argumentuma lehet**

- egy B változó, B automatikusan a 0..1 tartományra szűkül;
- egy tetszőleges tükrözhető aritmetikai- vagy halmazkorlát;
- egy tetszőleges logikai korlát.

## **A logikai korlátok (egyben függvényjelként is használhatók)**

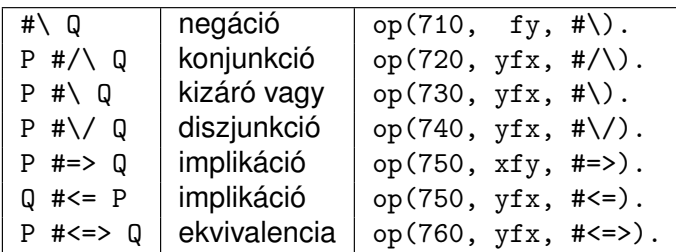

- A korábban bevezetett tükrözési jelölés (*C* <=> B) a fenti logikaikorlát-fogalom speciális esete.
- De: a (*C* <=> B) alakú *elemi* korlát az, amire a logikai korlátok visszavezetődnek.
- Példa: X#=4 #\/ Y#>6 −→ X#=4#<=>B1, Y#>6#<=>B2, B1+B2 #>0
- **· Vigyázat!** A diszjunktív logikai korlátok gyengén szűkítenek, pl. egy n-tagú diszjunkció csak akkor tud szűkíteni, ha egy kivételével valamennyi tagjának a negáltja levezethetőve válik (a példában ha  $x# \equiv 4$ vagy Y#=<6 levezethető lesz).

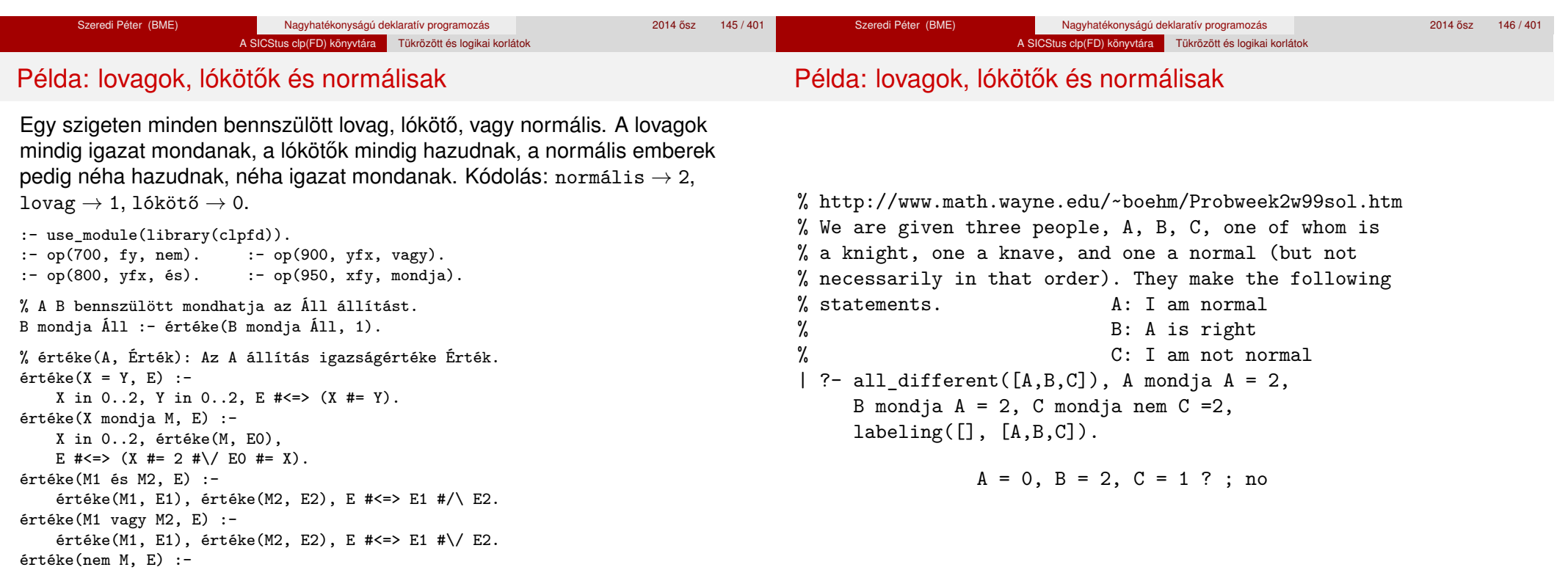

 $\text{értéke(M, E0), E }$ #<=> #\EO.

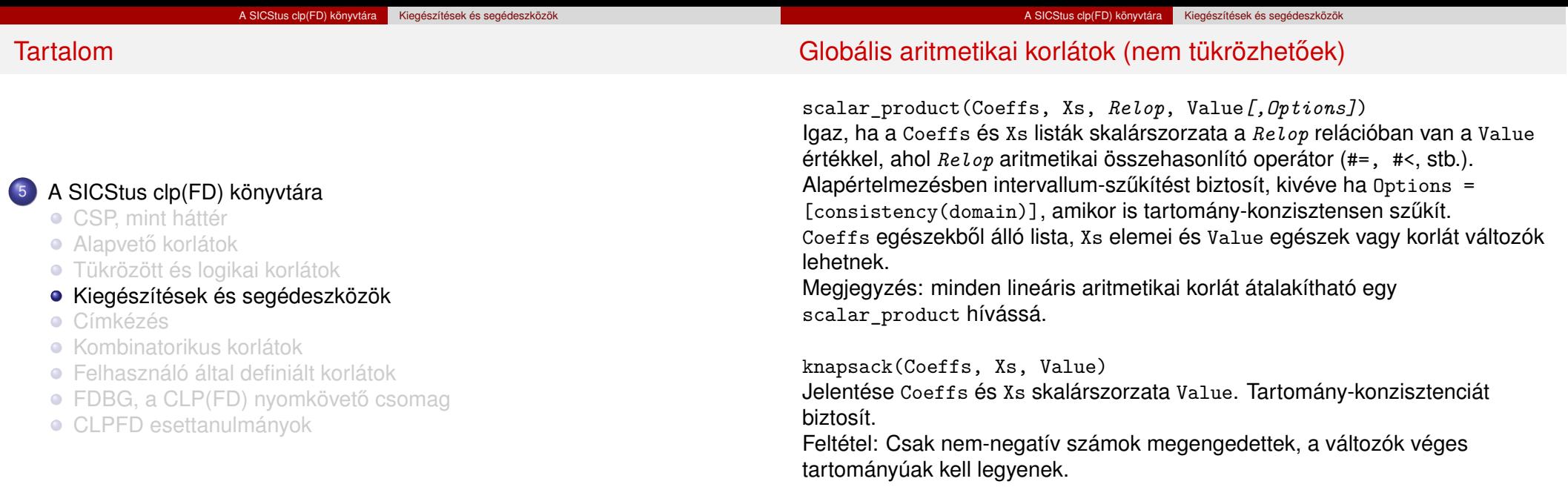

minimum(Value, Xs), maximum(Value, Xs) Jelentése: az Xs lista elemeinek minimuma/maximuma Value.

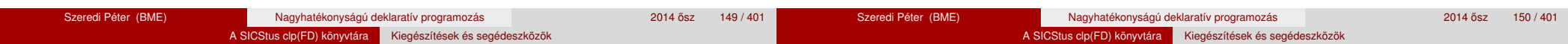

## Globális aritmetikai korlátok (nem tükrözhetőek)

sum(Xs, *Relop*, Value)

Jelentése: Σ Xs *Relop* Value.

Ekvivalens a következővel: scalar\_product(Csupa1, Xs, Relop, Value), ahol Csupa1 csupa 1 számból álló lista, Xs-sel azonos hosszú.

## **Példa**

```
send(List, SEND, MORE, MONEY) :-
        List = [S.E.N.D.M.O.R.Y].Pow10 = [1000, 100, 10, 1],all different(List), S #\= 0, M#\= 0,
        scalar product(Pow10, [S,E,N,D], #=, SEND),
        % SEND # = 1000*S+100*E+10*N+D.
        scalar product(Pow10, [M,0,R,E], #=, MORE).
        % MORE #= 1000*M+100*0+10*R+E.
        scalar product([10000|Pow10], [M,0,N,E,Y],#=, MONEY),
        % MONEY #= 10000*M+1000*O+100*N+10*E+Y,
        SEND+MORE #= MONEY.
```
**Ezzel befejeztük a halmaz-, aritmetikai, logikai és tükrözött korlátok ismertetését.**

## 2. kis házi feladat: számkeresztrejtvény

## **A feladat**

- Adott egy keresztrejtvény, amelynek egyes kockáiba 1..*Max* számokat kell elhelyezni (szokásosan *Max* = 9).
- A vízszintes és függőleges "szavak" meghatározásaként a benne levő számok összege van megadva.
- · Egy szóban levő betűk (kockák) mind különböző értékkel kell bírjanak.

## **A keresztrejtvény Prolog ábrázolása:**

- **·** listák listájaként megadott mátrix;
- a fekete kockák helyén *F*\*V* alakú struktúrák vannak, ahol *F* és *V* az adott kockát követő függőleges ill. vízszintes szó összege, vagy x, ha nincs ott szó, *vagy egy egybet˝us szó van*;
- · a kitöltendő fehér kockákat (különböző) változók jelzik.

### **Megjegyzés:**

A címkézéshez (amiről részletesen még nem volt szó) elegendő a labeling([], Változólista) eljáráshívás használata.

## 2. kis házi feladat: számkeresztrejtvény

## **A megírandó Prolog eljárás és használata**

% szamker(SzK, Max): SzK az 1..Max számokkal % helyesen kitöltött számkeresztrejtvény. % Megjegyzés: egyes sorban/oszlopban középen % is lehet 'x'!

```
pelda(mini, [[x \ x, 11 \ x, 21 \ x, 8 \ x],\begin{bmatrix} x \backslash 24, & , & , & \end{bmatrix}[x\setminus 10, , , , , ]\lceil x \setminus 6, \ldots, x \setminus x \rceil, 9.
```
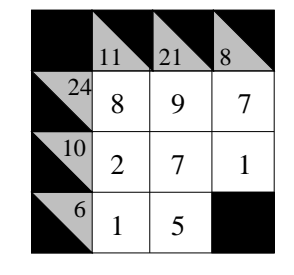

| ?- pelda(mini, SzK, Max), szamker(SzK, Max).  $SzK = \lceil \frac{x}{x}, \frac{11}{x}, \frac{21}{x}, \frac{8}{x} \rceil$  $\lceil x \backslash 24.8, 9, 7 \rceil$  $\lceil x \backslash 10, 2, 7, 1 \rceil$  $\lceil x \setminus 6, 1, 5, x \setminus x \rceil \rceil$  ? ; no

### Formula-korlátnak hívjuk az operátoros jelöléssel írt korlátot, azaz az eddig ismertetetteket, kivéve a globális aritmetikai korlátokat.

A SICStus clp(FD) könyvtára Kiegészítések és segédeszközök

- A formula-korlátokat a rendszer nem könyvtári eljárással valósítja meg, hanem a Prolog goal expansion/5 kampójának segítségével.
- A kampó-eljárás *fordítási időben* a formula-korlátot, egy scalar\_product/4 korlátra, és/vagy nem-publikus elemi korlátokra fejti ki.
- A formula-korlátok kifejtése call/1-be ágyazással elhalasztható a korlát *futási időben* való felvételéig.

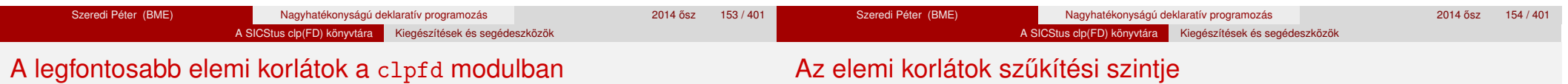

Formula-korlátok

- aritmetika:'x+y=t'/3 'x\*y=z'/3 'x/y=z'/3 'x mod y=z'/3  $'$ |x|=y'/2 'max(x,y)=z'/3 'min(x,y)=z'/3
- összehasonlítás: 'x=y'/2, 'x=<y'/2, 'x\\=y'/2 és tükrözött változataik: 'x *Rel* y'(X,Y,B), ahol  $Re l \in \{ = -\langle \ \rangle = \}$ .
- halmaz-korlátok: propagate interval(X,Min,Max) prune\_and\_propagate(X,Halmaz)
- logikai korlátok: bool(Muvkod,X,Y,Z) % jelentése: X Muv Y = Z
- optimalizálások: 'x\*x=y'/2 'ax=t'/3 'ax+y=t'/4 'ax+by=t'/5 't+u=<c'/3 't=u+c'/3 't=<u+c'/3 't\\=u+c'/3 't>=c'/2 stb.
- **· Definíció:** A *C* korlát **pont-szűkítő**, ha minden olyan tár esetén tartomány-szűkítő, amelyben C változói, legfeljebb egy kivételével be vannak helyettesítve. (Másképpen: ha minden ilyen tár esetén a korlát a behelyettesítetlen változót pontosan a *C* reláció által megengedett értékekre szűkíti.)
- Az elemi korlátok többsége pont-szűkítő (kivétel: mod).

#### A SICStus clp(FD) könyvtára Kiegészítések és segédeszközök

## Korlátok kifejtése – példák

- | ?- use\_module(library(clpfd)). | ?- clpfd:goal expansion(X\*X+2\*X+1 #= Y, , user, G,  $[]$ ).  $G = c1pfd: ('x*x=y '(X, A)),$  $scalar\_product([1,-2,-1], [Y,X,-A], #=,1))$  ?
- | ?- clpfd:goal\_expansion( $(X+1)*(X+1)$  #= Y, \_, user, G, []). G = clpfd:  $('t=u+c'(_A,X,1), 'x*x=y'(_A,Y))$  ?
- | ?- clpfd:goal\_expansion(abs(X-Y)#>1, \_, user, G, []).  $G = c1pfd: ('x+y=t' (Y, A, X),$  $'|x|=y'$  (A, B), 't>=c'(B,2)) ?
- | ?- clpfd:goal\_expansion(X#=4 #\/ Y#>6, \_, user, G, []).  $G = c1pfd: 'x=y' (X, 4, _A),$ clpfd: $x=\langle y'(7,Y,B),$ clpfd:bool(3, A, B,1) ? % 3 a  $\setminus$  kódja

```
Korlátok kifejtése – példák
```
| ?- clpfd:goal\_expansion(X\*X\*X\*X #= 16, \_, user,  $G$ ,  $[]$ ). G = clpfd:  $('x*x=y'(X, A), 'x*y=z'(.A, X, B),$  $'x*y=z'$  ( $B,X,16$ ) ?

A SICStus clp(FD) könyvtára Kiegészítések és segédeszközök

- | ?- clpfd:goal\_expansion(X in  $\{1,2\}$ , \_, user, G, []).  $G = clpfd:propagate interval(X,1,2)$  ?
- | ?- clpfd:goal expansion(X in  ${1,2,5}$ , , user, G,  $[]$ ). G = clpfd: prune and propagate $(X, [[1|2], [5|5]])$  ?

### **Megjegyzések**

- Lineáris korlátok esetén a kifeités megőrzi a pont- és intervallum-szűkítést.
- Általános esetben a kifejtés még a pont-szűkítést sem őrzi meg, pl | ?- X in  $0..10$ , X\*X\*X\*X#=16.  $\longrightarrow$  X in 1..4

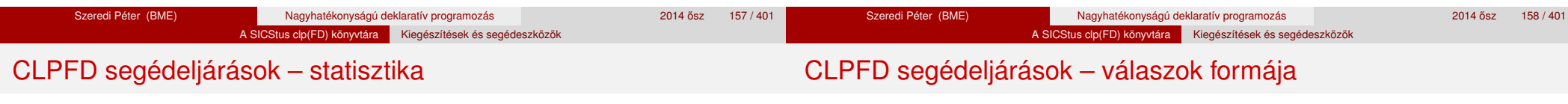

- **•** fd statistics(Kulcs, Érték): A Kulcs-hoz tartozó számláló Érték-ét kiadja és lenullázza. Lehetséges kulcsok és számlált események:
	- constraints korlát létrehozása;
	- resumptions korlát felébresztése;
	- · entailments korlát (vagy negáltja) levezethetővé válásának észlelése;
	- prunings tartomány szűkítése;
	- backtracks a tár ellentmondásossá válása (Prolog meghiúsulások nem számítanak).
- fd statistics: az összes számláló állását kiírja és lenullázza őket.

% Az N-vezér feladat összes megoldása Ss, Lab címkézéssel való % végrehajtása Time msec-ig tart és Btrks FD visszalépést igényel. run\_queens(Lab, N, Ss, Time, Btrks) :-

```
fd statistics(backtracks, ), statistics(runtime, ),
findall(Q, queens(Lab, N, Q), Ss),
statistics(runtime, [_,Time]),
fd_statistics(backtracks, Btrks).
```
## **A még le nem futott, alvó korlátok kiírása a válaszban:**

clpfd:full\_answer: ez egy dinamikus kampó eljárás. Alaphelyzetben nincs egy klóza sem, tehát nem sikerül. Ez esetben a rendszer egy kérdésre való válaszoláskor csak a kérdésben előforduló változók tartományát írja ki, az alvó korlátokat nem. Ha felveszünk egy ilyen eljárást és az sikeresen fut le, akkor a válaszban az összes változó mellett kiírja még a le nem futott összes korlátot is.

```
| ?- domain([X,Y], 1, 10), X+Y#=5. \Rightarrow X in 1..4, Y in 1..4 ?<br>| ?- assert(clpfd:full answer). \Rightarrow yes
| ?- assert(clpfd:full_answer).
| ?- domain([X, Y], 1, 10), X+Y=5. \Rightarrow clpfd:'t+u=c'(X,Y,5),
                                                          X in 1..4, Y in 1..4 ?
| ?- X+Y #= Z #<=> B. \Rightarrow clpfd:'t=u IND'(Z, A)#<=>B,
                                        clpfd:'x+y=t'(X,Y,_A), B in 0..1, ...| ?- retract(clpfd:full_answer). \Rightarrow yes<br>| ?- X+Y #= Z #<=> B. \Rightarrow B in 0..1, ...
| ? - X+Y | \neq Z | \neq \leq > B.
```
#### A SICStus clp(FD) könyvtára Kiegészítések és segédeszközök

- Az FD változókról a könyvtár által tárolt információk lekérdezhetők.
- Ezek felhasználhatók a címkézésben, globális korlátok írásában ill. nyomkövetésben.
- **Vigyázat!** Félreértés veszélye! Minden más használat nagy eséllyel hibás.
- fd var(V): V egy a clpfd könyvtár által ismert változó.
- $\bullet$  fd min(X, Min): A Min paramétert egyesíti az X változó tartományának alsó határával (ez egy szám vagy inf lehet).
- $\bullet$  fd max(X, Max): Max az X felső határa (szám vagy sup).
- fd size(X, Size): Size az X tartományának számossága (szám vagy sup).
- fd\_dom(X, Range): Range az X változó tartománya, *KonstansTartomány* formában
- **o** fd set(X, Set): Set az X tartománya ún. FD-halmaz formában.
- fd degree(X, D): D az X-hez kapcsolódó korlátok száma.

## **Példák**

| ?- X in  $(1..5)\sqrt{9}$ , fd\_min(X, Min), fd\_max(X, Max), fd size(X, Size). Min = 1, Max = 9, Size = 6, X in(1..5)\/{9} ? | ?- X in  $(1..9)/\sqrt{(6..8)}$ , fd dom $(X, Dom)$ , fd set $(X, Set)$ . Dom =  $(1..5)\sqrt{9}$ , Set =  $[[1|5], [9|9]]$ , X in ...? | ?- queens\_nolab(8, [X|\_]), fd\_degree(X, Deg). Deg = 21, X in 1..8 ?  $\frac{9}{21}$  = 7\*3

A SICStus clp(FD) könyvtára Kiegészítések és segédeszközök

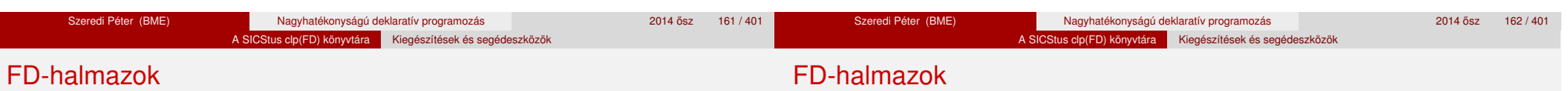

- Az FD-halmaz formátum a tartományok belső ábrázolási formája.
- Absztrakt adattípusként használandó, alapműveletei:
	- is  $f$ dset(S): S egy korrekt FD-halmaz.
	- empty\_fdset(S): S az üres FD-halmaz.
	- fdset parts(S, Min, Max, Rest): Az S FD-halmaz áll egy Min..Max kezdő intervallumból és egy Rest maradék FD-halmazból, ahol Rest minden eleme nagyobb Max+1-nél. Egyaránt használható FD-halmaz szétszedésére és építésére.

$$
| ?- X in (1..9) / \\\setminus (6..8), fd_set(X, _S),fdest_parts(.S, Min1, Max1, _).Min1 = 1,Max1 = 5,X in(1..5) \\\setminus \{9\} ?
$$

- Az FD-halmaz tényleges ábrázolása: [Alsó|Felső] alakú szeparált zárt intervallumok rendezett listája. (A '.(\_,\_)' struktúra memóriaigénye 33%-kal kevesebb mint bármely más 'f(\_,\_)' struktúráé.)
	- | ?- X in  $(1..9)$   $\wedge$   $(6..8)$ , fd\_set $(X, S)$ .  $S = \lceil \lceil 1 \rceil 5 \rceil$ ,  $\lceil 9 \rceil 9 \rceil$  $X \in (1..5) \setminus \{9\}$  ?
- FD-halmaz is használató szűkítésre:
	- X in set Set: Az X változót a Set FD-halmazzal szűkíti.
	- **Vigyázat!** Ha a korlát-felvételi fázisban egy változó tartományát egy másik tartományának függvényében szűkítiük, ezzel nem érhetünk el "démoni" szűkítő hatást, hiszen ez a szűkítés csak egyszer fut le. Az in set eljárást csak globális korlátok ill. testreszabott címkézés megvalósítására célszerű használni.

#### A SICStus clp(FD) könyvtára Kiegészítések és segédeszközök

## FD-halmazokat kezelő eljárások

## FD-halmazokat kezelő eljárások

- **•** fdset singleton(Set, Elt): Set az egyetlen Elt-ből áll.
- **o** fdset interval(Set, Min, Max): Set a Min..Max intervallum (oda-vissza használható).
- empty\_interval(Min, Max): Min..Max egy üres intervallum. Ekvivalens a \+fdset\_interval(, Min, Max) hívással.
- $\bullet$  fdset union(Set1, Set2, Union): Set1 és Set2 úniója Union, fdset union(ListOfSets, Union): a ListOfSets lista elemeinek úniója Union.
- fdset\_intersection/[3,2] : Két halmaz ill. egy listában megadott halmazok metszete.
- **o** fdset\_complement/2: Egy halmaz komplemense.
- **fdset member(Elt, Set): Elt eleme a Set FD-halmaznak.**
- list\_to\_fdset(List, Set), fdset\_to\_list(Set, List): Számlista átalakítása halmazzá és fordítva.
- range\_to\_fdset(Range, Set), fdset\_to\_range(Set, Range): Konstans tartomány átalakítása halmazzá és viszont.

## **Példa**

```
| ?- list_to_fdset([2,3,5,7], _FS1),
     fdset complement(FS1, FS2),
           % _FS2 ↔ \{2,3,5,7}
     fdset_interval(_FS3, 0, sup),
           \% FS3 \leftrightarrow 0..sup
     fdset intersection(FS2, FS3, FS),
           % FS \leftrightarrow (0..sup)/\sqrt{(2,3,5,7)}fdset_to_range(FS, Range),
     X in_set FS.
```
 $FS = [[0|1], [4|4], [6|6], [8|sup]],$ Range =  $(0..1)\sqrt{4}\sqrt{6}\sqrt{8..}$ sup),  $X \in (0..1) \setminus (4) \setminus (6) \setminus (8..sup)$  ?

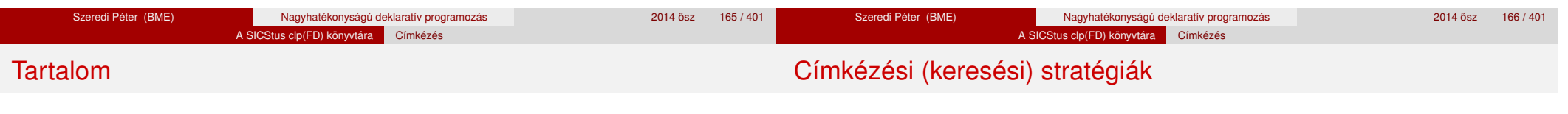

## <sup>5</sup> A SICStus clp(FD) könyvtára

- CSP, mint háttér
- Alapvető korlátok
- Tükrözött és logikai korlátok
- Kiegészítések és segédeszközök

## **•** Címkézés

- **Kombinatorikus korlátok**
- Felhasználó által definiált korlátok
- · FDBG, a CLP(FD) nyomkövető csomag
- CLPFD esettanulmányok

## **CSP programok szerkezete (***ismétlés!***)**

- változók és tartományaik megadása,
- korlátok felvétele (lehetőleg választási pontok létrehozása nélkül),
- **·** címkézés (keresés).

## **A címkézési fázis feladata**

- Adott változók egy halmaza,
- ezeket a tartományaik által megengedett értékekre szisztematikusan be kell helyettesíteni
- (miközben a korlátok fel-felébrednek, és visszalépést okoznak a nem megengedett állapotokban).
- Mindezt a lehető leggyorsabban, a lehető legkevesebb visszalépéssel kell megoldani.

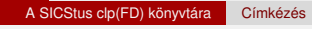

## Címkézési (keresési) stratégiák

## A SICStus clp(FD) könyvtára Címkézés Keresési stratégiák – példák

## Hogyan függ a keresési tér a változó-sorrendtől?

- | ?- X in 1..4, Y in 1..2, indomain(X), indomain(Y).
- $\bullet$  | ?- X in 1..4, Y in 1..2, indomain(Y), indomain(X).

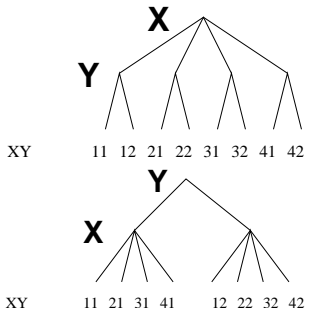

- $\bullet$  A first-fail elv: a kisebb tartományú változót előbb címkézzük kevesebb választási pont, remélhetően kisebb keresési tér.
- Példa feladatspecifikus sorrendre: az N vezér feladatban érdemes a középső sorokba tenni le először a vezéreket, mert ezek a többi változó tartományát jobban megszűrik, mint a szélsőkbe tettek.

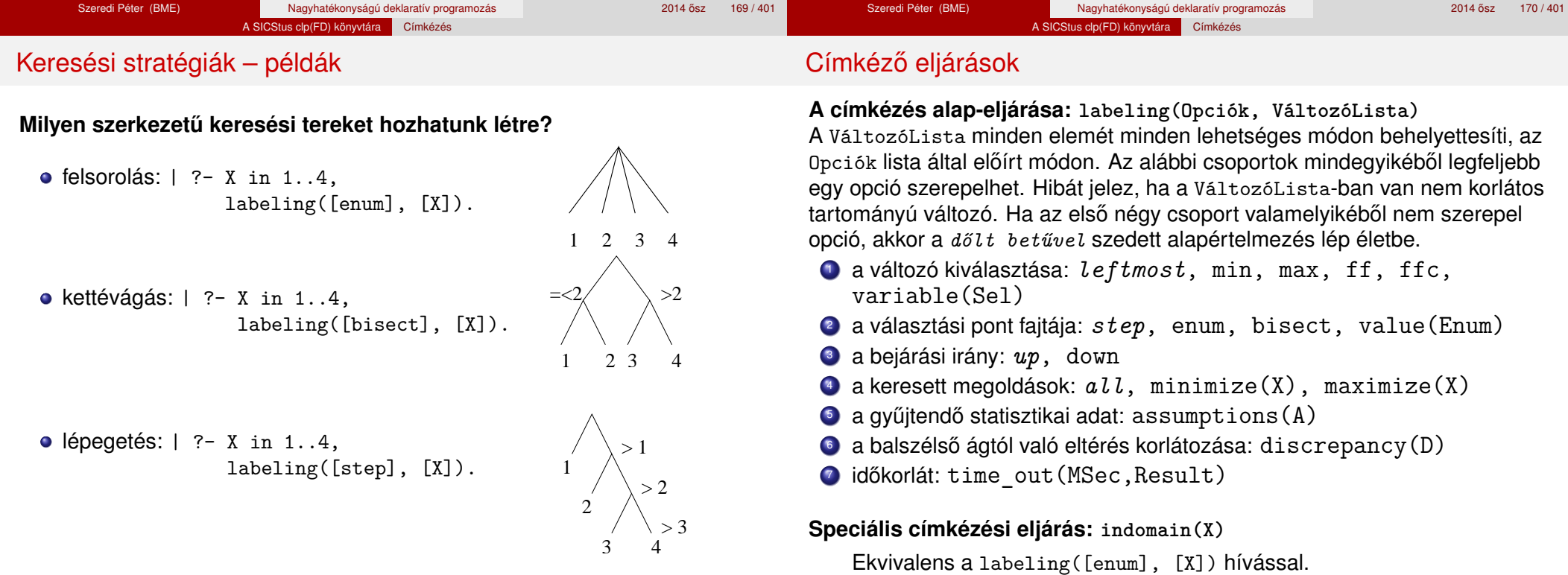

## **A keresés célja lehet**

- **egyetlen** (tetszőleges) megoldás előállítása,
- **·** az összes megoldás előállítása,
- **•** a valamilyen szempontból legjobb megoldás előállítása.

## **A keresési stratégia paraméterezési lehetoségei ˝**

- Milyen **sorrend**ben kezeljük az egyes változókat?
- Milyen **választási pont**ot hozunk létre?
- Milyen **irány**ban járjuk be a változó tartományát?

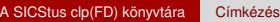

## A címkézés menete

- a. Ha a változólista üres, akkor a címkézés sikeresen véget ér. Egyébként kiválasztunk belőle egy *x* elemet az 1. csoportbeli opció által előírt módon.
- b. Ha X behelyettesített, akkor a változólistából elhagyjuk, és az **a.** pontra megyünk.
- c. Egyébként az X változó tartományát felosztjuk két vagy több diszjunkt részre a 2. csoportbeli opció szerint (kivéve value(Enum) esetén, amikor is azonnal az **e.** pontra megyünk).
- d. A tartományokat elrendezzük a 3. csoportbeli opció szerint.
- e. Létrehozunk egy választási pontot, amelynek ágain sorra leszűkítjük az X változót a kiválasztott tartományokra.
- f. Minden egyes ágon az X szűkítése értelemszerűen kiváltja a rá vonatkozó korlátok felébredését. Ha ez meghiúsulást okoz, akkor visszalépünk az **e.** pontra és ott a következő ágon folytatjuk.
- g. Ha X most már behelyettesített, akkor elhagyjuk a változólistából. Ezután mindenképpen folytatjuk az **a.** pontnál.
- h. Eközben értelemszerűen követiük a 4.-7. csoportbeli opciók előírásait is.

## A címkézés menete – példa

- A példa:
- X in 1..3, Y in 1..2,  $X#>=Y$ , labeling( $[\min]$ ,  $[X,Y]$ ).
- A min opció a legkisebb alsó határú változó kiválasztását írja elő.
- A keresési fa:

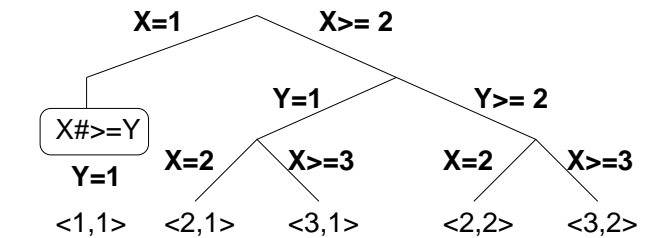

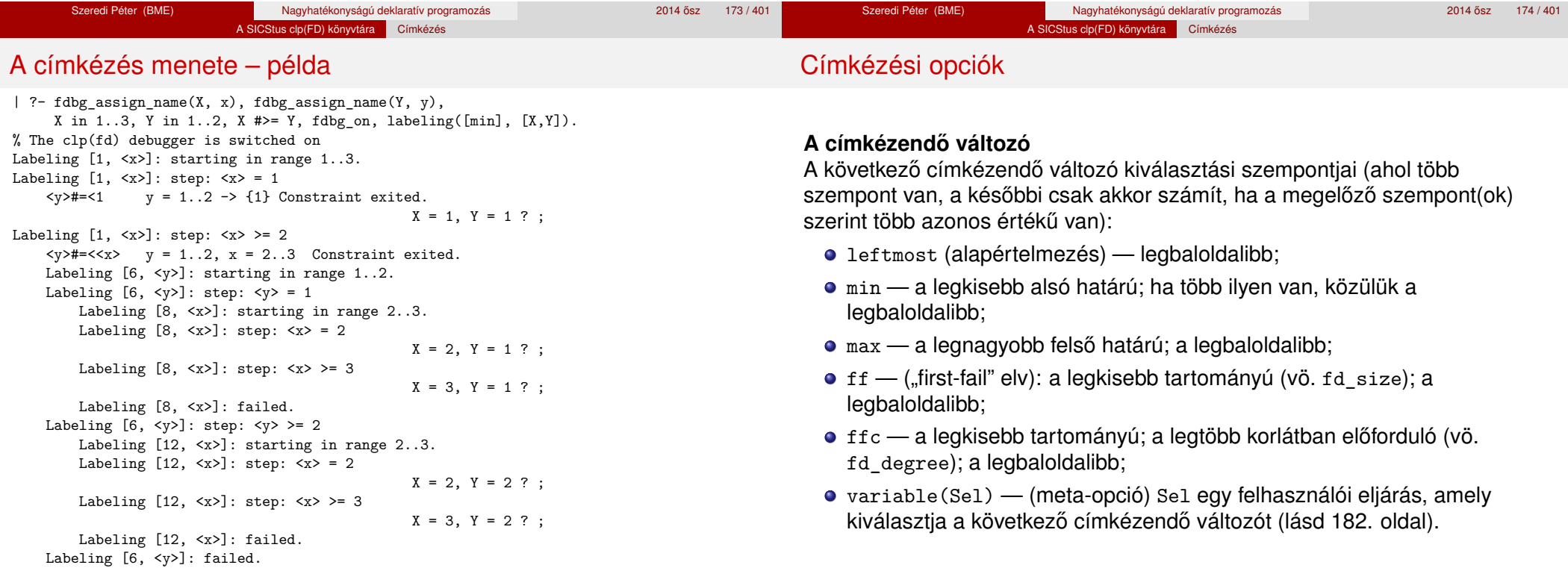

Labeling [1, <x>]: failed.

Szeredi Péter (BME) Nagyhatékonyságú deklaratív programozás 2014 0sz 175 / 401

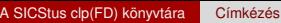

## Címkézési opciók

## Címkézési opciók

## **A választás fajtája**

A kiválasztott X változó tartományát a következőképpen bonthatjuk fel:

- step (alapértelmezés) X  $#$  = B és X  $#$  = B közötti választás, ahol B az x tartományának alsó vagy felső határa (a bejárási iránytól függően);
- enum többszörös választás X lehetséges értékei közül;
- $\bullet$  bisect X #=< M és X #> M közötti választás, ahol M az X tartományának középső eleme ( $M = (min(X) + max(X))/(2)$ ;
- value(Enum) (meta-opció) Enum egy eljárás, amelynek az a feladata, hogy leszűkítse X tartományát (lásd 184. oldal).

## **A bejárási irány**

A tartomány bejárási iránya lehet:

- up (alapértelmezés) alulról felfelé;
- $\bullet$  down  $-$  felülről lefelé.

## **A keresett megoldások**

- all (alapértelmezés) visszalépéssel az összes megoldást felsorolja;
- $\bullet$  minimize(X) ill. maximize(X) egy, az X-re minimális ill. maximális értéket eredményező megoldást keres, branch-and-bound algoritmussal.

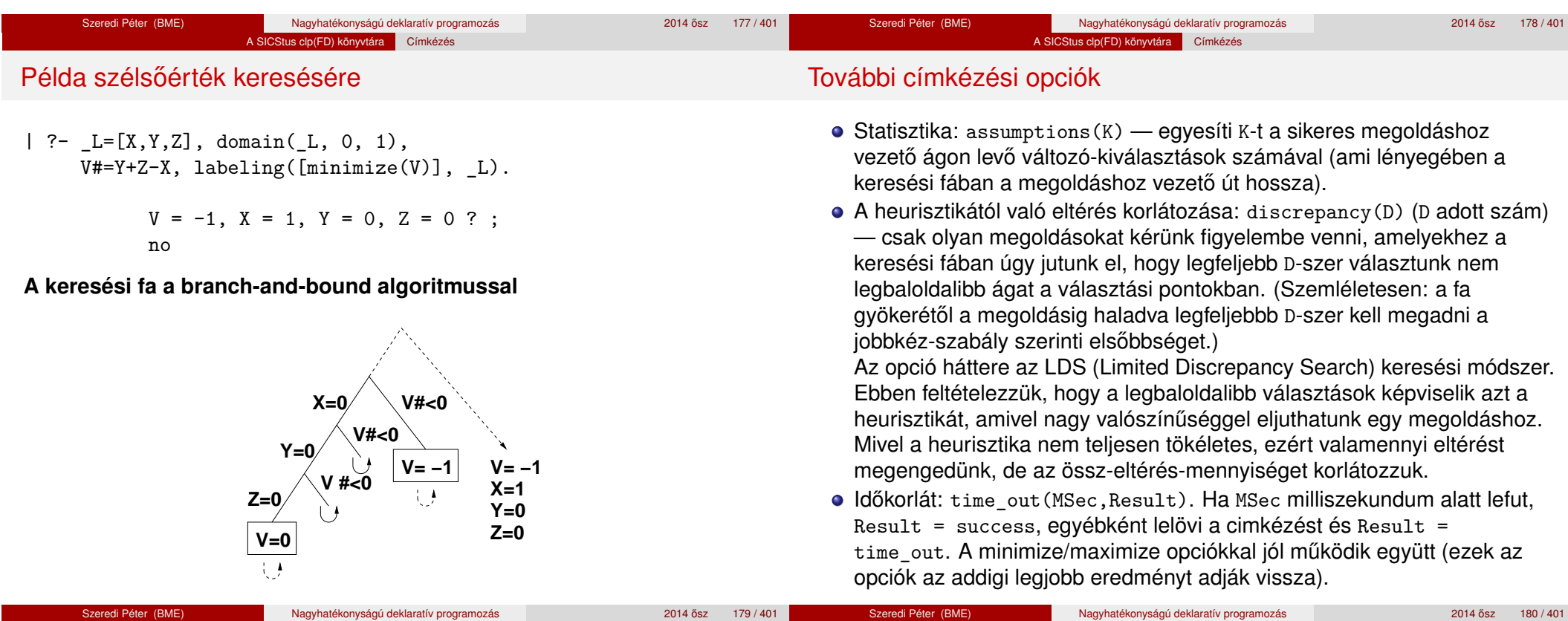

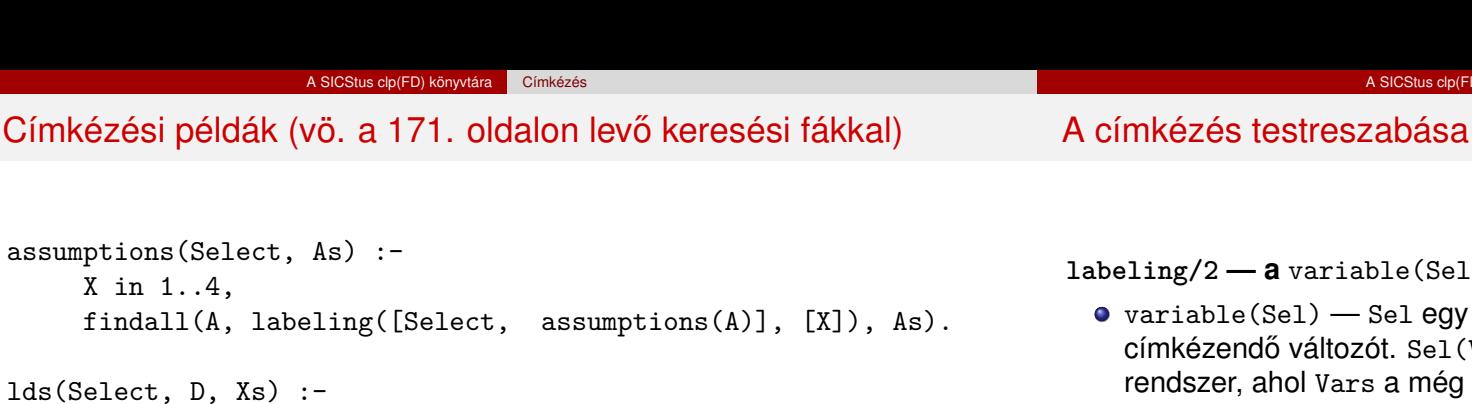

findall(X, labeling([Select, discrepancy(D)], [X]), Xs).

| ?- assumptions(enum, As).  $As = [1,1,1,1]$ | ?- assumptions(bisect, As).  $As = [2, 2, 2, 2]$ | ?- assumptions(step, As).  $As = [1, 2, 3, 3]$ 

| ?-  $1 ds (enum, 1, Xs)$ .  $Xs = [1, 2, 3, 4]$ | ?- lds(bisect, 1, Xs). Xs = [1,2,3] | ?- lds(step, 1, Xs). Xs = [1,2]

# **labeling/2 — a** variable(Sel) **meta-opció**

 $\arable(Se1) \longrightarrow$ Se $1$  egy eljárás, amely kiválasztia a következő mkézendő változót. Sel(Vars,Selected,Rest) alakban hívja meg a rendszer, ahol Vars a még címkézendő változók/számok listája.

A SICStus clp(FD) könyvtára Címkézés

- Sel-nek determinisztikusan sikerülnie kell egyesítve Selected-et a címkézendő *változóval* és Rest-et a maradékkal.
- Sel egy tetszőleges meghívható kifejezés lehet (callable, azaz név vagy struktúra). A három argumentumot a rendszer fűzi Sel argumentumlistájának végére.
- Például: ha a Sel opcióként a mod:sel(Param) kifejezést adjuk meg, akkor a rendszer a mod:sel(Param,Vars,Selected,Rest) eljáráshívást haitia maid végre.

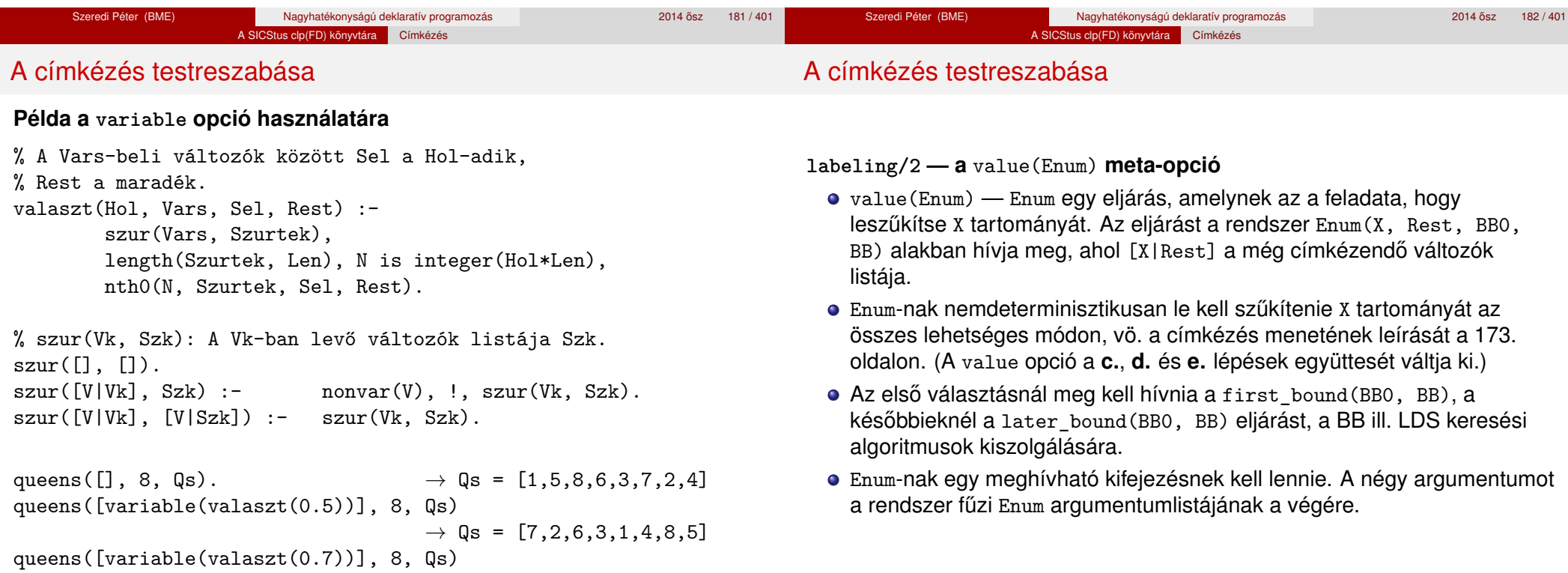

X in 1..4,

#### A SICStus clp(FD) könyvtára Címkézés

## A címkézés testreszabása

#### **Példa: belülről kifelé való érték-felsorolás**

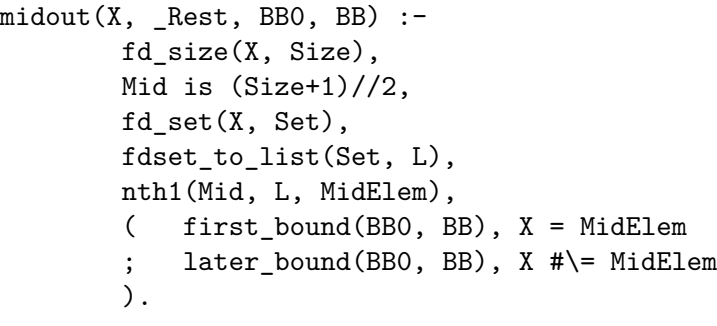

## | ?- X in {1,3,12,19,120}, labeling([value(midout)], [X]).  $X = 12$  ? ;  $X = 3$  ? ;

## $X = 19$  ? ;  $X = 1$  ? ;

#### $X = 120$  ? ; no

## A SICStus clp(FD) könyvtára Címkézés

## A címkézés hatékonysága

A korábbi queens eljárás megoldásai 600 MHz Pentium III gépen.

### **Összes megoldás keresése**

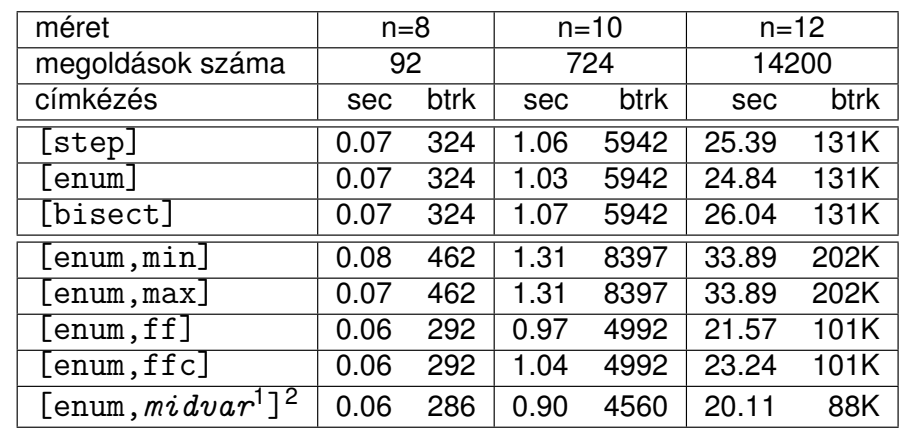

 $\frac{1}{2}$  *midvar*  $\equiv$  variable(valaszt(0.5)).

 $2$ Hatékonyabb statikusan (a címkézés előtt egyszer) elrendezni a változókat és az értékeket. lásd az alt\_queens/2 eljárást a library('clpfd/examples/queens') állományban.

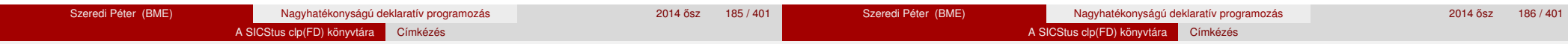

## A címkézés hatékonysága

### **Első megoldás keresése**

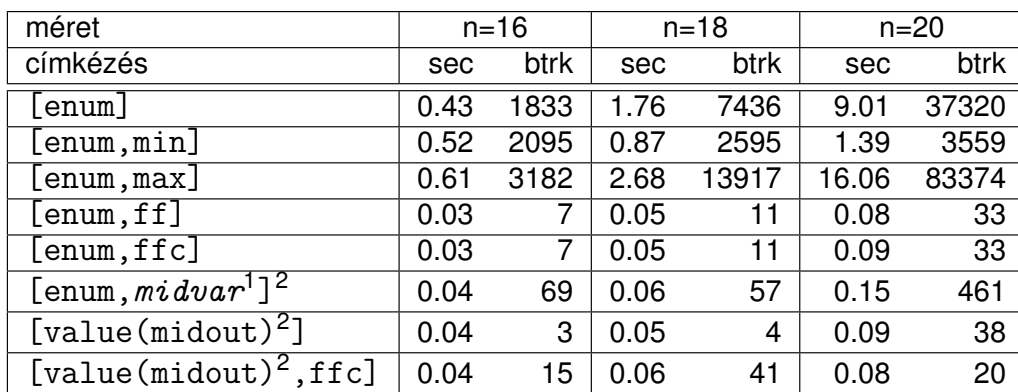

<sup>2</sup> Hatékonyabb statikusan (a címkézés előtt egyszer) elrendezni a változókat és az értékeket, lásd az alt queens/2 eljárást a library('clpfd/examples/queens') állományban.

## Szélsőértékek ismételt hívással való előállítása

minimize(Cél, X) ill. maximize(Cél, X)

A Cél *ismételt hívásával* megkeresi az X változó minimális ill. maximális értékét.

### **A minimize/2 eljárás definíciója**

```
my_minimize(Goal, Var) :-
```
findall(Goal-Var, (Goal -> true), [Best1-UB1]), minimize(Goal, Var, Best1, UB1).

% minimize(Goal, Var, BestSoFar, UB): Var is the minimal value < UB % allowed by Goal, or, failing that, Goal = BestSoFar and Var = UB. minimize(Goal, Var, \_, UB) :- var(UB), !, *error.*

*% Goal does not instantiate Var*

 $minimize(Goal, Var, JUB)$ :

*call(*Var #< UB*)*, % *csak a nyomkövetés kedvéért*

findall(Goal-Var, (Goal -> true), [Best1-UB1]), !,

minimize(Goal, Var, Best1, UB1).

minimize(Goal, Var, Goal, Var).

 $\frac{1}{2}$  *midvar*  $\equiv$  variable(valaszt(0.5)).

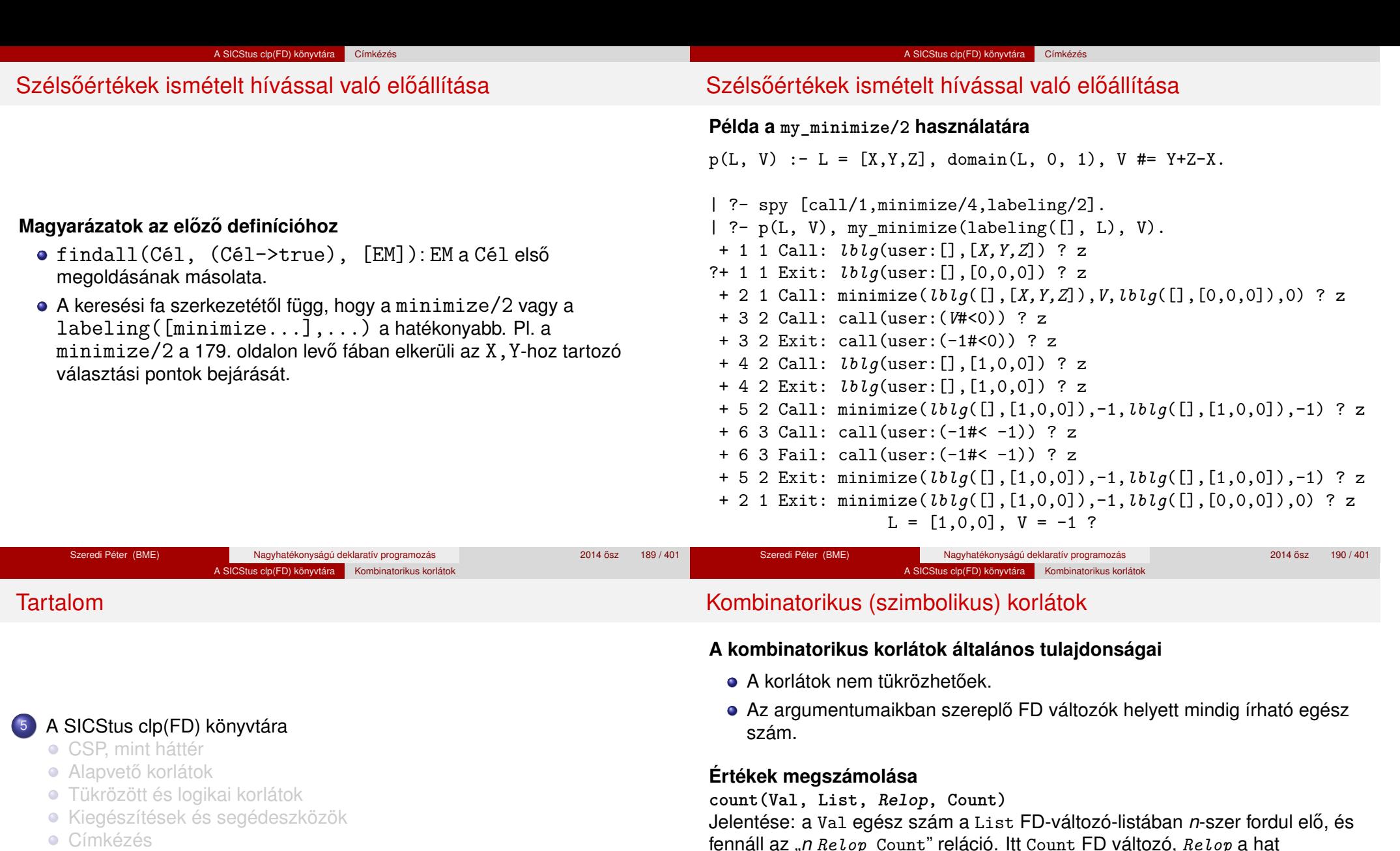

- **Kombinatorikus korlátok**
- Felhasználó által definiált korlátok
- FDBG, a CLP(FD) nyomkövető csomag
- CLPFD esettanulmányok

fennáll az "*n Relop* Count" reláció. Itt Count FD változó, *Relop* a hat összehasonlító reláció egyike: #=, #\=, #< .... Tartomány-szűkítést biztosít.

### **global\_cardinality(Vars, Vals)**

Vars egy FD változókból álló lista, Vals pedig I-K alakú párokból álló lista, ahol I egy egész, K pedig egy FD változó. Mindegyik I érték csak egyszer fordulhat elő a Vals listában. Jelentése: A Vars-beli FD változók csak a megadott I értékeket vehetik fel, és minden egyes I-K párra igaz, hogy a Vars listában pontosan K darab I értékű elem van. Tartomány-szűkítést ad, ha Vals vagy Vars tömör, és még sok más speciális esetben.

#### A SICStus clp(FD) könyvtára Kombinatorikus korlátok

## Példa: mágikus sorozatok, újabb változatok

## Kombinatorikus korlátok – "mind különbözőek"

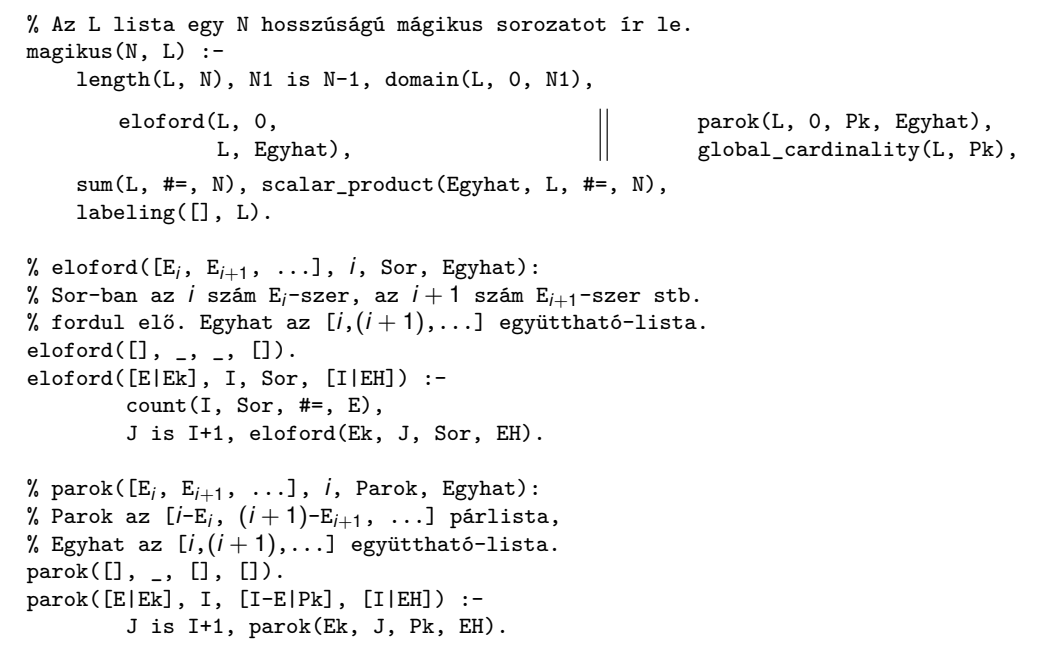

#### **all\_different(Vs[, Options])**

**all\_distinct(Vs[, Options])**

Jelentése: a Vs FD változó-lista elemei páronként különbözőek. A korlát szűkítési mechanizmusát az Options opció-lista szabályozza. Options eleme lehet:

A SICStus clp(FD) könyvtára Kombinatorikus korlátok

- consistency(Cons) a szűkítési algoritmust szabályozza. Cons lehet:
	- global tartomány-szűkítő algoritmus (Regin), durván az értékek számával arányos idejű (alapértelmezés all\_distinct esetén),
	- bound intervallum-szűkítő algoritmus (Mehlhorn), a változók és értékek számával arányos idejű,
	- $\bullet$  local a nemegyenlőség páronkénti felvételével azonos szűkítő erejű algoritmus, durván a változók számával arányos idejű (alapértelmezés all different esetén).

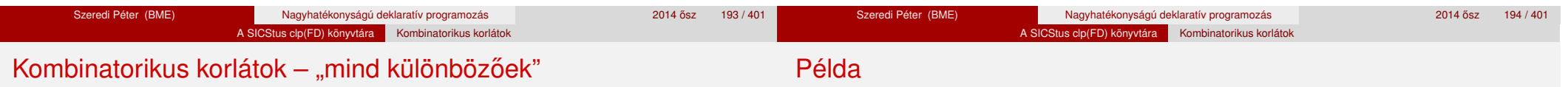

Options eleme lehet (folytatás):

- $\bullet$  on(On) az ébredést szabályozza. On lehet:
	- dom a változó tartományának bármiféle változásakor ébreszt (alapértelmezés all\_distinct esetén),
	- min, max, ill. minmax a változó tartományának adott ill. bármely határán történő változáskor ébreszt.
	- val a változó behelyettesítésekor ébreszt csak (alapértelmezés all different esetén).

A consistency(local) beállításnál nincs értelme val-nál korábban ébreszteni, mert ez a szűkítést nem befolyásolja.

### $pelda(Z, I, 0n, C)$  :- $L = [X, Y, Z],$  domain(L, 1, 3), all\_different(L,  $[on(0n), \text{consistency}(C)]$ ), X #\= I, Y #\= I.

| ?- pelda(Z, 3, dom, local).  $\rightarrow$  Z in 1..3<br>| ?- pelda(Z, 3, min. global).  $\rightarrow$  Z in 1..3 | ?- pelda(Z, 3, min, global).  $\rightarrow$  Z in 1.<br>| ?- pelda(Z, 3, max, bound).  $\rightarrow$  Z = 3. | ?- pelda(Z, 3, max, bound).  $\rightarrow$  Z = 3<br>| ?- pelda(Z, 2, minmax, global).  $\rightarrow$  Z in 1..3 | ?- pelda(Z, 2, minmax, global).  $\rightarrow$  Z in 1..3<br>| ?- pelda(Z, 2, dom. bound).  $\rightarrow$  Z in 1..3 | ?- pelda(Z, 2, dom, bound).  $\rightarrow$  Z in 1.<br>| ?- pelda(Z, 2, dom, global).  $\rightarrow$  Z = 2.  $| ?-$  pelda $(Z, 2,$  dom, global).

A SICStus clp(FD) könyvtára Kombinatorikus korlátok

## Kombinatorikus korlátok – függvények, relációk

#### **Speciális függvény-kapcsolatok leírása**

```
element(X, List, Y)
Jelentése: List X-edik eleme Y (a listaelemeket 1-től számozva). Itt X és Y FD
változók, List FD változókból álló lista. Az X változóra nézve
tartomány-szűkítést, az Y és List változókra nézve intervallum-szűkítést
biztosít.
Példák:
| ?- element(X, [0,1,2,3,4], Y), X in {2,5}. % Y #= X-1
                          X in {2}\/{5}, Y in 1..4 ?
| ?- element(X, [0,1,2,3,4], Y), Y in \{1,4\}. % Y #= X-1
```
X in  $\{2\}\setminus\{5\}$ , Y in  $\{1\}\setminus\{4\}$  ?

#### % X #= C #<=> B megvalósítása, 1 =< X,C =< 6 esetére % (C konstans).

beq $(X, C, B)$  :-

```
X in 1..6, call (I #= X+6-C),
element(I, [0,0,0,0,0,1,0,0,0,0,0], B).
```
#### A SICStus clp(FD) könyvtára Kombinatorikus korlátok

## Kombinatorikus korlátok – függvények, relációk

#### **Kétargumentumú relációk leírása**

**relation(X, Rel, Y)**

Itt X és Y FD változók, Rel formája: egy lista *Egész-KonstansTartomány* alakú párokból (ahol mindegyik *Egész* csak egyszer fordulhat elő). Jelentése: Rel tartalmaz egy X-Tart párt, ahol Y eleme a Tart-nak, azaz:

 $relation(X, H, Y) \equiv \langle X, Y \rangle \in \{ \langle X, Y \rangle | X - T \in H, Y \in T \}$ 

Tetszőleges bináris reláció definiálására használható. Tartomány-szűkítést biztosít. Példa:

'abs(x-y)>1'(X,Y) :- relation(X,  $[0-(2..5), 1-(3..5), 2-(0,4,5),$  $3-\{0,1,5\}, 4-(0..2), 5-(0..3)], Y$ .

 $sq1(X, Y)$  :- %  $Y*Y = X$  $relation(X, [0-\{0\},1-\{-1,1\},4-\{-2,2\}], Y).$ 

$$
?
$$
 - 'abs(x-y)>1'(X,Y), X in 2..3.  
Y in (0..1)\/(4..5)?

| ?- X #\= 1, sq1(X, Y).

X in {0}\/{4}, Y in {-2}\/{0}\/{2} ?

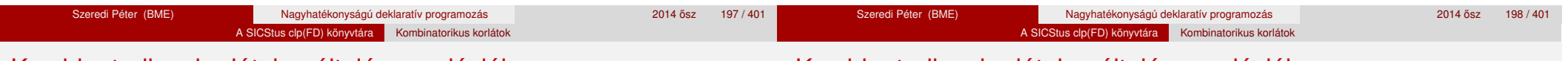

#### Kombinatorikus korlátok – általános relációk

Kombinatorikus korlátok – általános relációk

#### **A case korlát – példa**

% X, Y és Z felének egészrésze mind más:  $\left[\frac{X}{2}\right] \neq \left[\frac{Y}{2}\right], \left[\frac{X}{2}\right] \neq \left[\frac{Z}{2}\right], \left[\frac{Y}{2}\right] \neq \left[\frac{Z}{2}\right]$  $f$ elemasok $(X, Y, Z)$ : $case(f(A,B,C), [f(X,Y,Z)],$  $[node([], A, [(0..1)-10, (2..3)-11, (4..5)-12]),$ node(10, B, [(2..3)-101,(4..5)-102]), node(11, B, [(0..1)-101,(4..5)-112]),  $node(12, B, [(0..1)-102, (2..3)-112]),$  $node(101, C, [4..5]), node(102, C, [2..3]), node(112, C, [0..1])$ ]).

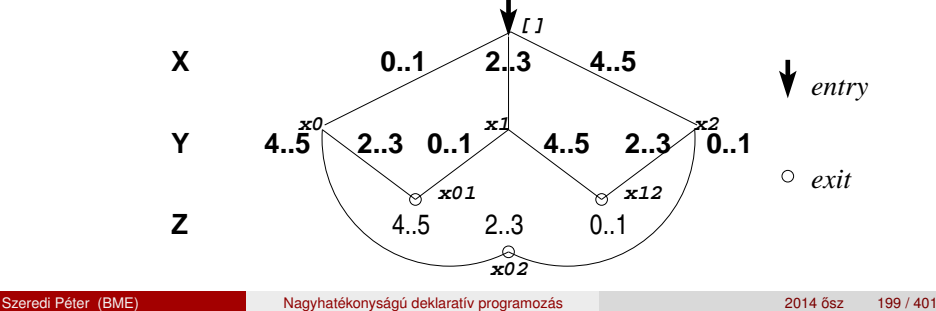

#### **case(Template, Tuples, DAG[, Options])**

Jelentése: A Tuples minden lista elemét illesztve a Template mintára a DAG által leírt reláció fennáll. Az ébresztést és a szűkítést az Options opció-lista szabályozza (hasonló módon, mint az all distinct esetén, lásd SICStus kézikönyv). Alaphelyzetben minden változásra ébred és tartomány-szűkítést ad. A DAG csomópontok listája, az első elem a kezdőpont. Egy csomópont alakja: node(*ID*, *X*, *Successors* ). Itt *ID* a csomópont azonosítója (egész), *X* a vizsgálandó változó. Belső gráfpont esetén *Successors* a rákövetkező csomópontok listája, elemei (*Min*..*Max* )-*ID2* alakúak (jelentése: ha *Min* ≤*X* ≤*Max* , akkor menjünk az *ID2* csomópontra). Végpont esetén *Successors* a végfeltételek listája, elemei (*Min*..*Max* ) alakúak (jelentése: ha valamelyik elem esetén *Min* ≤*X* ≤*Max* fennáll, akkor a reláció teljesül).

**Példa többszörös mintára**  $(case(T, [A<sub>1</sub>, ...], D) \equiv case(T, [A<sub>1</sub>], D), ...)$ 

felemasok\_vacak(X, Y, Z) :  $case(A\equiv B, [X\equiv Y,X\equiv Z,Y\equiv Z],$  $[node(root, A, [(0..1)-0, (2..3)-1, (4..5)-2]),$ node(0,B,[2..5]),node(1,B,[0..1,4..5]),node(2, B, [0..3]) ],  $[on(minmax(X)),prune(minmax(X))/*,on(minmax(Y)), ..., */$ ]). **sorting(X, I, Y)**

Az X FD-változó-lista nagyság szerinti rendezettje az Y FD-változó-lista. Az I FD-változó-lista írja le a rendezéshez szükséges permutációt. Azaz: mindhárom paraméter azonos (*n*) hosszúságú lista, Y rendezett, I az 1..*n* számok egy permutációja, és minden *i* ∈ 1 . . *n* esetén x<sub>*i*</sub> = Y<sub>I<sub>*i*</sub></sub>.

A SICStus clp(FD) könyvtára Kombinatorikus korlátok

**assignment(X, Y[, Options])** X és Y FD változókból alkotott azonos (*n*) hosszúságú listák. Teljesül, ha X*<sup>i</sup>* és Y*<sup>i</sup>* mind az 1..*n* tartományban vannak és X*i*=*j* ⇔ Y*j*=*i*. Azaz: X egy-egyértelmű leképezés az 1..*n* halmazon (az 1..*n* számok egy permutációja) és Y az X inverze. Az Options lista ugyanolyan, mint az all\_different/[1,2] korlát esetében, az alapértelmezés [on(domain),consistency(global)].

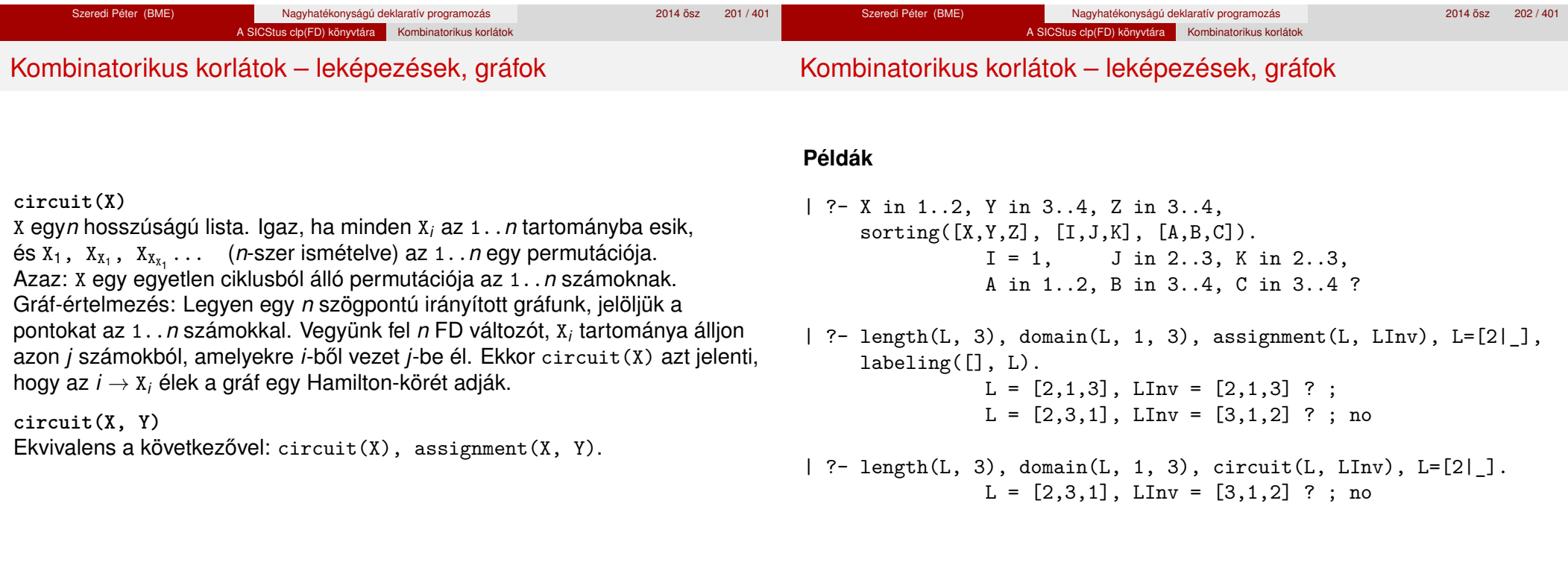

Adott egy téglalap alakú táblázat, minden mezőben az a,b,c,d betűk egyike. Az él- vagy sarokszomszédos kockák között lépegetve el kell jutni a bal felső sarokból a jobb alsóba, úgy, hogy a közben érintett mezőkben az a,b,c,d,a,b,c,d,...betűk legyenek.

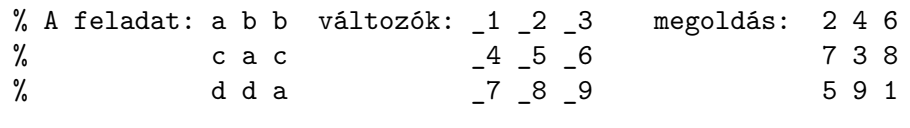

 $| ?- L=[1, 2, 3, 4, 5, 6, 7, 8, 1], -1=2, -2 in {4, 6}, -3=6,$ \_4 in {7,8}, \_5 in {2,3}, \_6=8, \_7=5, \_8 in {5,9}, circuit(L).

 $L = [2, 4, 6, 7, 3, 8, 5, 9, 1]$  ? : no

## **Az utazó ügynök probléma (TSP)**

Adott egy teljes, súlyozott gráf. Keresendő egy minimális összsúlyú Hamilton kör. Egy általánosabb megoldás: a library('clpfd/examples/tsp') állományban.

*% Az adott TSP feladatnak a Lab címkézés melletti megoldása % a Successor rákövetkező-lista és a Cost költség.* tsp(Lab, Successor, Cost) : tsp\_costs(Successor, Costs), tsp\_costs(Predecessor, Costs2), sum(Costs, #=, Cost), sum(Costs2, #=, Cost), circuit(Successor, Predecessor), append(Successor, Predecessor, All), labeling([minimize(Cost)|Lab], All).

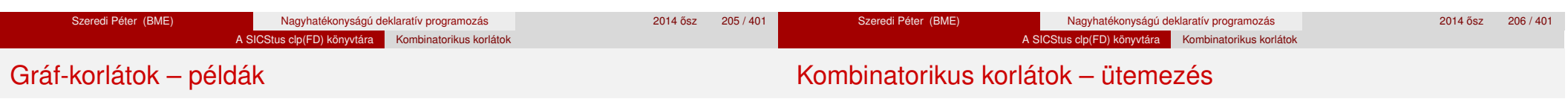

*% A TSP feladat költségmátrixa alapján a Successor % rákövetkező-listának a Cost költség felel meg.* tsp\_costs(Successor, Costs) :- Successor = [X1,X2,X3,X4,X5,X6,X7],  $Costs = [C1, C2, C3, C4, C5, C6, C7],$ element(X1, [ 0, 205, 677, 581, 461, 878, 345], C1), element(X2, [205, 0, 882, 427, 390,1105, 540], C2), element(X3, [677, 882, 0, 619, 316, 201, 470], C3), element(X4, [581, 427, 619, 0, 412, 592, 570], C4), element(X5, [461, 390, 316, 412, 0, 517, 190], C5), element(X6, [878,1105, 201, 592, 517, 0, 691], C6), element(X7, [345, 540, 470, 570, 190, 691, 0], C7).

| ?- tsp([ff], Succs, Cost).

 $Cost = 2276$ ,  $Succs = [2, 4, 5, 6, 7, 3, 1]$  ?

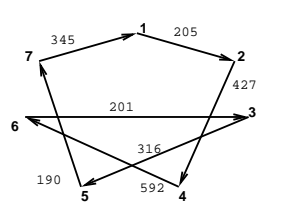

**cumulative(Starts, Durations, Resources, Limit[, Opts])** Az első három argumentum FD változókból álló egyforma (n) hosszú lista, a negyedik egy FD változó.

Jelentése: a Starts kezdőidőpontokban elkezdett, Durations ideig tartó és Resources erőforrásigényű feladatok bármely időpontban összesített erőforrásigénye nem haladja meg a Limit határt (és fennállnak az opcionális precedencia korlátok).

Egy cumulative(*S*, *D*, *R*, *Lim*) korlát jelentése formálisan:

 $R_{i1} + \ldots + R_{in} \leq \text{Lim}$ , minden  $a \leq i < b$  esetén,

ahol

 $a = min(S_1, \ldots, S_n)$  (kezdőidőpont),  $b = max(S_1 + D_1, \ldots, S_n + D_n)$  (végidőpont), *Rij* = *R<sup>j</sup> , ha S<sup>j</sup>* ≤ *i* < *S<sup>j</sup>* + *D<sup>j</sup> , egyébként Rij* = 0 (a *j*. feladat erőforrásigénye az *i*. időpontban).

#### A SICStus clp(FD) könyvtára Kombinatorikus korlátok

## Kombinatorikus korlátok – ütemezés

Az Opts opciólista a következő elemeket tartalmazhatja:

- precedences(Ps) precedencia korlátokat ír le. Ps egy lista, elemei a következők lehetnek, ahol I és J feladatok sorszámai, D egy pozitív egész, és Tart egy konstans-tartomány.
	- $\bullet$  d(I,J,D), jelentése:  $S_{I} + D \leq S_{J}$  vagy  $S_{J} \leq S_{J}$ .
	- $\bullet$  d(I,J,sup), jelentése:  $S_J \leq S_I$ .
	- I-J in Tart, jelentése:  $S_I S_J$  #=  $D_{IJ}$ ,  $D_{IJ}$  in Tart

Ha az I. feladatról a J.-re való átállás időt igényel, ezt egy  $d(I,J,D)$ megszorítással modellezhetjük, ahol  $D = I$ . feladat hossza  $(D<sub>T</sub>) + \hat{a}$ tállási idő.

- resource(R) speciális ütemezési címkézéshez szükséges opció
- o szűkítési algoritmus finomítására szolgáló további opciók (lásd 214. oldal).

**serialized(Starts, Durations[, Options])**

A cumulative speciális esete, ahol az összes erőforrás-igény és a korlát is 1. Tehát a korlát jelentése: a Starts kezdőidőpontú, Durations hosszú feladatok nem fedik át egymást.

**cumulatives(Tasks, Machines[, Options])** Több eroforrást (gépet) igényl ˝ o˝ feladatok ütemezése (lásd SICStus kézikönyv).

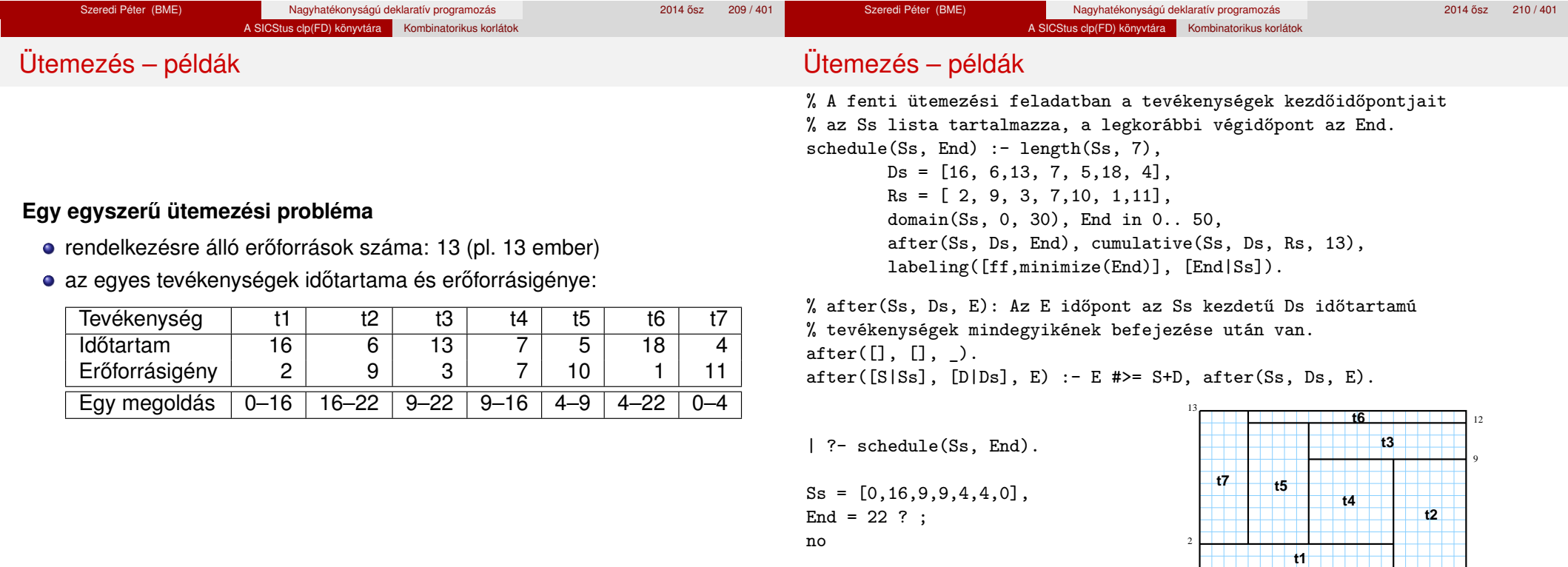

Szeredi Péter (BME) Nagyhatékonyságú deklaratív programozás 2014 ősz 212 / 401

0 4 9 16 22

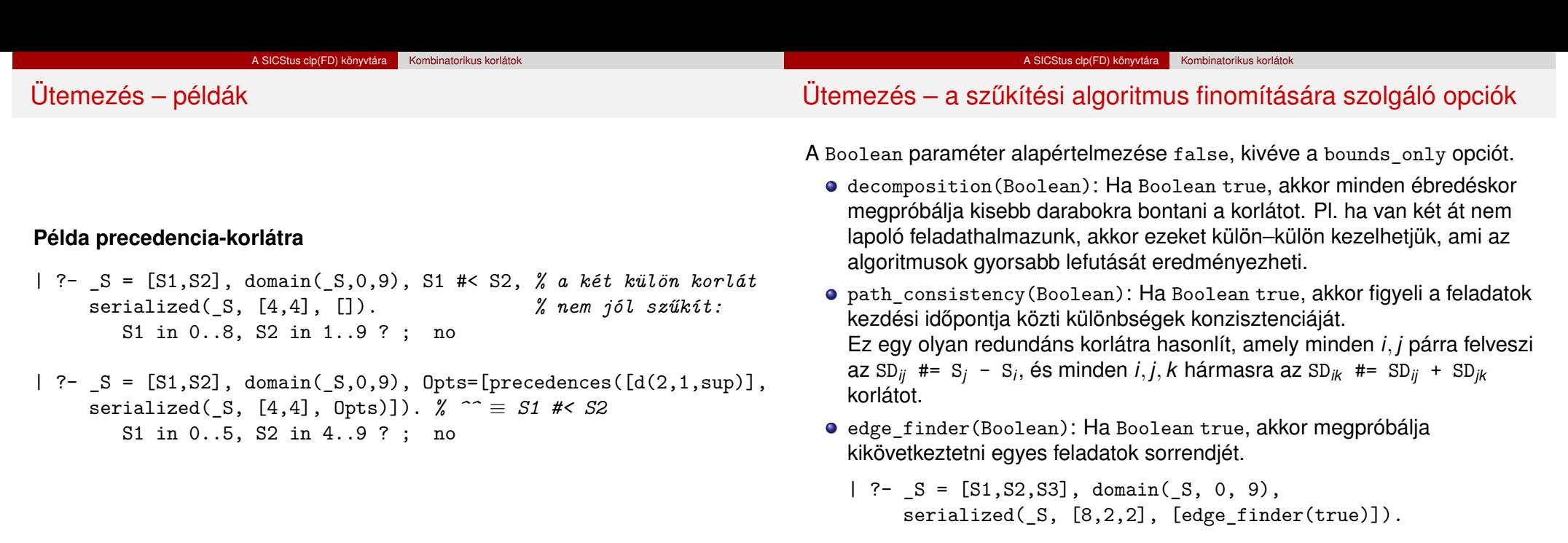

S1 in 4..9, S2 in 0..7, S3 in 0..7 ? ; no

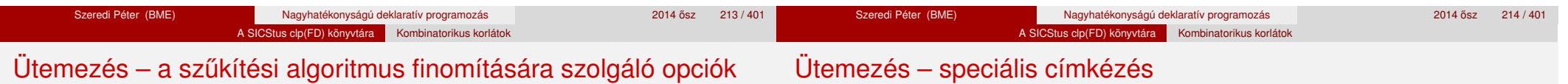

A Boolean paraméter alapértelmezése false, kivéve a bounds\_only opciót.

● static\_sets(Boolean): Ha Boolean true, akkor, ha bizonyos feladatok sorrendje ismert, akkor ennek megfelelően megszorítja azok kezdő időpontjait.

```
| ?- L = [S1, S2, S3], domain(L, 0, 9),
    (SS = false : SS = true).serialized(L, [5,2,7], [static_sets(SS),
           precedences([d(3,1,sup), % S1 megelőzi S3-at
                        d(3,2,sup) % S2 megelőzi S3-at
                       1)1).
```
SS=false, S1 in  $0..4$ , S2 in  $(0..2)\}/(5..7)$ , S3 in  $5..9$  ?; SS=true, S1 in  $0.4$ , S2 in  $(0.2)\}/(5.7)$ , S3 in 7..9 ?

bounds\_only(Boolean): Ha Boolean true, akkor a korlát az *S<sup>i</sup>* változóknak csak a határait szűkíti, a belsejüket nem (ez az alapértelmezés).

#### **A címkézéshez szükséges opció**

● resource(R): R-et egyesíti egy kifejezéssel, amelyet később átadhatunk az order\_resource/2 eljárásnak, hogy felsoroltassuk a feladatok lehetséges sorrendjeit.

#### **A cumulative/3-hoz tartozó címkézo eljárás ˝**

**order\_resource(Options, Resource)**

Igaz, ha a Resource által leírt feladatok elrendezhetők valamilyen sorrendbe. Ezeket az elrendezéseket felsorolja.

A Resource argumentumot a fenti ütemező eljárásoktól kaphatjuk meg.

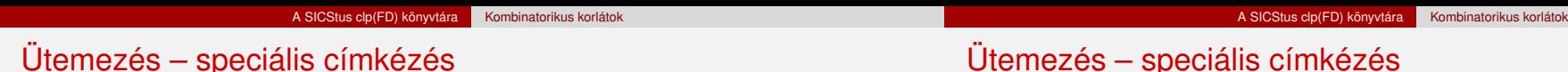

Az order resource/2 Options paramétere a következő dolgokat tartalmazhatja (mindegyik csoportból legfeljebb egyet, alapértelmezés: [first,est]):

- **o** stratégia
	- first Mindig olyan feladatot választunk ki, amelyet az összes többi elé helyezhetünk.
	- last Mindig olyan feladatot választunk ki, amelyet az összes többi után helyezhetünk.
- tulajdonság: first stratégia esetén az adott tulajdonság minimumát, last esetén a maximumát tekintjük az összes feladatra nézve.
	- **·** est legkorábbi lehetséges kezdési idő
	- · 1st legkésőbbi lehetséges kezdési idő
	- ect legkorábbi lehetséges befejezési idő
	- · 1ct legkésőbbi lehetséges befejezési idő

### **Példa**

```
| ?- _S=[S1,S2,S3], domain(_S, 0, 9),
     serialized(S, [5,2,7],
                [precedences([d(3,1,sup), d(3,2,sup)]),resource(_R)]),
    order_resource([],_R).
```
S1 in 0..2, S2 in 5..7, S3 in 7..9 ? ; S1 in 2..4, S2 in 0..2, S3 in 7..9 ? ; no

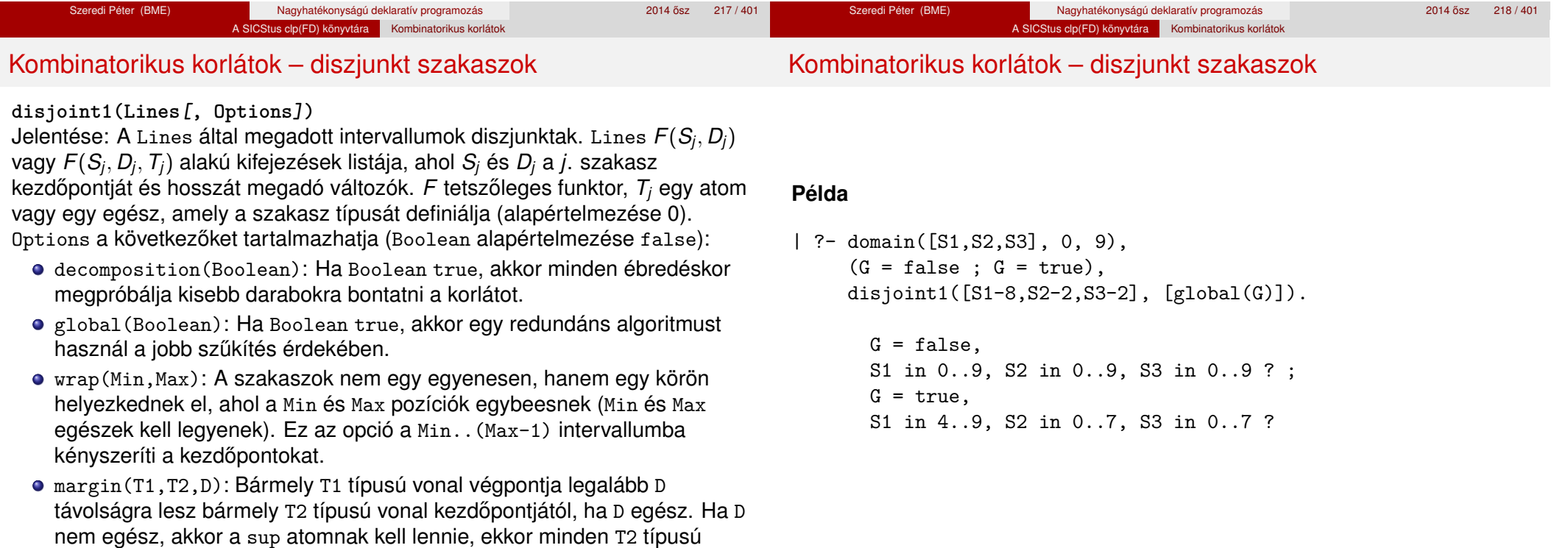

vonalnak előrébb kell lennie mint bármely T1 típusú vonal.

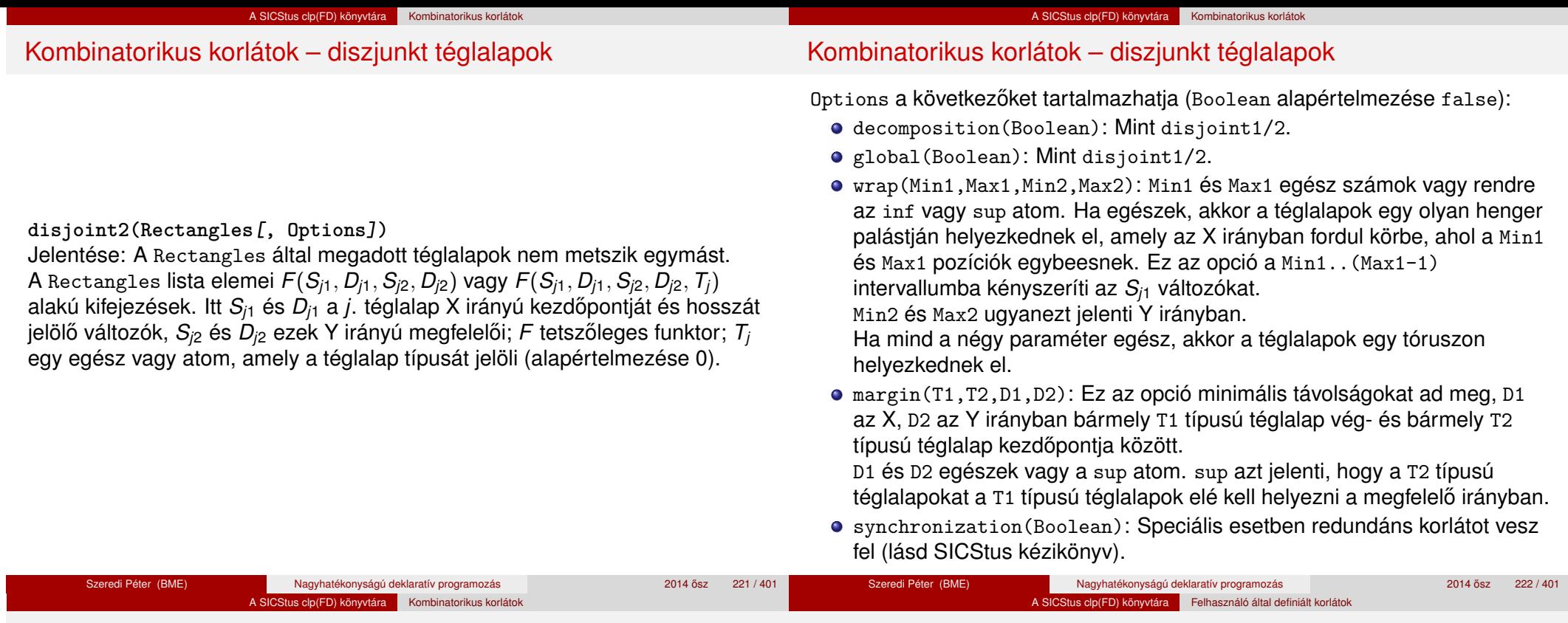

Kombinatorikus korlátok – diszjunkt téglalapok

## **Tartalom**

#### **Példa**

Helyezzünk el három diszjunkt téglalapot úgy, hogy (*x*, *y*) bal alsó sarkuk az 0 ≤ *x* ≤ 2, 0 ≤ *y* ≤ 1 téglalapban legyen. A méretek (*x* ∗ *y* sorrendben): 1\*3, 2\*2, 3\*3. Az 1\*3-as téglalap *x* koordinátája nem lehet 2.

### | ?- domain([X1,X2,X3], 0, 2), domain([Y1,Y2,Y3], 0, 1), X1 #\= 2, disjoint2( $[r(X1,3,Y1,1),r(X2,2,Y2,2),r(X3,3,Y3,3)]$ ).

 $X1$  in 0..1,  $Y1 = 0$ ,  $X2 = 0$ ,  $Y2 = 1$ ,  $X3 = 2$ ,  $Y3 = 1$ 

## <sup>5</sup> A SICStus clp(FD) könyvtára

- CSP, mint háttér
- Alapvető korlátok
- Tükrözött és logikai korlátok
- Kiegészítések és segédeszközök
- **•** Címkézés
- **Kombinatorikus korlátok**
- Felhasználó által definiált korlátok
- · FDBG, a CLP(FD) nyomkövető csomag
- CLPFD esettanulmányok

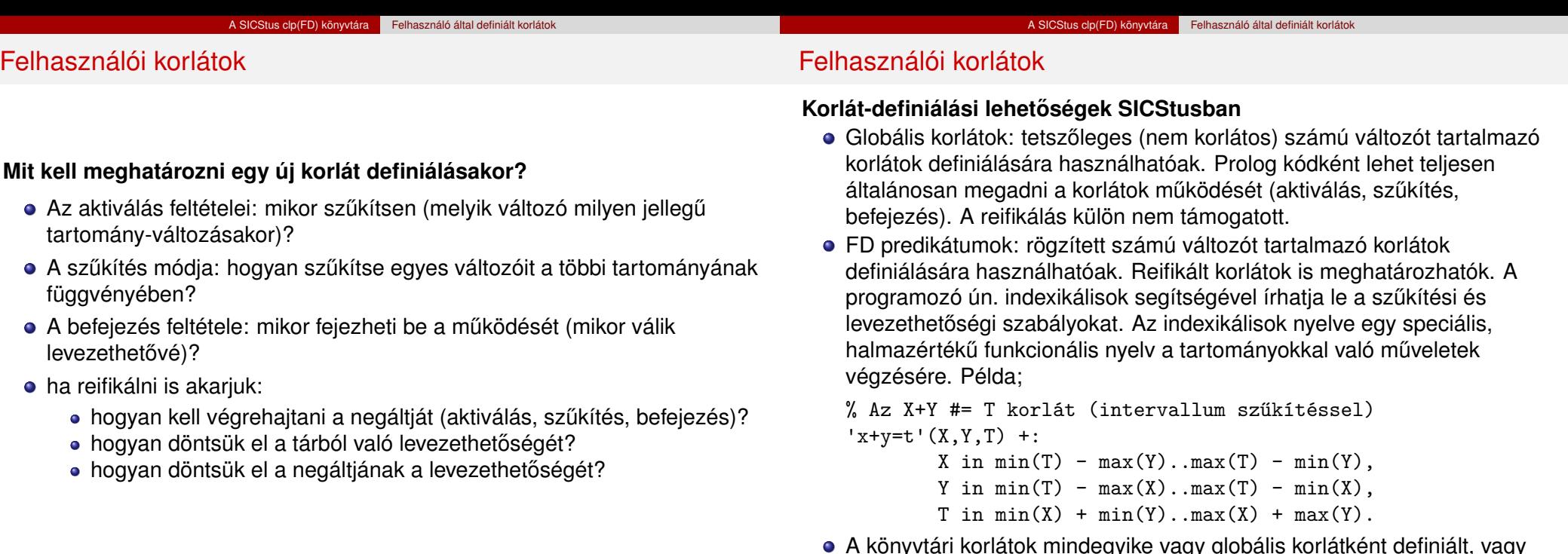

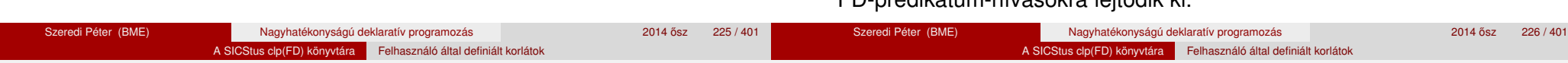

## Globális korlátok – a korlát elindítása

- A globális korlátot egy közönséges Prolog eljárásként kell megírni, ezen belül az fd\_global/3 eljárás meghívásával indítható el a korlát végrehajtása.
- o fd global(Constraint, State, Susp): Constraint végrehajtásának elindítása, State kezdőállapottal, Susp ébresztési listával. Itt Constraint a korlátot azonosító Prolog kifejezés, célszerűen megegyezik a korlátot definiáló Prolog eljárás fejével (pl. mert ezt a kifejezést mutatja a rendszer a le nem futott démonok megjelenítésénél, vö. clpfd:full\_answer).
- A CLP(FD) könyvtár gondoskodik arról, hogy a korlát ébresztései között megőrizzen egy ún. állapotot, amely egy tetszőleges nem-változó Prolog kifejezés lehet. Az állapot kezdőértéke az fd\_global/3 második paramétere.

## Globális korlátok – a korlát elindítása

FD-predikátum-hívásokra fejtodik ki. ˝

- A korlát indításakor az fd global/3 harmadik paraméterében meg kell adni egy ébresztési listát, amely előírja, hogy mely változók milyen tartomány-változásakor kell felébreszteni a korlátot. A lista elemei a következők lehetnek:
	- dom(X) az X változó tartományának bármely változásakor;
	- min(X) az X változó alsó határának változásakor;
	- $\bullet$  max $(X)$  az X változó felső határának változásakor;
	- $\bullet$  minmax $(X)$  az X változó alsó vagy felső határának változásakor;
	- $\bullet$  val $(X)$  az X változó behelyettesítésekor.
- A korlát nem tudja majd, hogy melyik változójának milyen változása miatt ébresztik fel. Ha több változás van, akkor is csak egyszer ébreszti fel a rendszer. Következésképpen fontos, hogy minden lehetséges tartomány-változásra reagáljon a korlát.
- Példa:
	- % X #=< Y, globális korlátként megvalósítva.  $lseq(X, Y)$  :-

% lseq(X,Y) globális démon indul, kezdőállapot: void.

% Ébredés: X alsó és Y felső határának változásakor. fd global(lseq $(X,Y)$ , void,  $[min(X),max(Y)]$ ).

## Globális korlátok – a korlát aktiválása

- Az fd\_global/3 meghívásakor és minden ébredéskor a rendszer elvégzi a felhasználó által meghatározott szűkítéseket. Ehhez a felhasználónak a clpfd:dispatch\_global/4 többállományos (multifile) kampó-eljárás egy megfelelő klózát kell definiálnia.
- o clpfd:dispatch global(Constraint, State0, State, Actions): A kampó-eljárás törzse definiálja a Constraint kifejezés által azonosított korlát felébredésekor elvégzendő teendőket. A State0 paraméterben kapja a régi, a State paraméterben kell kiadnia az új állapotot. Az Actions paraméterben kell kiadnia a korlát által elvégzendő szűkítéseket (a korlát törzsében **tilos** szűkítéseket végezni), és ott kell jelezni a (sikeres vagy sikertelen) lefutást is. Alaphelyzetben a korlát újra elalszik.
- $\bullet$  Az Actions lista elemei a következők lehetnek (a sorrend érdektelen):
	- exit ill. fail a korlát sikeresen ill. sikertelenül lefutott,
	- X=V, X in R, X in set S az adott szűkítést kérjük végrehajtani (ez is okozhat meghiúsulást),
	- call(Module:Goal) az adott hívást kérjük végrehajtani. A Module: modul-kvalifikáció kötelező!

## Globális korlátok – a korlát aktiválása

• A dispatch global eljárás interpretáltan fut (mint minden multifile eljárás), ezért célszerű a dispatch global klózok törzsébe egyetlen eljáráshívást írni.

### **lseq példa — folytatás**

```
:- multifile clpfd:dispatch global/4.
:- discontiguous clpfd:dispatch_global/4. % nem folytonos eljárás
clpfd:dispatch_global(lseq(X,Y), St, St, Actions) :-
       dispatch lseq(X, Y, Actions).
```
dispatch lseq(X, Y, Actions) :fd  $min(X, MinX)$ , fd  $max(X, MaxX)$ , fd\_min(Y, MinY), fd\_max(Y, MaxY), ( number(MaxX), number(MinY), MaxX =< MinY % buzgóbb mint X#=<Y, mert az csak X vagy Y % behelyettesítésekor fut le. -> Actions = [exit]  $Actions = [X in inf..MaxY, Y in MinX..sup]$ ).

```
Szeredi Péter (BME) Nagyhatékonyságú deklaratív programozás 2014 ősz 229 / 401
                                                                                               Szeredi Péter (BME) Nagyhatékonyságú deklaratív programozás 2014 ősz 230 / 401 *  2014 ősz 230 / 401
                         A SICStus clp(FD) könyvtára Felhasználó által definiált korlátok
Globális korlátok – példa: az s = sign(x) korlát
% X előjele S, globális korlátként megvalósítva.
sign(X, S) :-
        S in -1..1,
        fd_global(sign(X,S), void, [minmax(X),minmax(S)]).
        % Ébredés: X és S alsó és felső határának változásakor.
clpfd:dispatch_global(sign(X,S), St, St, Actions) :-
        fd_min(X, MinX0), sign_of(MinX0, MinS),
        fd_max(X, MaxX0), sign_of(MaxX0, MaxS),
        fd_min(S, MinS0), sign_min_max(MinS0, MinX, _),
        fd_max(S, MaxS0), sign_min_max(MaxS0, _, MaxX),
        Actions = [X in MinX..MaxX, S in MinS..MaxS|Exit],
        (max(MinSO,MinS)=:=min(MaxSO,MaxS) -> Exit = [exit]; Exit = []
        ).
% sign_of(X, S): X egész vagy végtelen érték előjele S
sign_of(int, S) :- !, S = -1.
sign_of(sup, S) :- !, S = 1.
sign of(X, S) :- S is sign(X).
% sign_min_max(S, Min, Max): sign(x) = S \Leftrightarrow x \in Min..Maxsign\_min\_max(-1, inf, -1).
sign\_min\_max(0, 0, 0).
sign\_min\_max(1, 1, sup).
                                                                                                                  A SICStus clp(FD) könyvtára Felhasználó által definiált korlátok
                                                                                        Globális korlátok – példa: reifikáció megvalósítása globális
                                                                                        korláttal
                                                                                        % X #=< Y #<=> B, globális korlátként megvalósítva.
                                                                                         lseq reif(X, Y, B) :-
                                                                                                  B in 0..1, fd global(lseq reif(X,Y,B), void,
                                                                                                                          [\text{minmax}(X), \text{minmax}(Y), \text{val}(B)].
                                                                                         clpfd:dispatch_global(lseq_reif(X,Y, B), St, St, Actions) :-
                                                                                                  fd min(X, MinX), fd max(X, MaxX),
                                                                                                  fd_min(Y, MinY), fd_max(Y, MaxY),
                                                                                                  ( fdset_interval(_, MaxX, MinY) % MaxX =< MinY
                                                                                                  \rightarrow Actions = \sqrt{exit.B=1}empty interval(MinX, MaxY) % MaxY < MinX
                                                                                                  -> Actions = [exit,B=0]
                                                                                                      B == 1 -> Actions = [exit, call(user:lseq(X,Y))]
                                                                                                      B = 0 \rightarrow Actions = [exit, call(user:less(Y,X))]
                                                                                                      Actions = \lceil).
```
## Példa: exactly/3 (korábbi pontosan/3)

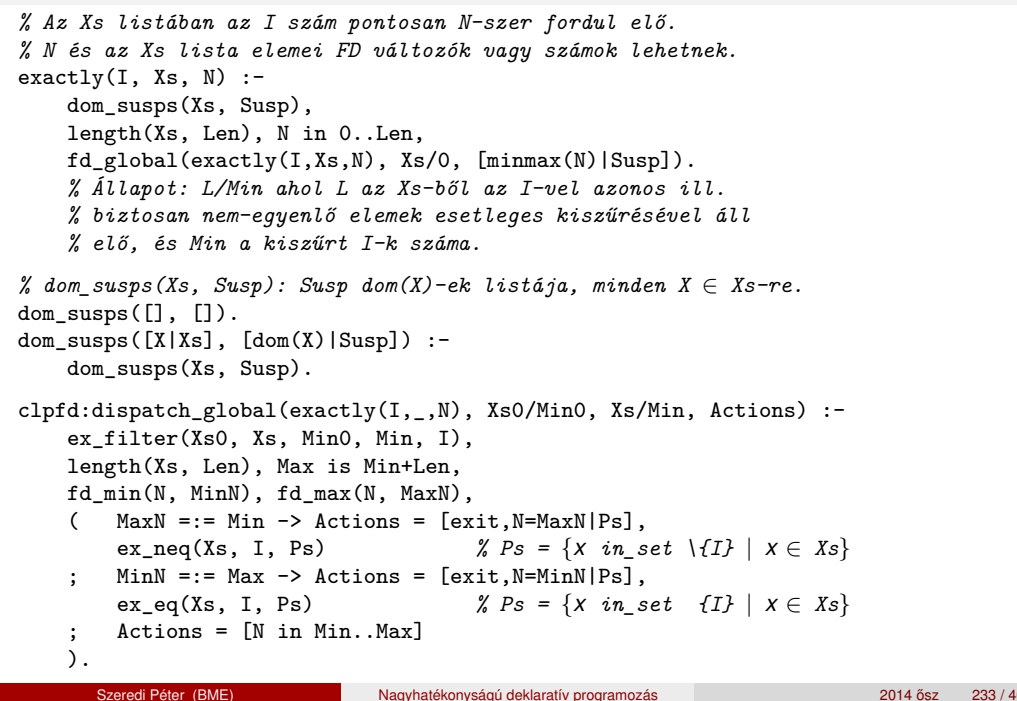

## Példa: exactly/3 (korábbi pontosan/3)

*% ex\_filter(Xs, Ys, N0, N, I): Xs-ből az I-vel azonos ill. attól % biztosan különböző elemek elhagyásával kapjuk Ys-t, % N-N0 a kiszűrt I-k száma.*  $ex_fitter([], [], N, N, ...)$ . ex filter( $[X|Xs]$ , Ys, NO, N, I) :- $X == I$ ,  $\vdots$ , N1 is NO+1, ex\_filter(Xs, Ys, N1, N, I).  $ex_fitter([X|Xs], Ys0, NO, N, I)$ : fd\_set(X, Set), fdset\_member(I, Set), !, *% X még lehet I*  $Ys0 = [X|Ys], ex_fitter(Xs, Ys, NO, N, I).$ ex\_filter([\_X|Xs], Ys, N0, N, I) :- *% X már nem lehet I* ex filter(Xs, Ys, NO, N, I).

| ?- exactly(5, [A,B,C], N), N #=< 1, A=5.  $A = 5$ , B in(inf..4) \/(6..sup), C in(inf..4) \/(6..sup), N = 1 ? | ?- exactly(5, [A,B,C], N), A in 1..2, B in 3..4, N #>= 1. A in 1..2, B in 3..4,  $C = 5$ ,  $N = 1$  ? | ?-  $_L=[A,B,C]$ , domain( $L,1,3$ ), A #=< B, B #< C, exactly(3,  $_L$ , N). A in 1..2, B in 1..2, C in 2..3, N in 0..1 ?

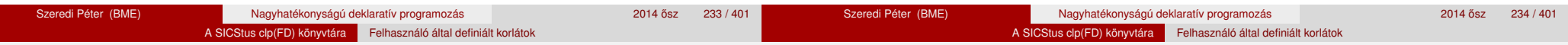

## Példa: exactly/3 (korábbi pontosan/3)

## **Segédeljárások**

 $\%$  A Ps lista elemei  $'X$  in set  $S'$ ,  $\forall$   $X \in X$ s-re, S az  $\{I\}$  FD halmaz. ex  $neq(Xs, I, Ps)$  :-

fdset singleton(Set0, I), fdset complement(Set0, Set), eq all(Xs, Set, Ps).

*% A Ps lista elemei 'X in\_set S',* ∀ *X* ∈ *Xs-re, S az {I} FD halmaz.* ex  $eq(Xs, I, Ps)$  :-

fdset singleton(Set, I), eq all(Xs, Set, Ps).

*% eq\_all(Xs, S, Ps): Ps 'X in\_set S'-ek listája, minden X* ∈ *Xs-re.* eq\_all( $[]$ , \_,  $[]$ ). eq\_all( $[X|Xs]$ , Set,  $[X$  in set Set $|Ps]$ ) :eq all(Xs, Set, Ps).

## **Probléma az** exactly **korláttal (SICStus 3.8.6 és előtte)**

| ?- L = [N,1], N in {0,2}, exactly(0, L, N).  $L = [0,1], N = 0$  ? ; no

## Az idempotencia kérdése

- Legyen  $c(X, Y)$  egy globális korlát, amely  $\lceil dom(X), dom(Y)\rceil$ ébresztésű. Tegyük fel, hogy X tartománya változik, és ennek hatására a korlát szűkíti Y tartományát. Kérdés: ébredjen-e fel ettől újra a korlát?
- A SICStus fejlesztőinek döntése: nem ébred fel a korlát, hatékonysági okokból. Emiatt elvárás a dispatch\_global kampó eljárással szemben, hogy az **idempotens** legyen: ha meghívjuk, elvégezzük az akció-lista feldolgozását, majd azonnal újra meghívjuk, akkor a másodszor visszakapott akció-lista már biztosan semmilyen szűkítést ne váltson ki (tehát emiatt felesleges újra meghívni). Formálisan: *dg*(*dg*(*s*)) = *dg*(*s*), ahol *dg* a dispatch\_global akció-listájának a tárra gyakorolt hatása.
- Egy problémás helyzet: ha a korlátban szerepelnek azonos vagy egyesítéssel összekapcsolt változók, mint az előző exactly példában.
- A SICStus 3.8.7. változata óta a rendszer figyeli az összekapcsolt változókat, és ha ilyeneket talál, akkor nem tekinti a *dg* függvényt idempotensnek, azaz mindaddig újra hívja, amíg van szűkítés. Emiatt az ismételt ellenőrzésnél kiderül, hogy a fenti példában a korlát nem áll fenn. a hívás meghiúsul.

#### A SICStus clp(FD) könyvtára Felhasználó által definiált korlátok

## Felhasználói korlátok: FD predikátumok

## **FD predikátum**

- Szerepe: szűkítési és levezethetőségi szabályok leírása egy halmazértékű funkcionális nyelv segítségével.
- Formája: hasonló a Prolog predikátum formájához, de más a jelentése, és szigorúbb formai szabályok vannak:
	- · Egy FD predikátum 1..4 klózból áll, mindegyiknek más a "nyakjele". A +: jelű kötelező, a további -:, +?, -? nyakielűek csak reifikálandó korlátok esetén kellenek.
	- A klózok törzse indexikálisok gyűjteménye (nem konjunkciója!).
	- A +: ill. -: jelűek ún. szűkítő (mondó, *tell*) indexikálisokból állnak, amelyek azt írják le, hogy az adott korlát ill. negáltja hogyan szűkítse a tárat. Mindegyik indexikális egy külön démont jelent.
	- A +? ill. -? jelűek *egyetlen* ún. kérdező (ask) indexikálist tartalmaznak, amely azt írja le, hogy adott korlát ill. negáltja mikor vezethető le a tárból.
	- Egy FD klóz fejében az argumentumok kötelezően különböző változók; a törzsében csak ezek a változók szerepelhetnek.

## Felhasználói korlátok: FD predikátumok

## **Példa**

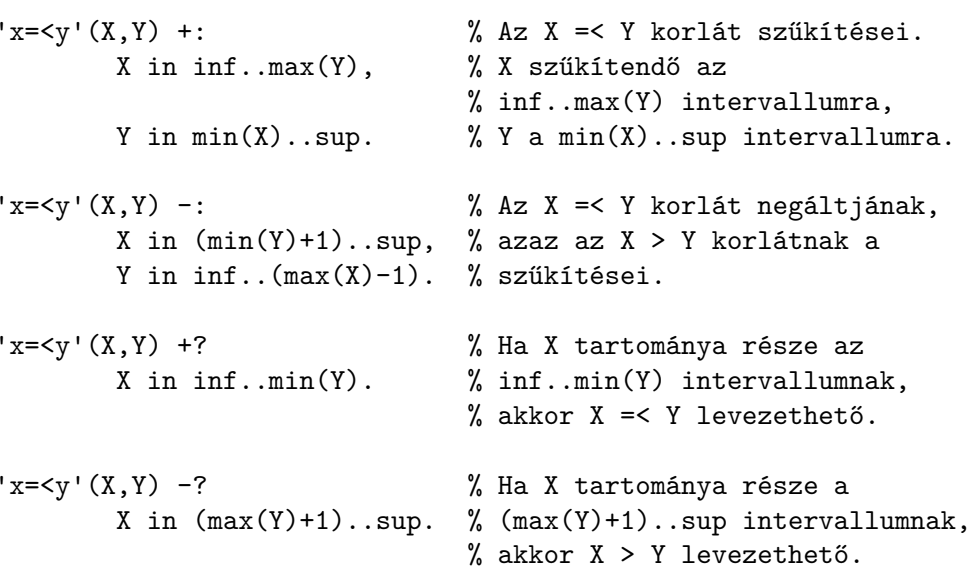

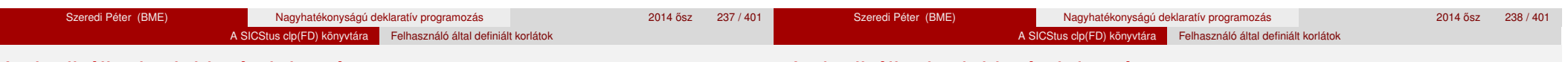

## Indexikálisok alakja és jelentése

- Egy indexikális alakja: "*Változó* in *TKif* ", ahol a *TKif* tartománykifejezés tartalmazza a *Változó*-tól különböző összes fejváltozót.
- A **tartománykifejezés** (angolul *range*), egy (parciális) halmazfüggvényt ír le, azaz a benne szereplő változók tartományai függyényében egy halmazt állít elő. Pl.  $min(X)$ ..sup értéke  $X$  in 1..10 esetén 1..sup.
- Az "X in *R" szűkítő* indexikális végrehajtásának lényege: X-et az *R* tartománykifejezés értékével szűkíti (bizonyos feltételek fennállása esetén, pontosabban később).
- Az X in  $R(Y, Z, ...)$  indexikális jelentése a következő reláció:

$$
Rel(R) = \{ \langle x, y, z, \ldots \rangle \, | x \in R(\{y\}, \{z\}, \ldots) \}
$$

Másszóval, ha az *R*-beli változóknak egyelem˝u a tartománya, akkor az *R* tartománykifejezés értéke **pontosan** az adott relációt kielégítő x értékek halmaza lesz (vö. a pont-szűkítés definíciójával, 156. oldal).

**• Az FD predikátumok alapszabálya: az egy FD-klózban levő indexikálisok** jelentése (azaz az általuk definiált reláció) azonos kell legyen!!! Ennek oka a **"társasház elv**": az FD predikátum kiértékelésére a rendszer *bármelyik* indexikálist használhatja.

## Indexikálisok alakja és jelentése

## **Példa:** 'x=<y'/2 **indexikálisainak jelentése**

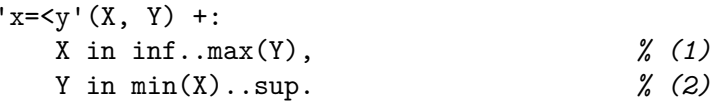

*(1)* jelentése:

 $\{\langle x, y \rangle | x \in \text{inf.} \text{ max}(\{y\})\} \equiv \{\langle x, y \rangle | x \in (-\infty, y] \} \equiv \{\langle x, y \rangle | x \leq y\}$ 

*(2)* jelentése:  $\{(x, y) | y \in \min(\{x\}) \dots \sup\} \equiv \{(x, y) | y \in [x, +\infty)\} \equiv \{(x, y) | y > x\}$ 

(Vegyük észre, hogy a jelentés nem változik meg  $\max \leftrightarrow \min \text{c}$ ere esetén.)

#### A SICStus clp(FD) könyvtára Felhasználó által definiált korlátok

## Tartománykifejezések szintaxisa és szemantikája

## Tartománykifejezések szintaxisa és szemantikája

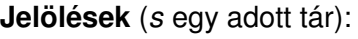

- *X* egy korlát-változó, tartománya *D*(*X*, *s*).
- *T* egy számkifejezés (*term*), amelynek jelentése egy egész szám vagy egy végtelen érték, ezt *V*(*T*, *s*)-sel jelöljük. (Végtelen érték csak *T*<sub>1</sub>.. *T*<sub>2</sub>-ben lehet.)
- *R* egy tartománykifejezés (*range*), amelynek jelentése egy számhalmaz, amit *S*(*R*, *s*)-sel jelölünk.

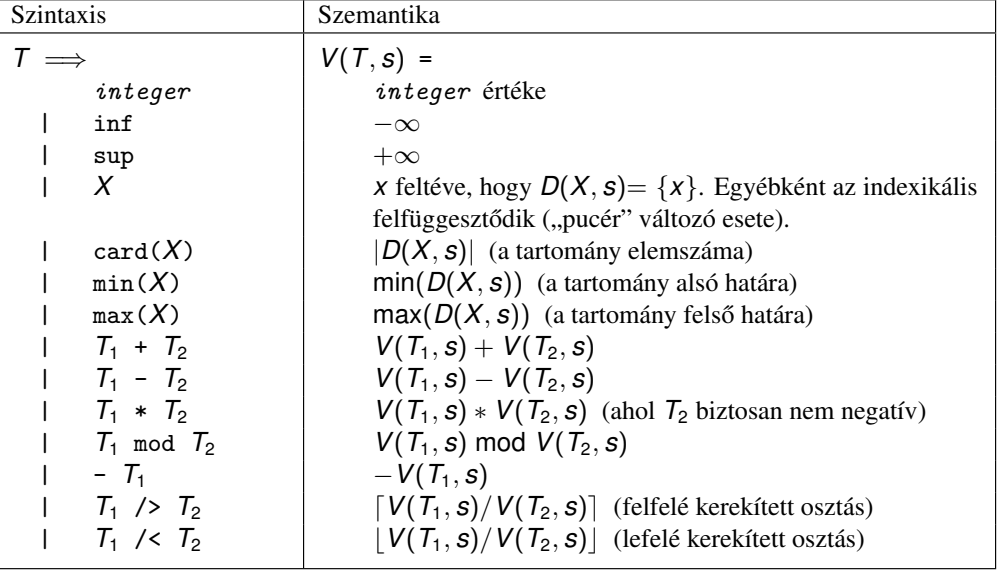

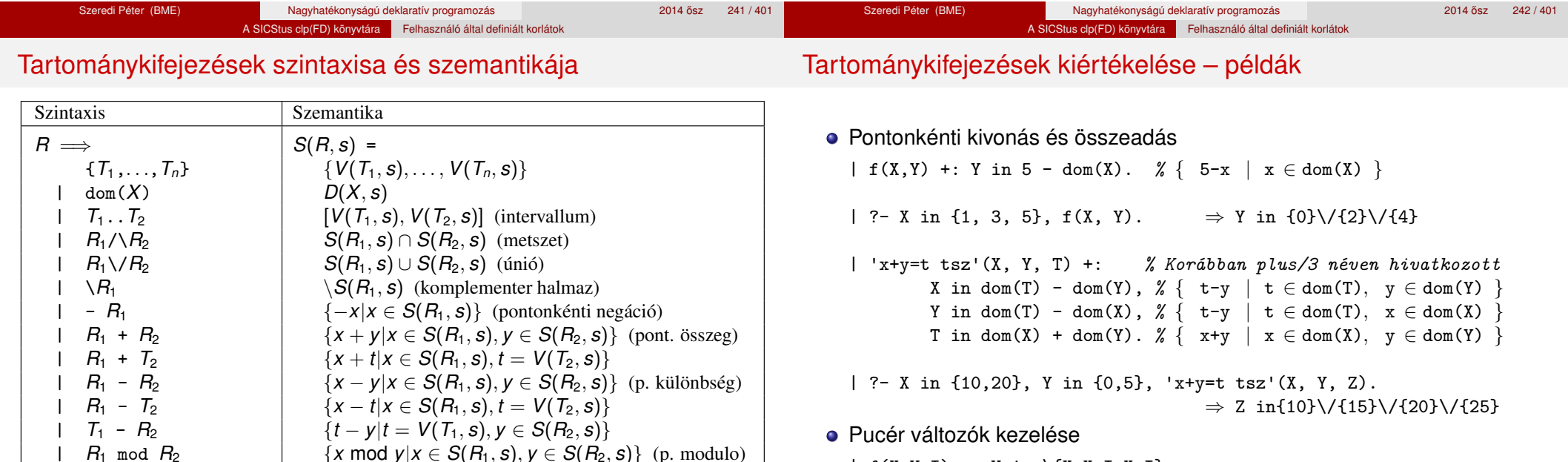

- **·** Pucér változók kezelése
	- |  $f(X,Y,I)$  +: Y in  $\{X,X+I,X-I\}$ .

```
| ?- X in {3, 5}, Y in 1..5, f(X, Y, 2), X = 3.
                                        \Rightarrow Y in {2}\/{4}
```
 $R_1$  mod  $T_2$  {*x* mod  $t | x \in S(R_1, s), t = V(T_2, s)$ }<br>unionof (*X*,  $R_1$ ,  $R_2$ ) (inió-kifejezés, ld. 252. oldal

switch(*T*, *MapList*) | kapcsoló-kifejezés, ld. 253. oldal | *R*<sup>1</sup> ? *R*<sup>2</sup> feltételes kifejezés, ld. 255. oldal

 $R_1$  mod  $R_2$ <br>  $R_1$  mod  $T_2$ <br>  ${x \text{ mod } y | x \in S(R_1, s), y \in S(R_2, s)}$  (p. modulo)<br>  ${x \text{ mod } y | x \in S(R_1, s), t = V(T_2, s)}$ 

únió-kifejezés, ld. 252. oldal

## Tartománykifejezések kiértékelése – példák

- Bonyolultabb számkifejezések
	- | 'ax+c=t'(A,X,C,T) +: % feltétel:  $A > 0$  $X \in \text{min}(\text{T}) - C$  /> A .. (max(T) - C) /< A, T in  $min(X)*A + C$  ...  $max(X)*A + C$ .
	- | ?-  $ax+c=t'(2,X,1,T)$ , T in 0..4.  $\Rightarrow$  X in 0..1, T in 1..3
- A rendszer nem mindig hajlandó szűkíteni!
	- $| f(X, Y) +: Y \text{ in } \min(X) \dots \sup.$
	- | ?- X in 5..10,  $f(X, Y)$ .  $\Rightarrow$  Y in 5..sup
	- $\vert f(X, Y) +: Y \text{ in } \text{max}(X) \text{ . } \text{sup.}$
	- | ?- X in 5..10,  $f(X, Y)$ .  $\Rightarrow$  Y in inf..sup
- $\bullet$  Miért nem szűkít az Y in  $max(X)$ . sup indexikális?
	- Nem szabad most leszűkíteni a 10. . sup intervallumra, hiszen később, ha pl.  $X = 7$  lesz, akkor a  $7 \ldots$ sup szakaszra kellene *bővíteni*, ami nem lehetséges.
	- Általánosabban: nem végezhető el a szűkítés ha az indexikális nem **monoton**, azaz X szűkülése esetén a tartománykifejezés értéke növekedhet.
	- Ez az indexikális is szűkít maid, de csak X behelyettesítésekor: | ?- X in 5..10,  $f(X, Y)$ , X  $\neq$  = < 5.  $\Rightarrow$  X = 5, Y in 5..sup

## Indexikálisok monotonitása

• Egy *R* tartománykifejezés egy *s* tárban kiértékelhető, ha az *R*-ben előforduló összes "pucér" változó tartománya az *s* tárban egyelemű (be van helyettesítve). A továbbiakban csak kiértékelhető tartománykifejezésekkel foglalkozunk.

A SICStus clp(FD) könyvtára Felhasználó által definiált korlátok

- Egy *s* tárnak pontosítása *s* 0 (*s* <sup>0</sup> ⊆ *s*), ha minden *X* változóra  $D(X, s') \subseteq D(X, s)$  (azaz *s'* szűkítéssel állhat elő *s*-ből).
- Egy *R* tartománykifejezés egy *s* tárra nézve monoton, ha minden *s* <sup>0</sup> ⊆ *s* esetén *S*(*R*, *s* 0 ) ⊆ *S*(*R*, *s*), azaz a tár sz˝ukítésekor a kifejezés értéke is szűkül.
- *R s*-ben antimonoton, ha minden *s*′ ⊆ *s* esetén *S*(*R*, *s'*) ⊇ *S*(*R*, *s*).
- *R s*-ben konstans, ha monoton és antimonoton (azaz *s* szűkülésekor már nem változik).
- Egy indexikálist monotonnak, antimonotonnak, ill. konstansnak nevezünk, ha a tartománykifejezése monoton, antimonoton, ill. konstans.

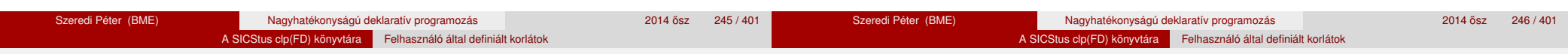

## Indexikálisok monotonitása

## **Példák**

- $\bullet$  min(X)..max(Y) egy tetszőleges tárban monoton.
- $\bullet$  max(X). .max(Y) monoton minden olyan tárban, ahol X behelyettesített, és antimonoton, ahol Y behelyettesített.
- $\bullet$  card(X)..Y kiértékelhető, ha Y behelyettesített, és ilyenkor antimonoton.
- $\bullet$  ( $min(X)$ ..sup)  $\setminus$  (0..sup) egy tetszőleges tárban monoton, és konstans minden olyan tárban, ahol  $min(X)$  >= 0.

**Tétel**: ha egy " $X$  in  $R$ " indexikális monoton egy *s* tárban, akkor  $X$ értéktartománya az *S(R, s)* tartománnyal szűkíthető.

**Bizonyítás** (vázlat): Tegyük fel, hogy  $x_0 \in D(X, s)$  egy tetszőleges olyan érték, amelyhez találhatók olyan *y*<sup>0</sup> ∈ *D*(*Y*, *s*), *z*<sup>0</sup> ∈ *D*(*Z*, *s*), . . . értékek, hogy  $\langle x_0, y_0, z_0, \ldots \rangle$  kielégíti az indexikális által definiált relációt. Azaz

$$
\langle x_0,y_0,z_0,\ldots\rangle\in\textit{Rel}(R)\Leftrightarrow x_0\in S(R,s'), s'=\{\,Y\ \text{in}\ \{y_0\},Z\ \text{in}\ \{z_0\},\ldots\}
$$

Itt *s* <sup>0</sup> ⊆ *s*, hiszen *y*<sup>0</sup> ∈ *D*(*Y*, *s*), *z*<sup>0</sup> ∈ *D*(*Z*, *s*), . . . . A monotonitás miatt *S*(*R*, *s*) ⊇ *S*(*R*, *s'*) ∋ *x*<sub>0</sub>. Igy tehát *S*(*R*, *s*) tartalmazza az összes, a reláció által az *s* tárban megengedett értéket, ezért ezzel a halmazzal való szűkítés

## Szűkítő indexikálisok végrehajtása

## **Az (anti)monotonitás automatikus megállapítása**

- Egy számkifejezésről egyszerűen megállapítható, hogy a tár szűkülésekor nő, csökken, vagy konstans-e (kivéve  $\overline{I}_1$  mod  $\overline{I}_2$  ⇒ várunk, míg *T*<sub>2</sub> konstans lesz).
- Tartománykifejezések esetén:
	- $T_1$ ...  $T_2$  monoton, ha  $T_1$  nő és  $T_2$  csökken, antimonoton, ha  $T_1$ csökken és *T*<sub>2</sub> nő.
	- $\bullet$  dom( $X$ ) mindig monoton.
	- A metszet és únió műveletek eredménye (anti)monoton, ha mindkét operandusuk az, a komplemensképzés m˝uvelete megfordítja a monotonitást.
	- A pontonként végzett műveletek megőrzik az (anti)monotonitást (ehhez a *T<sup>i</sup>* operandus konstans kell legyen, pl.  $dom(X)+card(Y) \rightarrow dom(X)+1$ .
- Az (anti)monotonitás eldöntésekor a rendszer csak a változók behelyettesítettségét vizsgálja, pl. a (min(X)..sup) \/ (0..sup) kifejezést csak akkor tekinti konstansnak, ha X behelyettesített.

## Szűkítő indexikálisok végrehajtása – példák

## **Az** X in R **sz ˝ukíto indexikális feldolgozási lépései ˝**

- Végrehajthatóság vizsgálata: ha R-ben behelyettesítetlen "pucér" változó van, vagy R-ről a rendszer nem látja, hogy monoton, akkor az indexikálist felfüggeszti.
- Az aktiválás feltételei az egyes R-beli változókra nézve:
	- $\bullet$  dom(Y), card(Y) környezetben előforduló Y változó esetén az indexikális a változó tartományának bármilyen módosulásakor aktiválandó;
	- min(Y) környezetben alsó határ változásakor aktiválandó;
	- $\bullet$  max(Y) környezetben– felső határ változásakor aktiválandó.
- · A szűkítés módia:
	- Ha *D*(*X*, *s*) és *S*(*R*, *s*) diszjunktak, akkor visszalépünk, egyébként
	- $\bullet$  a tárat az *X* in *S*(*R*, *s*) korláttal **szűkítjük** (erősítjük), azaz  $D(X, s) := D(X, s) \cap S(R, s)$
- A befejezés feltétele: az *R* tartománykifejezés konstans volta (pl. az összes *R*-beli változó behelyettesítetté válása). Ekkor *Rel*(*R*) garantáltan fennáll, azaz az **indexikálist tartalmazó korlát** levezethető. Emiatt a korlát **minden** indexikálisa befejezi működését. (Társasház elv – hatékonyság!)

## A végrehajtási lépések egy egyszerű példán

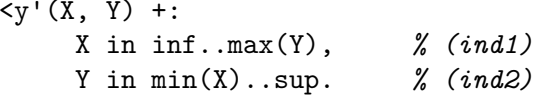

## **Az (ind1) indexikális végrehajtási lépései**

- Végrehajthatóság vizsgálata: nincs benne pucér változó, monoton.
- $\bullet$  Aktiválás: Y felső határának változásakor.
- Szűkítés: X tartományát elmetsszük az inf..max(Y) tartománnyal, azaz  $X$  felső határát az Y-éra állítjuk, ha az utóbbi a kisebb.

A SICStus clp(FD) könyvtára Felhasználó által definiált korlátok

● Befejezés: amikor Y behelyettesítődik, akkor *(ind1)* konstanssá válik. Ekkor **mindkét** indexikális – *(ind1)* és *(ind2)* is – befejezi működését.

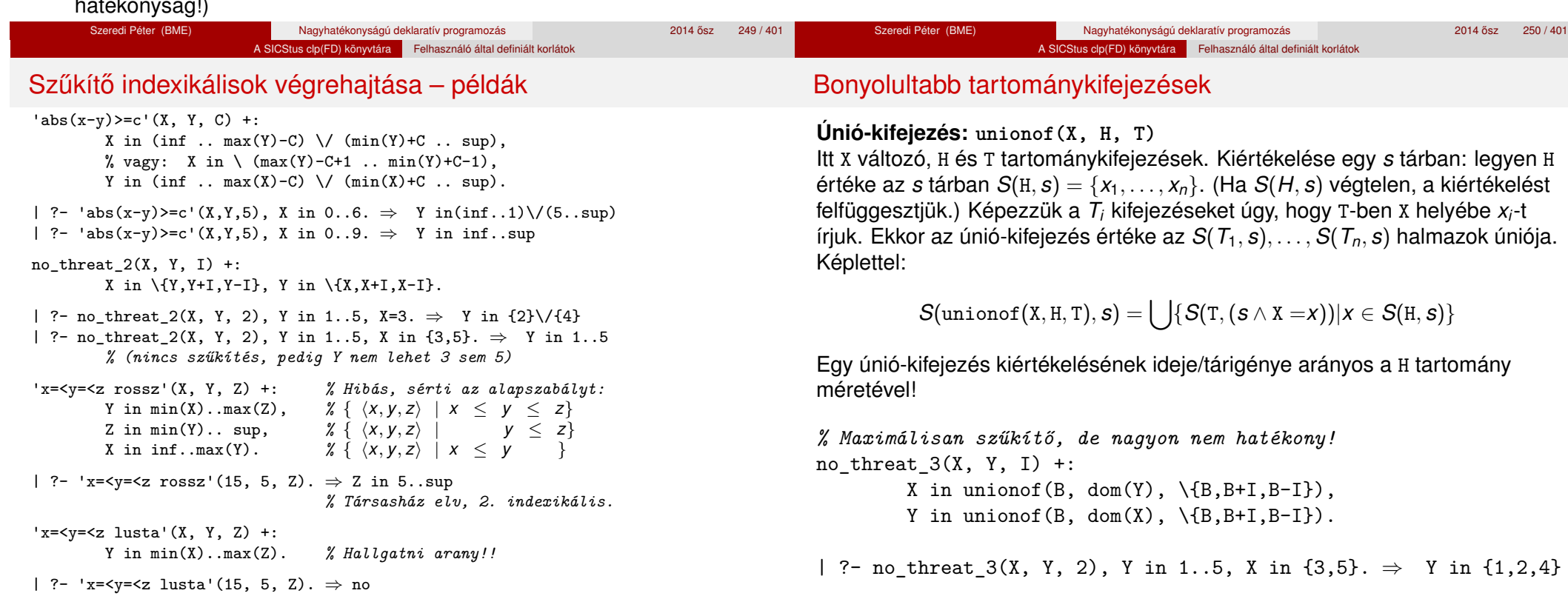

 $'x =$ 

#### A SICStus clp(FD) könyvtára Felhasználó által definiált korlátok

T egy számkifejezés, MapList pedig *integer*-*Range* alakú párokból álló lista, ahol az *integer* értékek mind különböznek (*Range* egy tartománykifejezés). Jelöljük  $K = V(T, s)$  (ha T nem kiértékelhető, az indexikálist felfüggesztjük). Ha MapList tartalmaz egy *K* − *R* párt, akkor a kapcsoló-kifejezés értéke

*S*(*R*, *s*) lesz, egyébként az üres halmaz lesz az értéke. Példa:

 $p2(I, X, Y, Z)$  +: % ugyanaz mint  $p/4$ , de nem vár.

% Ha I páros, Z = X, egyébként Z = Y. Vár míg I értéket nem kap.  $p(I, X, Y, Z)$  +: Z in switch(I mod 2,  $[0-\text{dom}(X), 1-\text{dom}(Y)]$ ).

Z in unionof(J, dom(I) mod 2, switch(J,  $[0-\text{dom}(X), 1-\text{dom}(Y)]$ )).

## Bonyolultabb tartománykifejezések

**Kapcsoló-kifejezés: switch(T, MapList)**

## A SICStus clp(FD) könyvtára Felhasználó által definiált korlátok

## Bonyolultabb tartománykifejezések

## Egy relation/3 kapcsolat megvalósítható egy unionof-switch szerkezettel:

% relation(X, [0-{1},1-{0,2},2-{1,3},3-{2}], Y) ⇔ |*x* − *y*| = 1 *x*, *y* ∈ [0, 3]  $absdiff1(X, Y) +:$ 

X in unionof(B,dom(Y),switch(B,[0-{1},1-{0,2},2-{1,3},3-{2}])),

Y in unionof(B,dom(X),switch(B,[0-{1},1-{0,2},2-{1,3},3-{2}])).

Példa: az Y in  $\{0,2,4\}$  tárban absdiff1 első indexikálisának kiértékelése a következő (jelöljük  $MAPL =$  $[0-{1}, 1-{0,2}, 2-{1,3}, 3-{2}]$ 

X in unionof $(B, \{0, 2, 4\}, \text{switch}(B, \text{MAPL})) =$  $swich(0, MAPL)$   $\setminus$   $swich(2, MAPL)$   $\setminus$   $swich(4, MAPL)$  = {1}  $\vee$  {1,3}  $\vee$  {1,3} = {1,3}

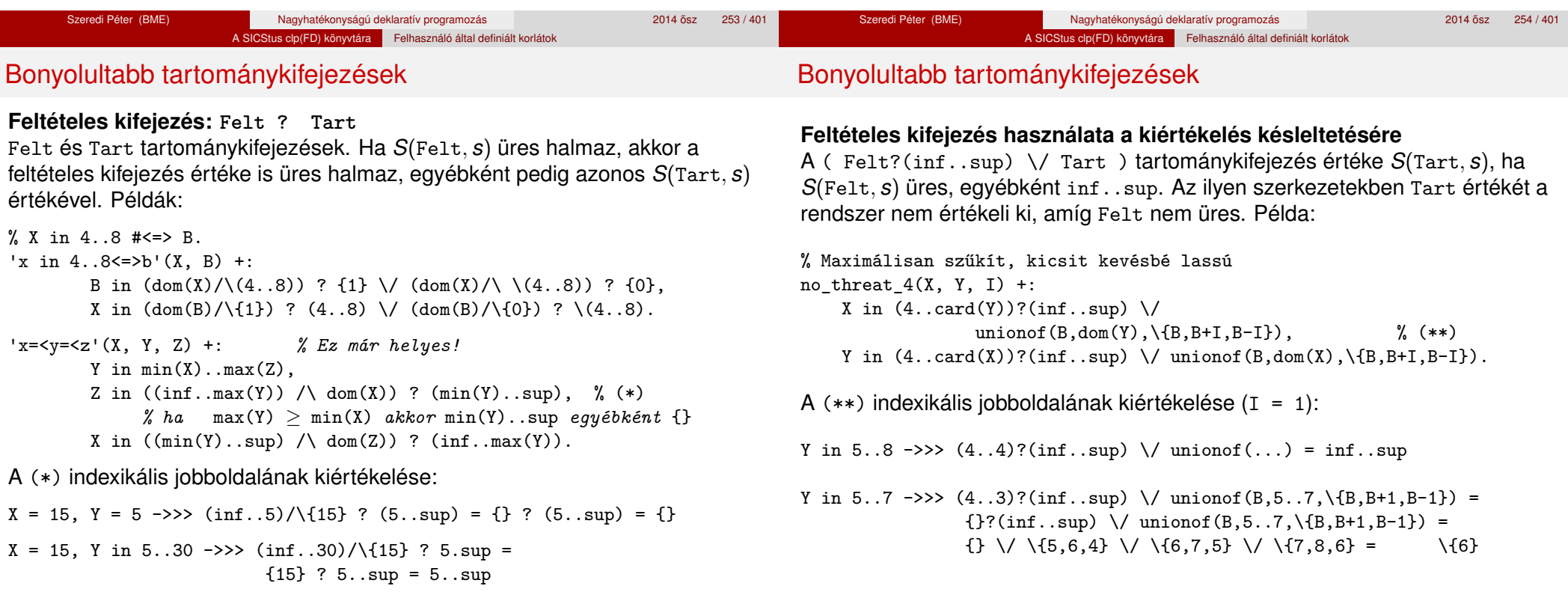

#### A SICStus clp(FD) könyvtára Felhasználó által definiált korlátok

## Reifikálható FD-predikátumok

## Reifikálható FD-predikátumok

## **Egy reifikálható FD-predikátum**

- $\bullet$  általában négy klózból áll (a +:, -:, +?, -? nyakjelűekből).
- ha egy adott nyakielű klóz hiányzik, akkor az adott szűkítés ill. levezethetőség-vizsgálat elmarad.

## **Példa**

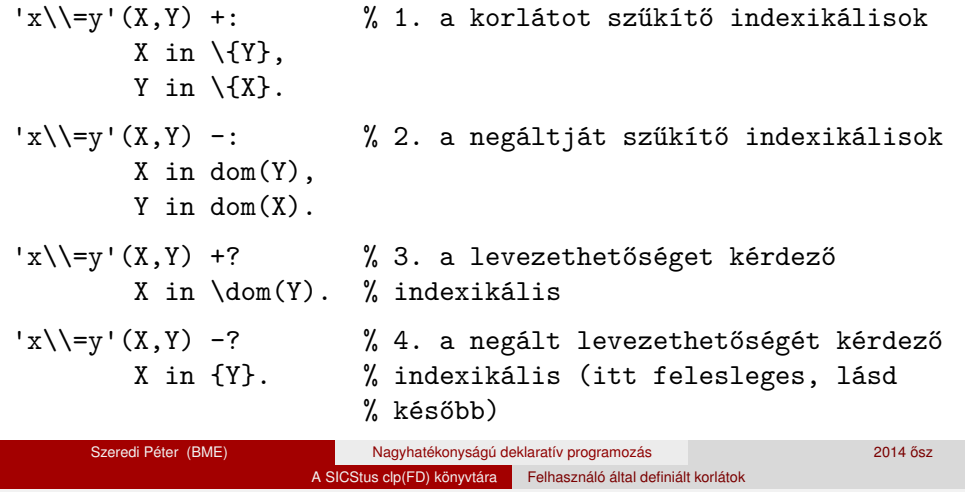

A kérdező klózok csak egyetlen indexikálist tartalmazhatnak. Egy X in R kérdező indexikális valójában a  $dom(X) \subseteq R$  feltételt fejezi ki, mint az FD-predikátum (vagy negáltia) levezethetőségi feltételét.

## **Az** 'x\\=y'(X,Y) #<=> B **korlát végrehajtásának vázlata**

- A 3. klóz figyeli, hogy az X és Y változók tartománya diszjunkttá vált-e  $(\text{dom}(X) \subset \text{dom}(Y))$ . Ha igen, akkor az 'x\\=y'(X,Y) korlát levezethetővé vált, és így B=1.
- $\bullet$  A 4. klóz figyeli, hogy X=Y igaz-e (dom(X) ⊂ {Y}). Ha igen, akkor a korlát negáltia levezethetővé vált, tehát B=0.
- $\bullet$  Egy külön démon figyeli, hogy B behelyettesítődött-e. Ha igen, és B=1, akkor felveszi (elindítja) az 1. klózbeli indexikálisokat, ha B=0, akkor a 2. klózbelieket.

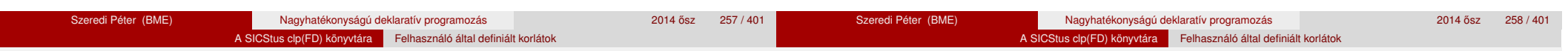

Reifikálható FD-predikátumok

## **Kérdező indexikálisok feldolgozása**

- $\bullet$  Az X in R indexikálist felfüggesztjük, amíg kiértékelhető és antimonoton nem lesz (a megfelelő változók be nem helyettesítődnek).
- Az ébresztési feltételek (Y az R-ben előforduló változó):
	- X tartományának bármilyen változásakor
	- dom(Y), card(Y) környezetben bármilyen változáskor
	- min(Y) környezetben alsó határ változásakor
	- $\bullet$  max(Y) környezetben felső határ változásakor

## Ha az indexikális felébred:

- Ha  $D(X, s)$  ⊂  $S(R, s)$ , akkor a korlát levezethetővé vált.
- Egyébként, ha *D*(*X*, *s*) és *S*(*R*, *s*) diszjunktak, valamint *S*(*R*, *s*) monoton is (vagyis konstans), akkor a korlát negáltja levezethetővé vált (emiatt felesleges az 'x\\=y' FD-predikátum 4. klóza).
- Egyébként újra elaltatjuk az indexikálist.

## Reifikálható FD-predikátumok

## A végrehajtási lépések egy egyszerű példán

 $x = \langle y' (X, Y) +?$ 

X in inf..min(Y). *% (ind1)*

## **Az (ind1) kérdezo indexikális végrehajtási lépései ˝**

- Végrehajthatóság vizsgálata: nincs benne pucér változó, minden tárban antimonoton.
- Aktiválás: Y alsó határának vagy X tartományának változásakor.
- Levezethetőség: megvizsgáljuk, hogy X tartománya része-e az inf..min(Y) tartománynak, azaz max(X) =< min(Y) fennáll-e. Ha igen, akkor a korlát levezethetővé vált, a démon befejezi működését, és a reifikációs változó az 1 értéket kapja.
- Negált levezethetősége: megvizsgáljuk, hogy a tartománykifejezés konstans-e, azaz Y behelyettesített-e. Ha igen, akkor megvizsgáljuk, hogy az inf..min(Y) intervallum és X tartománya diszjunktak-e, azaz Y < min(X) fennáll-e. Ha mindez teljesült, akkor a korlát negáltja levezethetővé vált, a démon befejezi működését, és a reifikációs változó a 0 értéket kapja.

# FD-predikátumok, indexikálisok összefoglalása

• Legyen C(Y<sub>1</sub>, ..., Y<sub>n</sub>) egy FD-predikátum, amelyben szerepel egy Y*<sup>i</sup>* in R(Y1, . . ., Y*<sup>i</sup>*−<sup>1</sup>, Y*<sup>i</sup>*+<sup>1</sup>, . . ., Y*n*)

indexikális. Az R tartománykifejezés által definiált reláció:

 $C = \{ \langle y_1, \ldots, y_n \rangle | y_i \in S(R, \langle Y_1 = y_1, \ldots, Y_{i-1} = y_{i-1}, Y_{i+1} = y_{i+1}, \ldots \rangle) \}$ 

- **Kiterjesztett alapszabály**: Egy FD-predikátum csak akkor értelmes, ha a pozitív (+: és +? nyakjelű) klózaiban levő összes indexikális ugyanazt a relációt definiália; továbbá a negatív (-: és -? nyakjelű) klózaiban levő összes indexikális ennek a relációnak a negáltját (komplemensét) definiálja.
- Ha *R* monoton egy *s* tárra nézve, akkor *S*(*R*, *s*)-ről belátható, hogy minden olyan *y<sup>i</sup>* értéket tartalmaz, amelyek (az *s* által megengedett *y<sup>j</sup>* értékekkel együtt) a C relációt kielégítik. Ezért szűkítő indexikálisok esetén jogos az *Y<sub>i</sub>* tartományát *S*(*R*, *s*)-sel szűkíteni (lásd a 247. oldalt).
- $\bullet$  Ha *R* antimonoton egy *s* tárra nézve, akkor *S*(*R*, *s*)-ről belátható, hogy minden olyan *y<sup>i</sup>* értéket kizár, amelyekre (az *s* által megengedett legalább egy *y<sup>j</sup>* érték-rendszerrel együtt) a *C* reláció nem áll fenn. Ezért kérdező indexikálisok esetén, ha *D*(*Y<sub>i</sub>, s*) ⊆ *S*(*R, s*), jogos a korlátot az *s*<br>. tárból levezethetőnek tekinteni
- A fentiek miatt természetesen adódik az indexikálisok felfüggesztési szabálya: a szűkítő indexikálisok végrehajtását mindaddig felfüggesztjük, amíg monotonná nem válnak; a kérdező indexikálisok végrehajtását mindaddig felfüggesztjük, amíg antimonotonná nem válnak.
- **Az indexikálisok deklaratív volta:** Ha a fenti alapszabályt betartjuk, akkor a clpfd megvalósítás az FD-predikátumot helyesen valósítja meg, azaz mire a változók teljesen behelyettesítetté válnak, az FD-predikátum akkor és csak akkor fog sikeresen lefutni, vagy az 1 értékre tükröződni (reifikálódni), ha a változók értékei a predikátum által definiált relációhoz tartoznak. Az indexikális megfogalmazásán csak az múlik, hogy a nem-konstans tárak esetén milyen jó lesz a szűkítő ill. kérdező viselkedése.

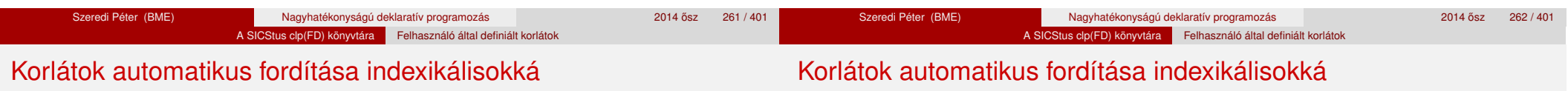

## **Indexikálissá fordítandó korlát**

- Formája: "*Head* +: *Korlát*.", ahol *Korlát* lehet
	- csak lineáris kifejezéseket tartalmazó **aritmetikai** korlát;
	- a relation/3 és element/3 szimbolikus korlátok egyike.
- Csak a +: nyakjel használható, ezek a korlátok nem reifikálhatóak.

## **A korlát fordítása**

- $\bullet$  Pl.  $p(X,Y,U,V)$  :  $X+Y\#. törzse clpfd könyvtári hívásokra vagy a$ scalar\_product korlátra fordul (a változók számával arányos helyigényű).
- $\bullet$   $p(X, Y, U, V)$  +:  $X+Y+Z+U+V$ . intervallum-szűkítést adó FD predikátummá fordul (a változók számában négyzetes helyigényű):
	- $p(X,Y,U,V)$  +: X in min(U)+min(V)-max(Y)..max(U)+max(V)-min(Y), Y in ... , U in ... , V in ... .
- Általában az első változat kevesebb helyet foglal el és gyorsabb is, de bizonyos esetekben a második a gyorsabb (lásd később a dominó példát).
- A relation/3 és element/3 szimbolikus korlátok unió- és
	- kapcsoló-kifejezésekké fordulnak (lineáris helyigényűek, vö. a korábbi absdiff1 példát, 253. oldal). **Megjegyzés**: Mivel ezek végrehajtási ideje függ a tartomány méretétől, és az első alkalmazás nem különbözik a többitől, ezért vigyázni kell a kezdő-tartományok megfelelő beállítására.
- A később ismertetendő esettanulmányokban a "nyakjelek" hatása:

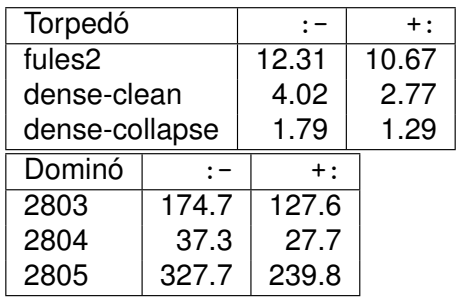

A torpedó feladatban a relation/3 korlátot, a dominó feladatban B1+...+BN #= 1 alakú korlátokat (Bi 0..1 értékű változók, N=<5) fejtettünk ki indexikálisokká.

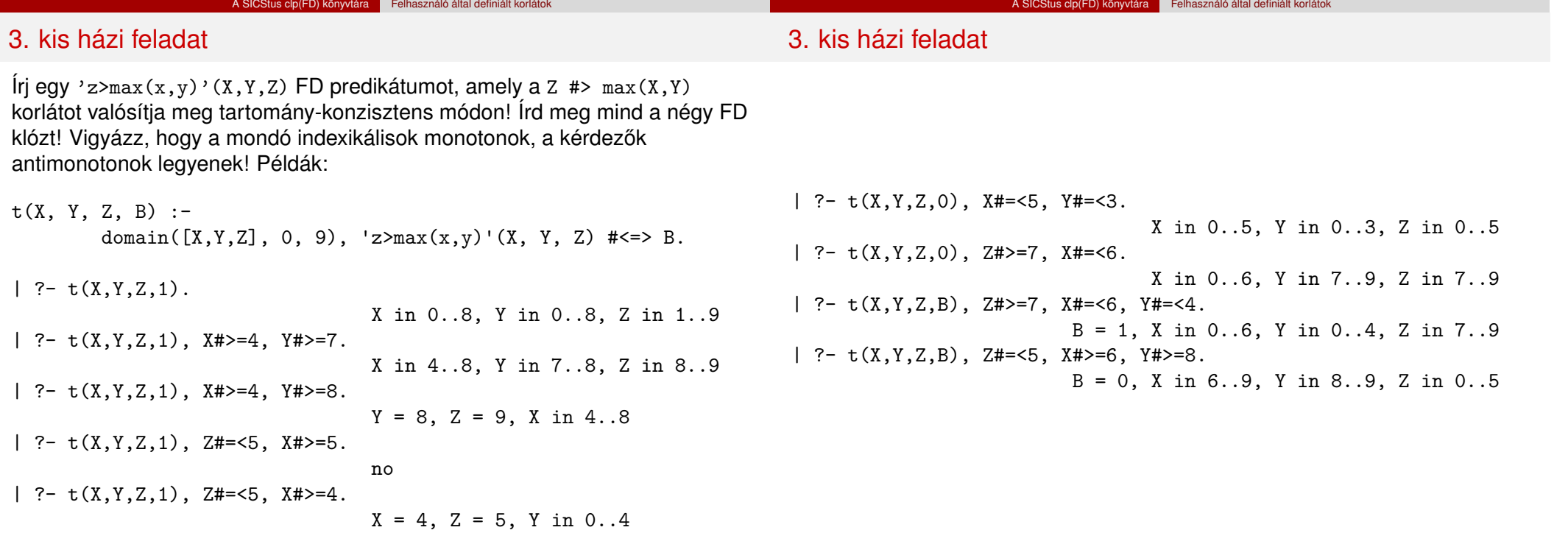

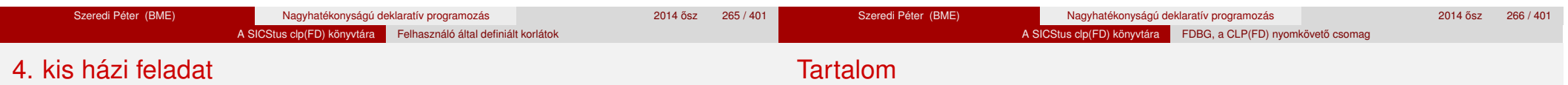

Írj egy max\_lt(L, Z) globális korlátot, ahol L egy FD változókból álló lista és Z egy FD változó. A korlát jelentése: az L lista maximális eleme kisebb, mint Z. Próbálj meg egy hatékony megoldást készíteni, amely kihagyja az L listából a már behelyettesített elemeket, illetve azokat, amelyek biztosan nem lehetnek maximálisak. Ennek a célnak az elérésére használd ki a dispatch\_global állapot-paramétereit. Példák:

| ?- domain([X,Y,U,Z], 0, 9), max\_lt([X,Y,U], Z), X#>=4, Y#>=8, U#>=5.  $Y = 8$ ,  $Z = 9$ , U in 5..8, X in 4..8 | ?- domain([X,Y,Z], 0, 9), max\_lt([X,Y], Z), Z#=<5, X#>=5. no | ?- domain([X,Y,Z], 0, 9), max\_lt([X,Y], Z), Z#=<5, X#>=4.  $X = 4$ ,  $Z = 5$ ,  $Y \in \{1, 0, 0, 4\}$ 

## <sup>5</sup> A SICStus clp(FD) könyvtára

- CSP, mint háttér
- Alapvető korlátok
- Tükrözött és logikai korlátok
- Kiegészítések és segédeszközök
- **•** Címkézés
- **Kombinatorikus korlátok**
- Felhasználó által definiált korlátok
- FDBG, a CLP(FD) nyomkövető csomag
- CLPFD esettanulmányok

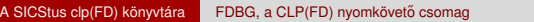

## FDBG, a CLP(FD) nyomkövető csomag Szerzők: Hanák Dávid és Szeredi Tamás

## **Az FDBG könyvtár célkitűzései**

- követhető legyen a véges tartományú (röviden: FD) korlát változók tartományainak szűkülése;
- o a programozó értesüljön a korlátok felébredéséről, kilépéséről és hatásairól, valamint az egyes címkézési lépésekről és hatásukról:
- jól olvasható formában lehessen kiírni FD változókat tartalmazó kifejezéseket.

## Fogalmak

- *CLP(FD) események*
	- globális korlát felébredése
	- valamely címkézési esemény (címkézés kezdése, címkézési lépés vagy címkézés meghiúsulása)
- **•** Megjelenítő (Visualizer)

A CLP(FD) eseményekre reagáló predikátum, általában kiírja az aktuális eseményt valamilyen formában. Mindkét eseményosztályhoz tartozik egy-egy megjelenítő-típus:

- korlát-megjelenítő
- címkézés-megjelenítő

Mindkét fajta megjelenítő az események tényleges bekövetkezése, hatásaik érvényesülése előtt hívódik meg.

- *Jelmagyarázat (Legend)*
	- változók és a hozzájuk tartozó tartományok listája;
	- a vizsgált korlát viselkedésével kapcsolatos következtetések;
	- rendszerint az éppen megfigyelt korlát után íródik ki.

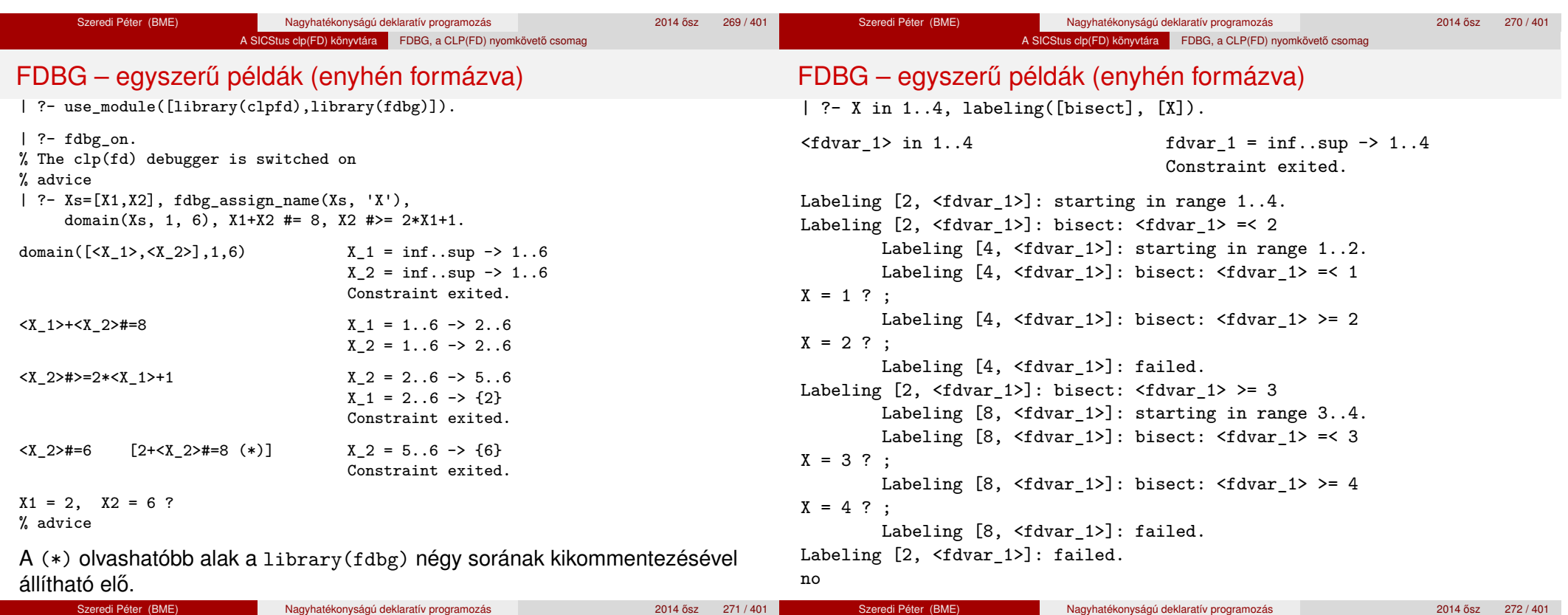

#### A SICStus clp(FD) könyvtára FDBG, a CLP(FD) nyomkövető csomag

## Jellemzők

## Jellemzők

## **Nyomon követhető korlátok**

- csak globális korlátok, indexikálisok nem;
- lehetnek beépített vagy felhasználói korlátok egyaránt;
- bekapcsolt nyomkövetés esetén a formula-korlátokból mindenképpen globális korlátok generálódnak (és nem indexikálisok).

## **CLP(FD) események figyelése**

- az egyes események hatására meghívódik egy vagy több megjelenítő;
- · a meghívott megjelenítő lehet beépített vagy felhasználó által definiált.

## **Segédeszközök megjelenítok írásához ˝**

A nyomkövető eljárásokat biztosít

- kifejezésekben található FD változók megjelöléséhez (*annotáláshoz*);
- annotált kifejezések jól olvasható kiírásához;
- jelmagyarázat előkészítéséhez és kiírásához.

## **Kifejezések elnevezése**

Név rendelhető egy-egy változóhoz vagy tetszőleges kifejezéshez;

- · ilyenkor minden, a kifejezésben előforduló változó is "értelmes" nevet kap;
- e egyes esetekben automatikusan is előállhatnak nevek;
- a név segítségével hivatkoznak a megjelenítők az egyes változókra;
- o az elnevezett kifejezések lekérdezhetők a nevük alapján.

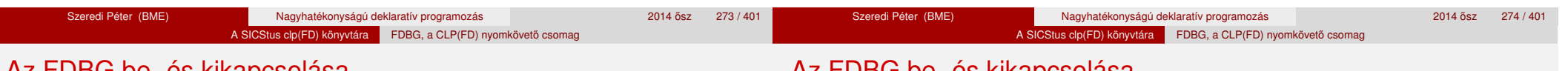

## Az FDBG be- és kikapcsolása

## fdbg\_on illetve fdbg\_on(+*Options*)

Engedélyezi a nyomkövetést alapértelmezett vagy megadott beállításokkal. A nyomkövetést az fdbg\_output álnevű (stream alias) folyamra írja a rendszer; alaphelyzetben ez a pillanatnyi kimeneti folyam (*current output stream*) lesz. Legfontosabb opciók:

file(*Filename*, *Mode*)

A megjelenítők kimenete a *Filename* nevű állományba irányítódik át, amely az fdbg\_on/1 hívásakor nyílik meg *Mode* módban (write vagy append).

stream(*Stream*)

A megjelenítők kimenete a *Stream* folyamra irányítódik át.

**o** constraint hook(*Goal*)

*Goal* két argumentummal kiegészítve meghívódik a korlátok felébredésekor. Alapértelmezésben fdbg\_show/2, ld. később.

labeling\_hook(*Goal*)

*Goal* három argumentummal kiegészítve meghívódik minden címkézési eseménykor. Alapértelmezésben fdbg\_label\_show/3, ld. később.

 $\bullet$  no\_constraint\_hook, no\_labeling\_hook Nem lesz adott fajtájú megjelenítő.

#### Szeredi Péter (BME) Nagyhatékonyságú deklaratív programozás 2014 0sz 275 / 401

## Az FDBG be- és kikapcsolása

## fdbg\_off

Kikapcsolja a nyomkövetést. Lezárja a file opció hatására megnyitott állományt.

## **1. példa**

Kimenet átirányítása, beépített megjelenítő, nincs címkézési nyomkövetés.

| ?- fdbg\_on([file('my\_log.txt', append), no\_labeling\_hook]).

## **2. példa**

Kimenet átirányítása szabványos folyamra, saját és beépített megjelenítő együttes használata.

| ?- fdbg\_on([constraint\_hook(fdbg\_show), constraint\_hook(my\_show), stream(user\_error)]).

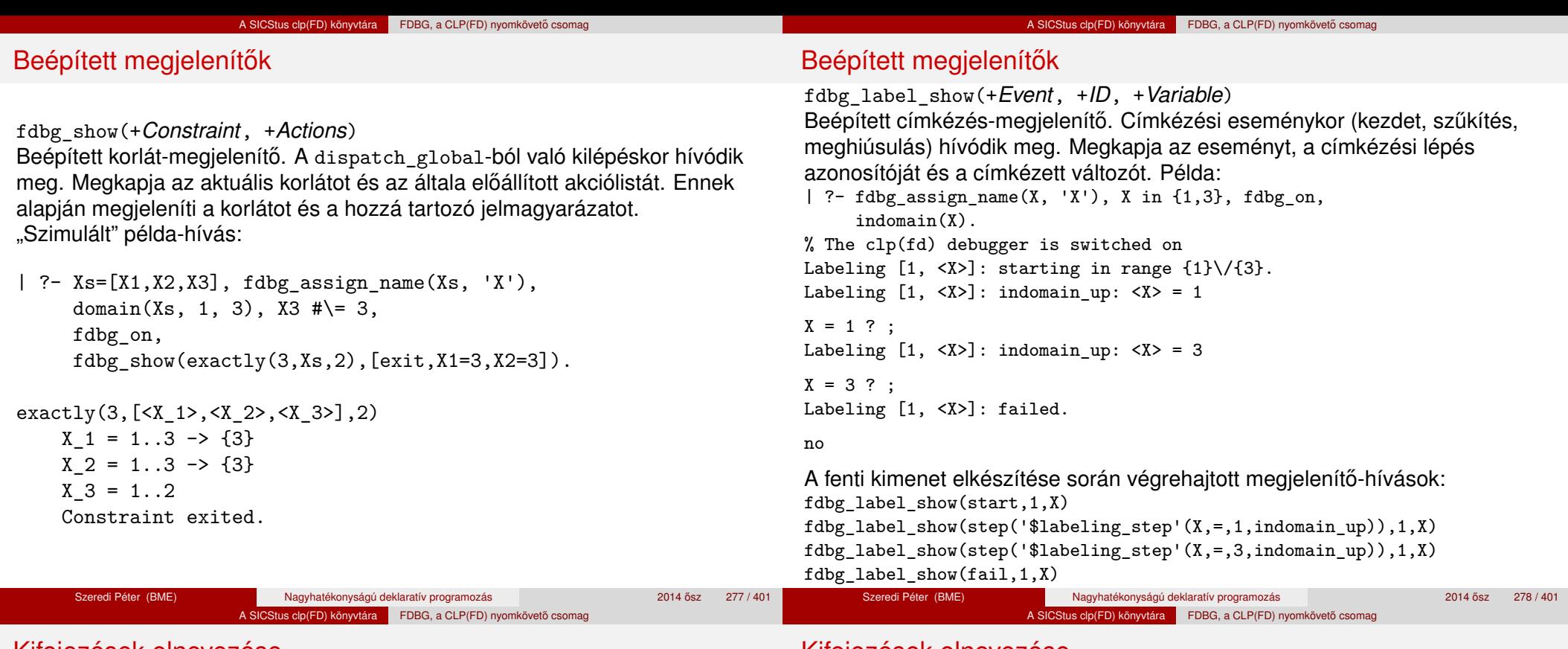

Kifejezések elnevezése

## Kifejezések elnevezése

### Egy kifejezés elnevezésekor

- a megadott név hozzárendelődik a teljes kifejezéshez;
- a kifejezésben szereplő összes változóhoz egy-egy származtatott név rendelődik – ez a név a megadott névből és a változó kiválasztójából keletkezik (struktúra argumentum-sorszámok ill. lista indexek sorozata);
- a létrehozott nevek egy globális listába kerülnek;
- ez a lista mindig egyetlen toplevel híváshoz tartozik (*illékony*).

#### **Származtatott nevek**

#### származtatott név = névtő + kiválasztó

Pl. fdbg\_assign\_name(foo, bar(A, [B, C])) hatására a következő nevek generálódnak:

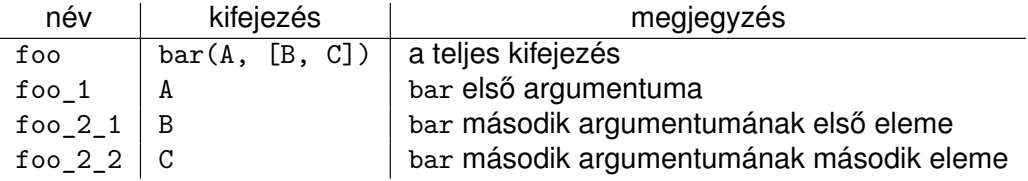

## A SICStus clp(FD) könyvtára FDBG, a CLP(FD) nyomkövető csomag

felsorolja az összes tárolt név-kifejezés párt.

A *Term* kifejezéshez a *Name* nevet rendeli az aktuális toplevel hívásban.

lekérdez egy kifejezést (változót) a globális listából a neve alapján;

*Name* a *Term* kifejezéshez rendelt név. Ha *Term*-nek még nincs neve,

fdbg\_assign\_name(+*Name*, +*Term*)

fdbg\_current\_name(?*Name*, -*Term*)

automatikusan hozzárendelődik egy.

fdbg\_get\_name(+*Term*, -*Name*)

## **Testreszabás**

## Kifejezések elnevezése

**Predikátumok**

## **fdbg\_show/2 kimenetének hangolása kampókkal**

- A következő kampóknak három argumentuma van:
	- *Name*: az FD változó neve
	- *Variable*: maga a változó
	- *FDSetAfter*: a változó tartománya, *miután* az aktuális korlát elvégezte rajta a szűkítéseket
- fdbg:fdvar\_portray(+*Name*, +*Variable*, +*FDSetAfter*) A kiírt korlátokban szereplő változók megjelenésének megváltoztatására szolgál. Az alapértelmezett viselkedés Name kiírása kacsacsőrök között.
- fdbg:legend\_portray(+*Name*, +*Variable*, +*FDSetAfter)* A jelmagyarázat minden sorára meghívódik. A sorokat mindenképpen négy szóköz nyitja és egy újsor karakter zárja.

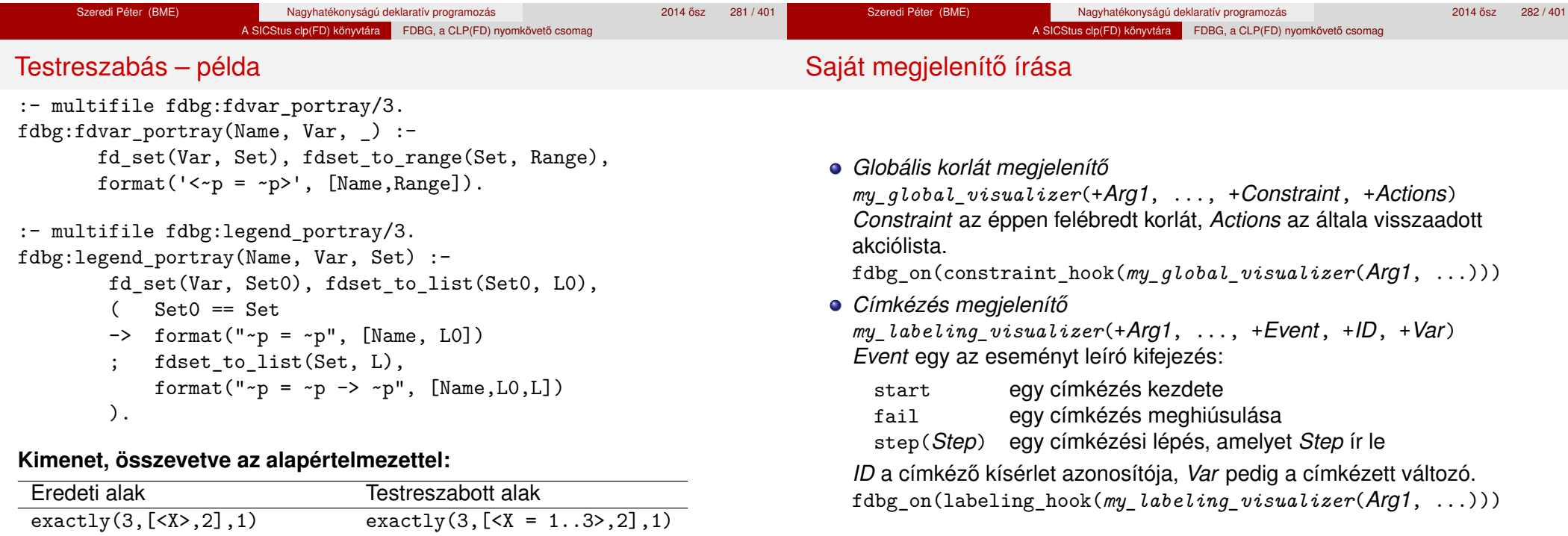

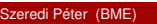

Szeredi Péter (BME) Nagyhatékonyságú deklaratív programozás 2014 a 2014 ősz 283 / 401

 $X = 1..3 \rightarrow \{3\}$   $X = [1,2,3] \rightarrow [3]$ Constraint exited. Constraint exited.

## Saját megjelenítő írása

Érdemes megnézni az fdbg show/2 megjelenítő kódiát:

```
fdbg show(Constraint, Actions) :-
       fdbg_annotate(Constraint, Actions, AnnotC, CVars),
       print(fdbg_output, AnnotC),
       nl(fdbg_output),
       fdbg legend(CVars, Actions),
       nl(fdbg_output).
```
Gyakran szükség lehet arra, hogy csak bizonyos korlátokat vizsgáljunk. Ilyenkor jól jön egy szűrő, pl.

```
filtered show(Constraint, Actions) :-
        Constraint = scalar\_product(\_,\_,\_,\_),
        fdbg show(Constraint, Actions).
```

```
(Az nem baj, ha egy megjelenítő meghiúsul.)
És hogy használni is tudjuk:
```

```
:- fdbg_on([constraint_hook(filtered_show),
           file('fdbg.log', write)]).
```
## Segéd-predikátumok

A változók tartományának kiírásához és az ún. *annotáláshoz* több predikátum adott. Ezeket használják a beépített nyomkövetők, de hívhatók kívülről is.

## **Annotálás**

fdbg\_annotate(+*Term0*, -*Term*, -*Vars*)

fdbg\_annotate(+*Term0*, +*Actions*, -*Term*, -*Vars*) A *Term0* kifejezésben található összes FD változót megjelöli, azaz lecseréli egy fdvar/3 struktúrára. Ennek tartalma:

- a változó neve;
- a változó maga (tartománya még a szűkítés előtti állapotokat tükrözi);
- egy FD halmaz, amely a változó tartománya *lesz* az *Actions* akciólista szűkítései után.

Az így kapott kifejezés *Term*, a beszúrt fdvar/3 struktúrák listája *Vars*.

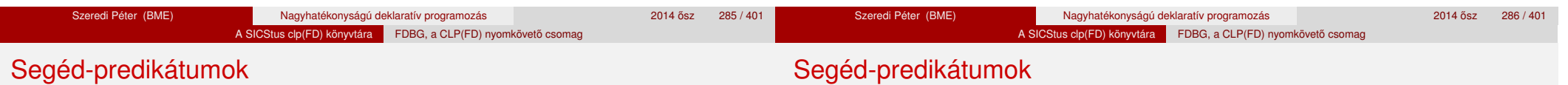

## **Példa annotálás**

| ?- length $(L, 2)$ , domain $(L, 0, 10)$ , fdbg\_assign\_name $(L, x)$ ,  $L=[X1, X2]$ , fdbg annotate(lseq(X1,X2), Goal, ), format('write(Goal) --> ~w~n', [Goal]), format('print(Goal) -->  $\sim p\sim n'$ , [Goal]).

 $write(Goal) \rightarrow |seq(fdvar(x_1, 2, [[0|10]]), fdvar(x_2, 2, [[0|10]]))$ print(Goal) -->  $lseq(\langle x \ 1 \rangle, \langle x \ 2 \rangle)$ 

Az fdvar/3 struktúrára az fdbg modul definiál egy portray klózt, amely a fenti tömör módon írja ki a struktúrát.

## **Jelmagyarázat**

fdbg\_legend(+*Vars*)

fdbg\_legend(+*Vars*, +*Actions*)

Az fdbg\_annotate/3,4 által előállított változólistát és az Actions listából levonható következtetéseket jelmagyarázatként kiírja:

- · egy sorba egy változó leírása kerül;
- minden sor elején a változó neve szerepel;
- a nevet a változó tartománya követi (régi -> új).
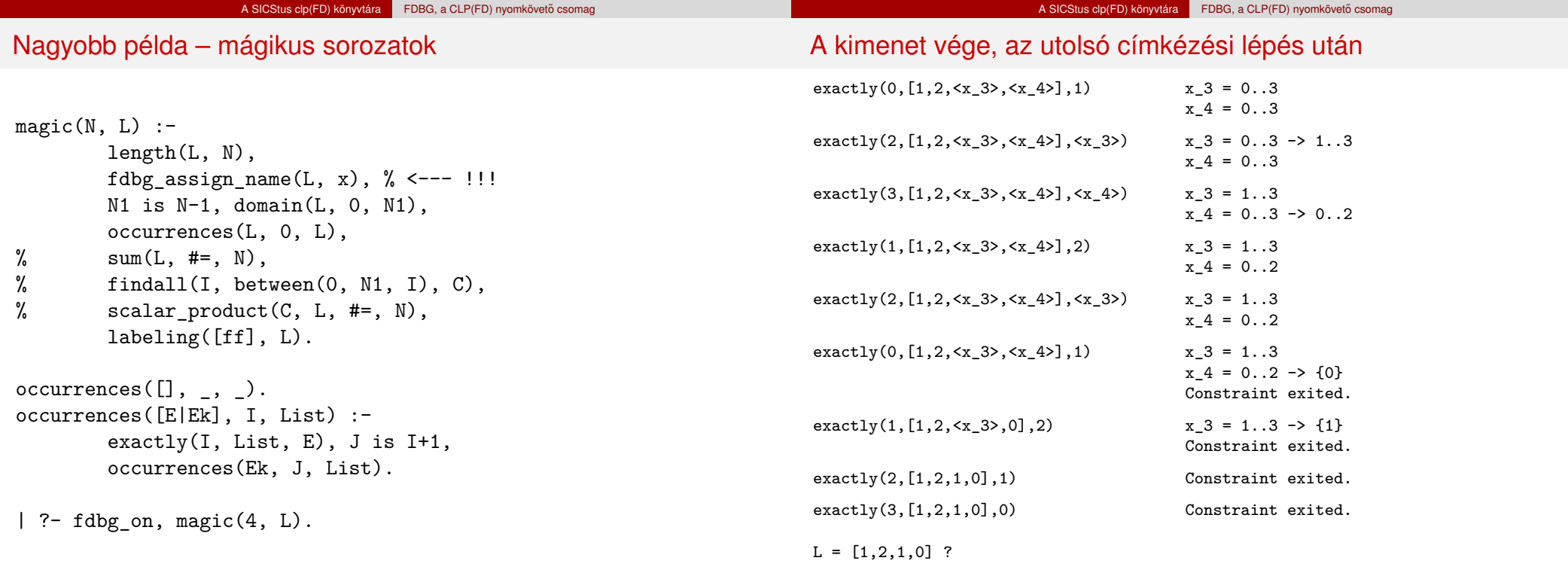

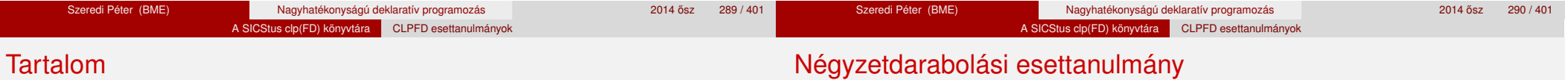

### <sup>5</sup> A SICStus clp(FD) könyvtára

- CSP, mint háttér
- Alapvető korlátok
- Tükrözött és logikai korlátok
- Kiegészítések és segédeszközök
- **•** Címkézés
- **Kombinatorikus korlátok**
- Felhasználó által definiált korlátok
- · FDBG, a CLP(FD) nyomkövető csomag
- CLPFD esettanulmányok

## Négyzetdarabolási esettanulmány

- Adott egy nagy négyzet oldalhosszúsága, pl.: Limit = 10.
- Adottak kis négyzetek oldalhosszúságai, pl. Sizes = [6,4,4,4,2,2,2,2] (területösszegük megegyezik a nagy négyzet területével).
- A kis négyzetekkel pontosan le kell fedni a nagyot (meghatározandók a kis négyzetek koordinátái, ha a nagy négyzet bal alsó sarka: (1,1)), pl.:  $Xs = [1,7,7,1,5,5,7,9]$  $Ys = [1, 1, 5, 7, 7, 9, 9, 9]$
- Források: Pascal van Hentenryck et al. tanulmányának 2. szekciója http://www.cs.brown.edu/publications/techreports/reports/ CS-93-02.html, illetve SICStus CLPFD példaprogram: library('clpfd/examples/squares').
- Az esettanulmány program-változatai, adatai, tesztkörnyezete megtalálható itt:

http://www.cs.bme.hu/~szeredi/nhlp/nlp\_progs\_sq.tgz

### A SICStus clp(FD) könyvtára CLPFD esettanulmányok

### Négyzetdarabolási esettanulmány

Négyzetdarabolási esettanulmány

A SICStus clp(FD) könyvtára CLPFD esettanulmányok

### **Próba-adatok**

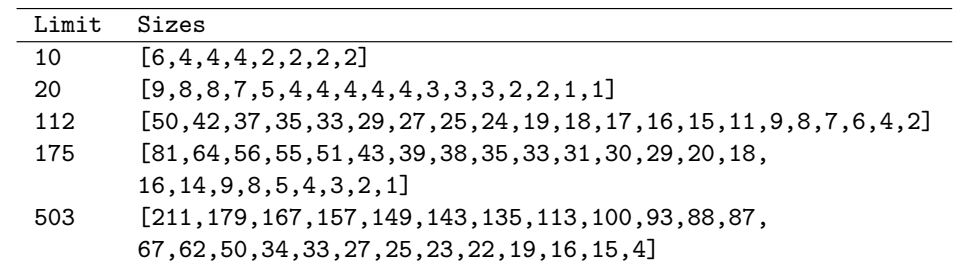

Megjegyzés: A több egyforma kis négyzet esetén jelentkező többszörös megoldások kiküszöbölésével nem foglalkozunk (mert alapvetően a különböző oldalhosszúságú kis négyzetekkel való lefedés a feladat, az egyforma kis négyzetek csak azért megengedettek, hogy egyszerűbb programváltozatokat is tesztelhessünk).

Szeredi Péter (BME) Nagyhatékonyságú deklaratív programozás 2014 052 295 / 401

### **A futási táblázatok értelmezése**

- **•** Az adatok: az első megoldás előállításához szükséges CPU idő másodpercben ill. a visszalépések száma.
- Futási környezet: Linux, Pentium III, 600 MHz.
- · Időkorlát: 120 másodperc, túllépés esetén a mező üresen marad.

Szeredi Péter (BME) Nagyhatékonyságú deklaratív programozás 2014 ősz 296 / 401

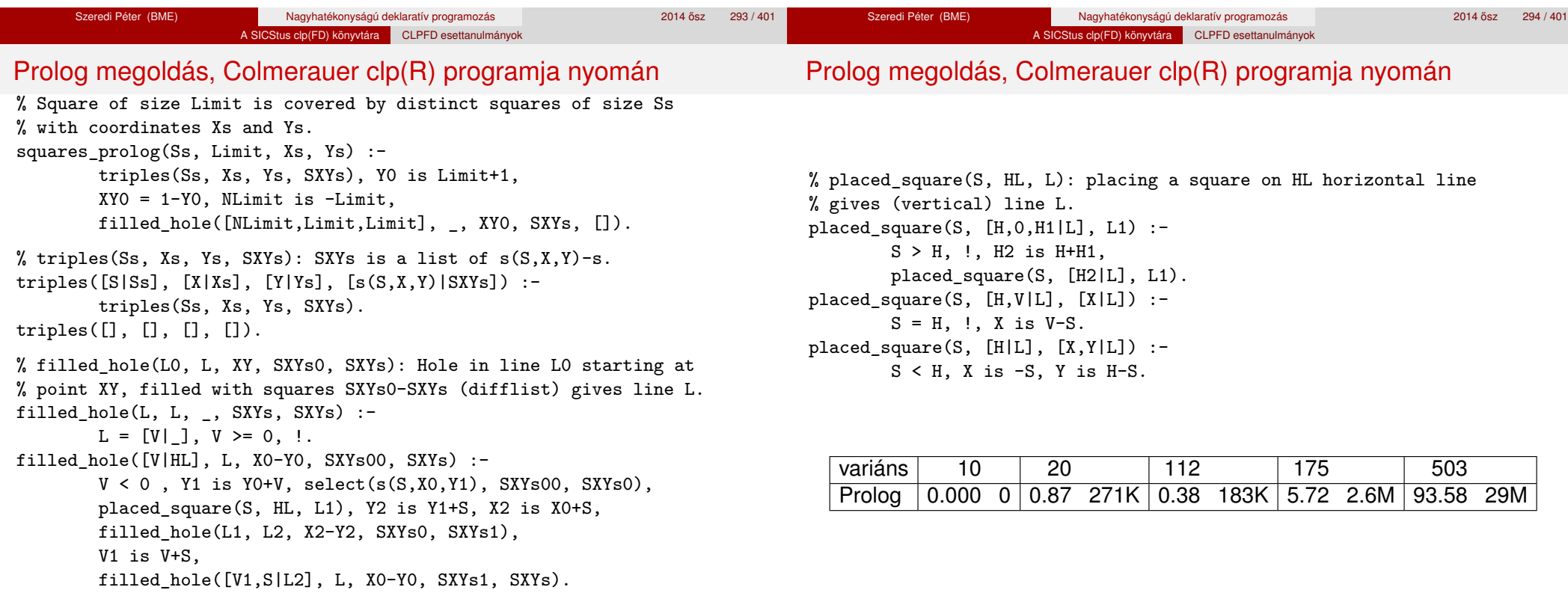

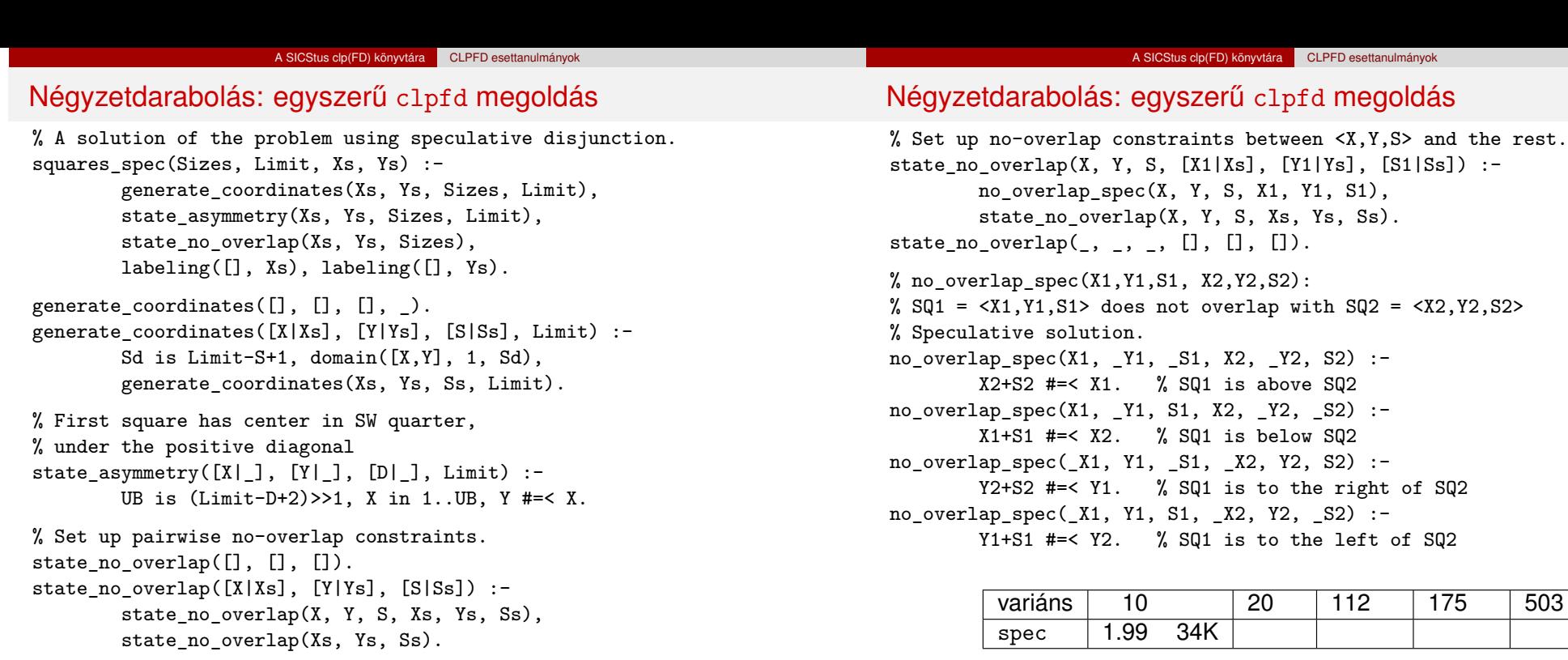

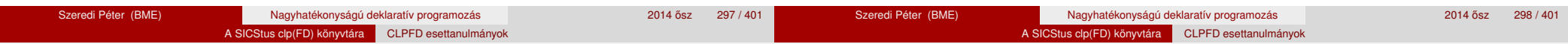

Diszjunktív korlátok kezelése

**Példa: az** X+5 ≤ Y ∨ Y+5 ≤ X **korlát lehetséges megvalósításai**

```
• Spekulatív változat
```
- | ?- domain( $[X, Y]$ , 0, 6), ( $X+5$  #=< Y ;  $Y+5$  #=< X).  $\Rightarrow$  X in 0..1, Y in 5..6 ? ; X in 5..6, Y in 0..1 ? ; no
- Tükrözés-alapú változat

```
| ?- ..., X+5 #=< Y #\/ Y+5 #=< X. \Rightarrow X in 0..6, Y in 0..6
```
- Speciális módszerek: a diszjunkció kiküszöbölése az abs segítségével | ?- ..., 'x+y=t tsz'(Y, D, X), abs(D) #>= 5.  $\Rightarrow$  X in  $(0..1)\sqrt{(5..6)}$ , Y in  $(0..1)\sqrt{(5..6)}$ ?
- Speciális módszerek: a diszjunkció átírása indexikálissá

 $ix\_disj(X, Y) +:$ 

X in  $\langle \max(Y)-4.\min(Y)+4), Y$  in  $\langle \max(X)-4.\min(X)+4 \rangle$ . | ?-  $ix\_disj(X, Y)$ .

```
\Rightarrow X in (0..1)\sqrt{(5..6)}, Y in (0..1)\sqrt{(5..6)}?
```
# Konstruktív diszjunkció – egy általános szűkítési módszer

- A diszjunkció minden tagja esetén vizsgáljuk meg a hatását a tárra, jelöljük az így kapott "vagylagos" tárakat *S*1, . . . , *Sn*-nel.
- Minden változó a vagylagos tárakban kapott tartományok úniójára szűkíthető: X in\_set ∪ $D(X, S_i)$ .

A Cs korlát-lista konstruktív diszjunkciója a Var változóra nézve:

```
cdisj(Cs, Var) :-
```
empty\_fdset(S0), cdisj(Cs, Var, S0, S), Var in\_set S.

- cdisj([Constraint|Cs], Var, Set0, Set) :
	- findall(S, (Constraint, fd set(Var,S)), Sets),

fdset\_union([Set0|Sets], Set1),

cdisj(Cs, Var, Set1, Set).

- cdisj([], , Set, Set).
- | ?- domain( $[X, Y]$ , 0, 6), cdisj( $[X+5$  #=<  $Y, Y+5$  #=<  $X$ ],  $X$ ).  $\Rightarrow$  X in(0..1)\/(5..6), Y in 0..6 ?
- A konstruktív diszjunkció erősebb lehet a tartomány-szűkítésnél, mert más korlátok hatását is figyelembe tudja venni, lásd az alábbi példát:

| ?- domain([X,Y], 0, 20), X+Y #= 20, cdisj([X#=<5,Y#=<5],X).  $\Rightarrow$  X in(0..5)\/(15..20), Y in(0..5)\/(15..20) ?

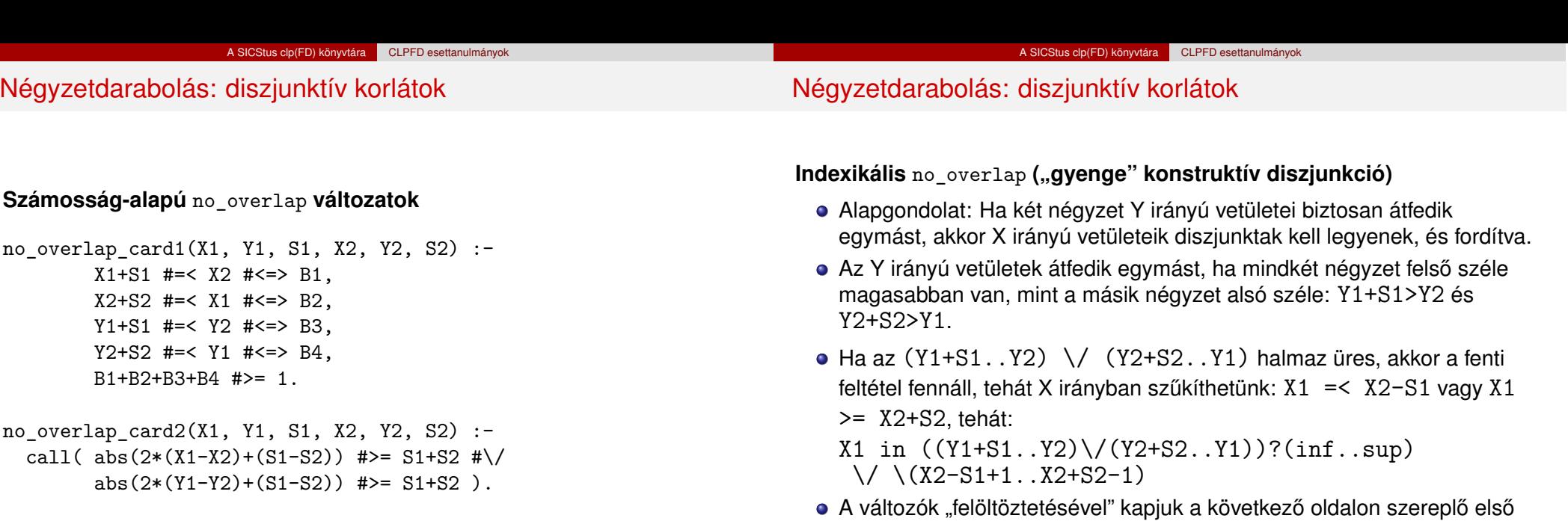

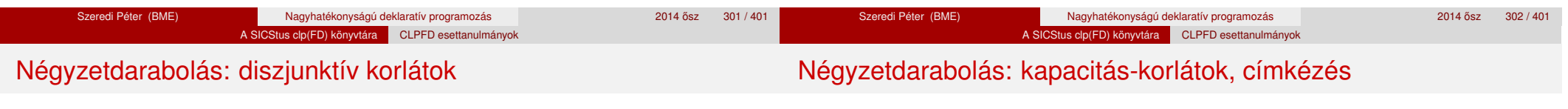

indexikálist stb.

no overlap  $ix(X1, Y1, S1, X2, Y2, S2)$  +:

- *% ha Y irányú átfedés van, azaz*
- *% ha min(Y1)+S1 > max(Y2) és min(Y2)+S2 > max(Y1) ...*
- $X1$  in  $((min(Y1)+S1...max(Y2)) \ \ \ }$   $(\ min(Y2)+S2...max(Y1)))$ *% ... akkor X irányban nincs átfedés:*
	- ?  $(int..sup) \ \lor \ \ (max(X2)-(S1-1) \ \ldots \ min(X2)+(S2-1)),$
	- $X2$  in  $((min(Y1)+S1..max(Y2)) \ \ \ }$   $(\min(Y2)+S2..max(Y1)))$
	- ?  $(int..sup) \ \lor \ \ (max(X1)-(S2-1) \ \ldots \ \min(X1)+(S1-1)),$
	- Y1 in  $((min(X1)+S1...max(X2)) \ \ \ }$   $(min(X2)+S2...max(X1)))$ 
		- ?  $(int..sup) \ \lor \ \ (max(Y2)-(S1-1) \ \ldots \ min(Y2)+(S2-1)),$
	- Y2 in  $((min(X1)+S1...max(X2)) \ \ \ }$  (min(X2)+S2..max(X1)))
		- ?  $(inf..sup) \ \/ \ \ (max(Y1)-(S2-1) \ .. min(Y1)+(S1-1)).$

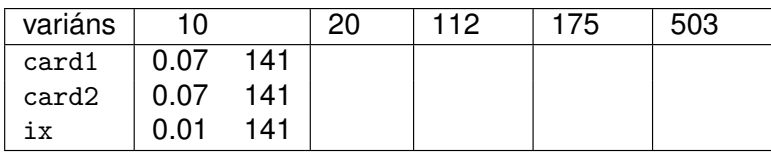

Nagyobb példák sikeres futtatásához szükség van további programelemekre.

- **· Címkézés**: tegyük paraméterezhetővé, keressük a feladathoz illő címkézést!
	- "Tetrisz" elv: alulról felfelé töltsük fel a kis négyzeteket.
	- Ennek az elvnek egy jó megvalósítása a [min,step] opciójú címkézés.
- **Redundáns korlátok**: A jelenlegi program nem elég okos: pl. amikor a nagy négyzet alja betelt, nem hagyja ki az Y változók tartományából az 1 értéket. Az ún. kapacitás-korlátokkal ez megvalósítható: ha összeadjuk azon kis négyzetek oldalhosszát, amelyek elmetszenek egy X=1, X=2, . . . , Y=1, Y=2, . . . vonalat, akkor a nagy négyzet oldalhosszát kell kapnunk (a kis négyzeteket itt alulról és balról zártnak, felülről és jobbról nyíltnak tekintjük), azaz pl. X irányban:

$$
\sum \{S_i | \boldsymbol{p} \in [X_i, X_i + S_i)\} = \mathtt{Limit} \quad (\forall \boldsymbol{p} \in 1 \dots \mathtt{Limit-1})
$$

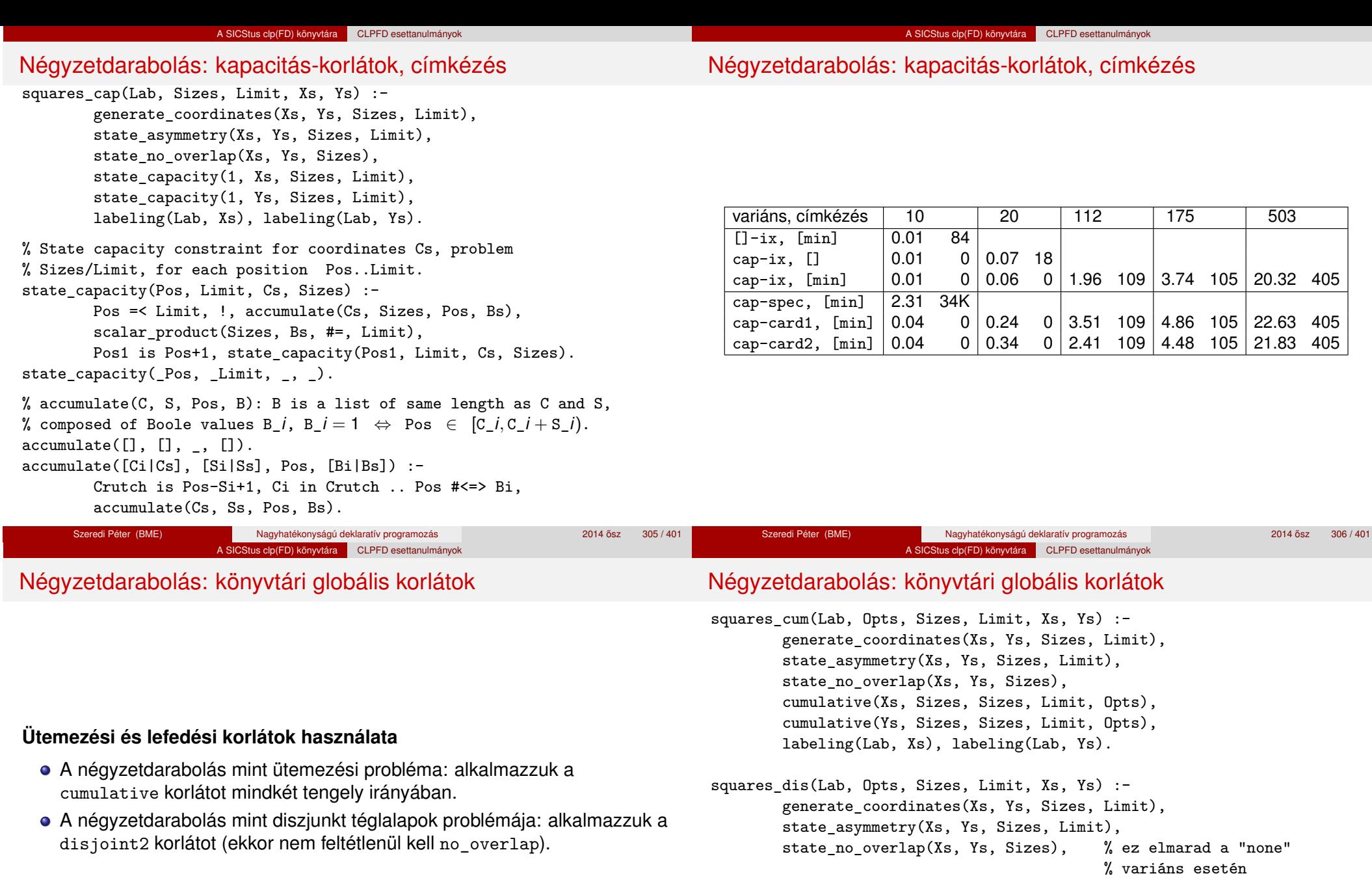

disjoint2\_data(Xs, Ys, Sizes, Rects), disjoint2(Rects, Opts), labeling(Lab, Xs), labeling(Lab, Ys).

disjoint2\_data $([], [], [], [])$ . disjoint2\_data([X|Xs], [Y|Ys], [S|Ss], [r(X,S,Y,S)|Rects]) :disjoint2\_data(Xs, Ys, Ss, Rects).

### A SICStus clp(FD) könyvtára CLPFD esettanulmányok

### Négyzetdarabolás: könyvtári globális korlátok

### A SICStus clp(FD) könyvtára CLPFD esettanulmányok

Négyzetdarabolás: speciális, ún. duális címkézés

### **Globális korlátok hatékonyságának összehasonlítása**

Címkézés: [min]. Rövidítések: e = edge finder(true),  $g =$  global(true)

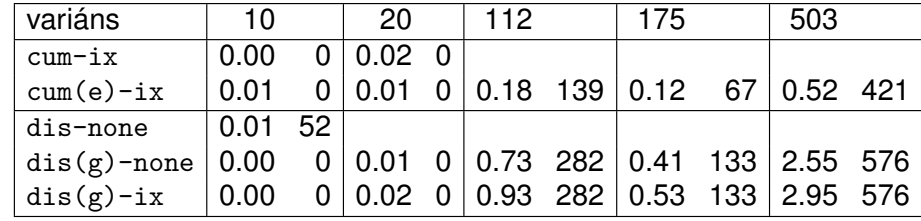

### **A duális címkézés:**

- Dualitás: nem a változókhoz keresünk értéket, hanem az értékekhez változót
- A duális címkézési algoritmus lényege:
	- vegyük sorra a lehetséges változó-értékeket,
	- egy adott *e* értékhez keresünk egy *V* változót, amely felveheti ezt az értéket,
	- **•** csináljunk egy választási pontot:  $V = e$ , vagy  $V \neq e$ , stb.
- · Növekvő értéksorrend esetén a duális címkézés ugyanolyan keresési teret ad, mint a [min, step] beépített címkézés.

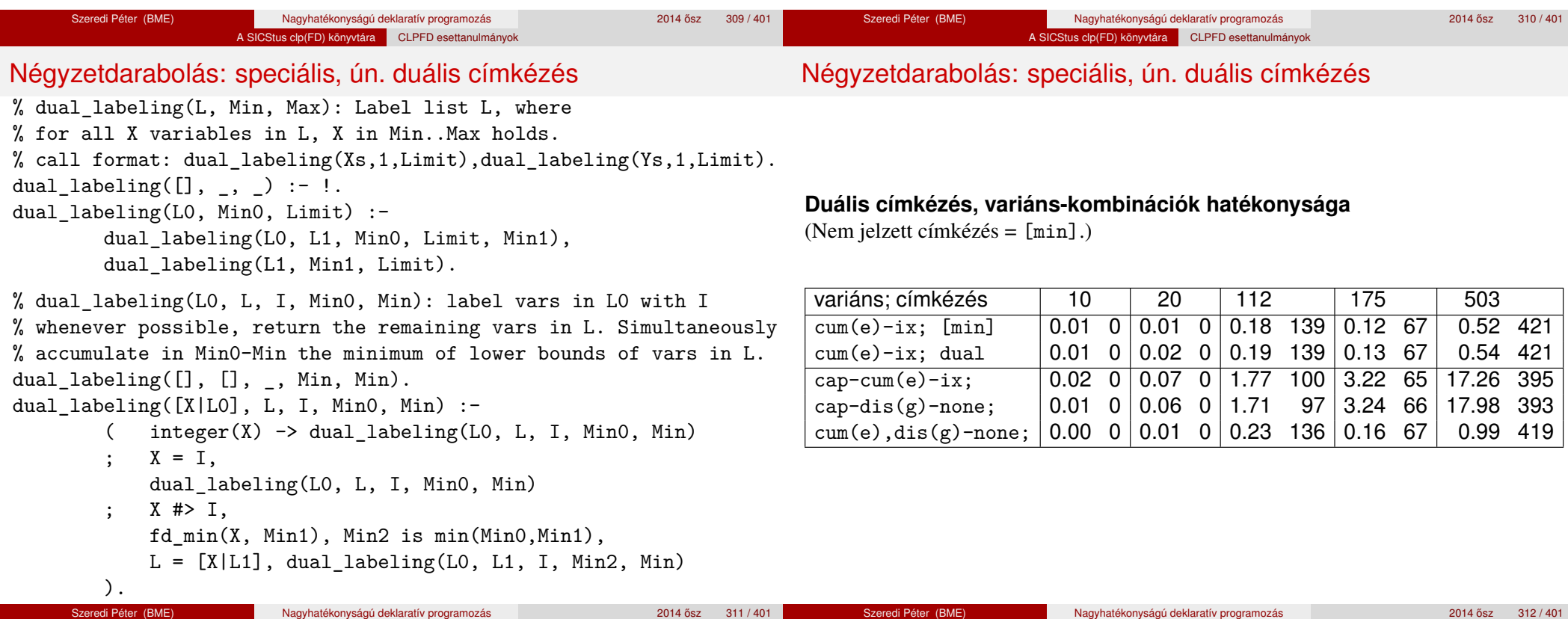

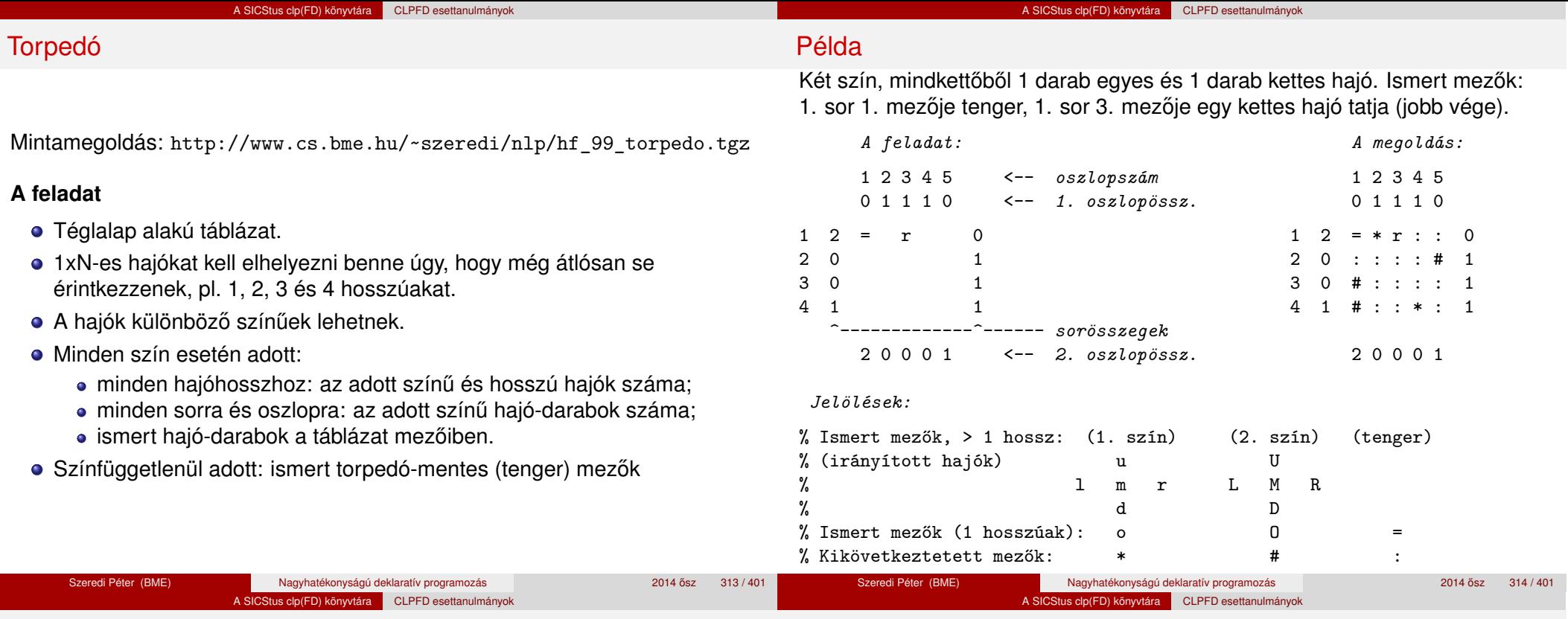

### Torpedó – modellezés

### **Mik legyenek a korlát-változók?**

- a. Minden hajóhoz: irány (vízsz. vagy függ.) és a kezdőpont koordinátái kevés változó, de szimmetria problémák (pl. azonos méretű hajók sorrendje), bonyolultabb korlátok, sok diszjunktív korlát (pl. vízsz. ill. függ. elhelyezés esetén a hajó más-más mezőket fed le).
- b. Minden mezőhöz: mi található ott: hajó-darab vagy tenger sok változó, egyszer˝ubb korlátok; **ez a választott megoldás**.

### **Milyen értékkészletet adjunk a korlát-változóknak (mezőknek)?**

- a. Adott színű hajó-darab vagy tenger egyszerű kódolás, de információvesztés az ismert mezőknél.
- b. Megkülonböztetjük a hajó-darabokat:
	- b1. az előre kitöltött mezőknek megfelelő darabok  $(u,1,m,r,d,o)$  diszjunktív korlátok (pl. ugyanaz a betű többféle hajó része lehet);
	- b2. részletesebb bontás: a mezőket megkülönböztetjük a hajó hossza, iránya, a darab hajón belüli pozíciója szerint, pl. egy 4 hosszú vízszintes hajó balról 3. darabja; **ez a választott megoldás**. A megoldás jellemzője: ha egy mező egy nem-tenger értéket kap, akkor a teljes hajó meghatározottá válik.

### **Hány változóval ábrázoljunk egy mezőt?**

Torpedó – modellezés

- a. Külön változó mutatja a szín, hossz, irány és pozíció értékét egyszerű kódolás, a szűkítés gyenge.
- b. Egyetlen változó mutatja az összes jellemzőt bonyolult kódolás, hatékonyabb szűkítés; ez a választott megoldás.

### A SICStus clo(FD) könyvtára CLPFD esettanulmányok

### Torpedó mintamegoldás – változók

### Torpedó mintamegoldás – változók

- Az értékek kódolási elvei (max címkézéshez igazítva)
	- az irányított hajók orra (1 és u) kapja a legmagasabb kódokat,
	- ezen belül a hosszabbak kapják a nagyobb kódokat
	- adott hossz esetén az irány és a szín sorrendie nem fontos
	- az irányított hajók nem-orr elemeinek kódolása nem lényeges (címkézéskor az orr-elemek helyettesítődnek be)
	- az egy-hosszú hajók (hajódarabok) kódja a legalacsonyabb
	- a tenger kódja minden hajónál alacsonyabb
- Példa-kódolás: 1 szín, max 3 hosszú hajók, h*ij* = horizontális (vízszintes),  $i$  hosszú hajó  $j$ -edik darabja,  $vij$  = vertikális (függőleges) hajó megfelelő darabja, stb. A kód-kiosztás:

### 0: tenger

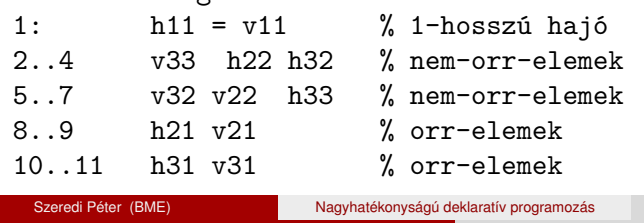

# **A kódoláshoz kapcsolódó segéd-korlátok**

o coded field neighbour(Dir, CF0, CF1): CF0 kódolt mező Dir irányú szomszédja CF1, ahol Dir lehet horiz, vert, diag. Például

A SICStus clp(FD) könyvtára CLPFD esettanulmányok

| ?- coded field neighbour(horiz, 0, R). ->>> R in  $\{3,4,7\}$ .

• group count(Group, CFs, Count, Env): a Group csoportba tartozó elemek száma a CFs listában Count, ahol a futási környezet Env. Itt Group például lehet all (Clr): az összes Clr színű hajódarab. Ez a count/4 eljárás kiteriesztése: nem egyetlen szám. hanem egy számhalmaz előfordulásait számoljuk meg.

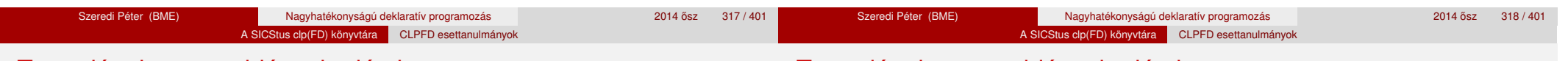

# Torpedó mintamegoldás – korlátok

## **Alapveto korlátok ˝**

- $\bullet$  Az ismert mezők megfelelő csoportra való megszorítása ( $X$  in ...).
- 2 Színenként az adott sor- és oszlopszámlálók előírása (group count).
- <sup>3</sup> A hajóorr-darabok megszámolásával az adott hajófajta darabszámának biztosítása (group count, minden színre, minden hajófajtára).
- 4 A vízszintes, függőleges és átlós irányú szomszédos mezőkre vonatkozó korlátok biztosítása (coded\_field\_neighbour).

### **Segédváltozók – korlátok összekapcsolása**

- A 3. korlát felírásában a részösszegekre érdemes segédváltozókat bevezetni (pl. A+B+C #=2, A+B+D #=2 helyett A+B #= S, S+C #=2, S+D #=2 jobban tud sz˝ukíteni, mert az S változón keresztül a két összegkorlát "kommunikál").
- Jelölje *sor* $^{\mathcal{K}}_s$  ill. *oszl* $^{\mathcal{L}}_s$  az *s* hajódarab előfordulási számát a  $\mathcal{K}\text{-}\mathsf{adik}$  sorban, ill. az *L*-edik oszlopban. A hajók számolásához a *sor* $_{\rm h11}^{\rm K}$  és *oszl* $_{\rm v11}^{\rm L}$ mennyiségekre segédváltozókat vezetünk be, ezekkel a 3. korlát: az I hosszú hajók száma =  $\sum_{K}$  *sor* $^{K}_{\text{h},\text{I}}$  +  $\sum_{L}$  *oszl* $^{L}_{\text{v}11}$  $\quad$  (I  $>$  1) az 1 hosszú hajók száma =  $\sum_{K}^{N}$ *sor* $\overline{K}_{h11}$

# Torpedó mintamegoldás – korlátok

## **Redundáns korlátok (alapértelmezésben mind bekapcsolva)**

**0** count ships occs: sorösszegek alternatív kiszámolása (vö. a mágikus sorozatok megoldásában a skalárszorzat redundáns korláttal):

a *K*. sorbeli darabok száma = 
$$
\sum_{\text{I} \leq \text{hosszak}} \text{I} * \text{sort}_{\text{h11}}^K + \sum_{\text{1} < \text{I} \leq \text{hosszak}, \text{J} \leq \text{I}} \text{sort}_{\text{v1J}}^K
$$

Analóg módon az oszlopösszegekre is.

(Ennek a korlátnak a hatására "veszi észre" a program, hogy ha pl. egy sorösszeg 3, akkor nem lehet a sorban 3 eleműnél hosszabb hajó.)

- 2 count ones columns: az egy hosszú darabok számát az oszloponkénti előfordulások összegeként is meghatározzuk.
- <sup>3</sup> count empties: minden sorra és oszlopra a tenger-mezők számát is előírjuk (a sorhosszból kivonva az összes - különböző színű hajódarab összegét).

### Torpedó mintamegoldás – címkézés

### **Címkézési variánsok — label(Variáns) opciók**

- plain: labeling([max,down], Mezők).
- max\_dual: a négyzetkirakáshoz hasonlóan a legmagasabb *értékeket* próbálja a változóknak értékül adni. Ez szűkítő hatásban (és így a keresési fa szerkezetében) azonos a plain variánssal.
- ships: speciális címkézés, minden hosszra, a legnagyobbtól kezdve, minden színre az adott színű és hosszú hajókat sorra elhelyezi (alapértelmezés).

### **Címkézés közbeni sz ˝urés – az ún.** *borotválás*

- a konstruktív diszjunkció egy egyszerű formája
- · sorra az összes mezőt megpróbáljuk "tenger"-re helyettesíteni, ha ez azonnal meghiúsulást okoz, akkor ott hajó-darab van
- a szűrést minden szín címkézése előtt megismételiük
- variánsok filter(*VariánsLista*) opció, ahol a lista eleme lehet:
	- off: nincs szűrés
	- on: egyszeres szűrés van (alapértelmezés)
	- repetitive: mindaddig ismételten szűrünk, amíg az újabb korlátokat eredményez

### Torpedó mintamegoldás – címkézés

- % filter count vars(Vars0, Vars, Cnt0, Cnt): Vars0 megszűrve % Vars-t adja. A megszűrt változók száma Cnt-Cnt0.
- filter count vars( $[]$ ,  $[]$ , Cnt, Cnt).
- filter\_count\_vars([V|Vs], Fs, Cnt0, Cnt) :-
- integer(V), !, filter\_count\_vars(Vs, Fs, Cnt0, Cnt).
- filter count vars( $[V|Vs]$ ,  $[V|Fs]$ , Cnt0, Cnt) :-
	- ( fd min(V, Min), Min >  $0 \rightarrow$  Cnt1 = Cnt0
	- ; \+ (V = 0) -> V #\= 0, Cnt1 is Cnt0+1
	- $\text{Cnt1} = \text{Cnt0}$
	- ), filter\_count\_vars(Vs, Fs, Cnt1, Cnt).

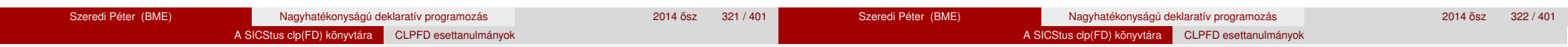

### Torpedó – korlát-variánsok

### **Korlátok megvalósítási variánsai**

- $\bullet$  relation(R), R = clause vagy R = indexical (alapértelmezés): a vízszintes és függőleges szomszédsági relációt a relation/3 meghívásával, vagy indexikálisként való fordításával valósítjuk meg.
- $\bullet$  diag(D): az átlós szomszédsági reláció megvalósítása, D =
	- $\bullet$  reif reifikációs alapon: CF1 #= 0 #\/ CF2 #= 0
	- ind arith aritmetikát használó indexikálissal: diagonal neighbour  $arith(CF1, CF2) +:$ CF1 in 0  $\ldots$  (1000-(min(CF2)/>1000)\*1000),  $\ldots$
	- ind cond (alapértelmezés) feltételes indexikálissal: diagonal neighbour  $cond(CF1, CF2)$  +: CF1 in  $(\min(CF2) \dots 0)$  ?  $(\inf..sup) \ \sqrt{0} \dots$

# Torpedó – eredmények (összes megoldás, DEC Alpha 433 MHz)

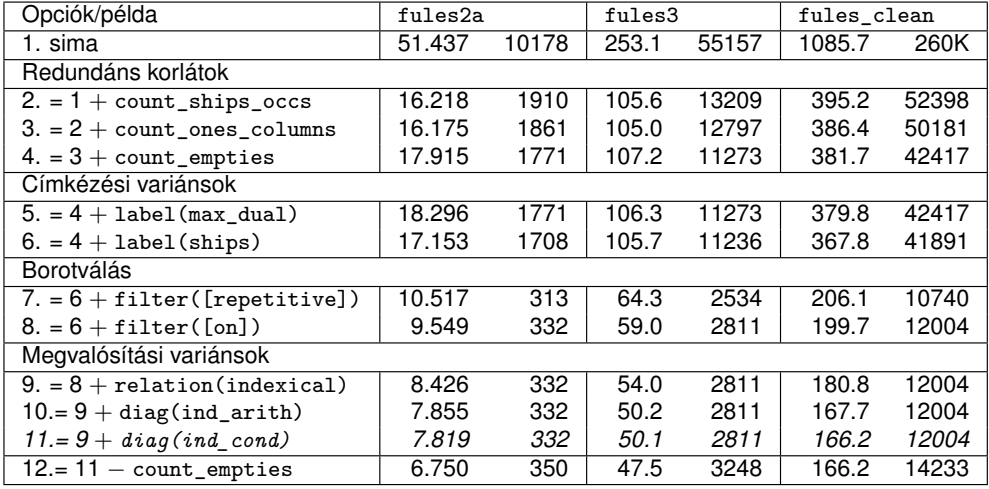

### **Jelmagyarázat:**

1. sima = [-count\_ships\_occs,-count\_ones\_columns,-count\_empties, label(plain),filter([off]),relation(clause),diag(reif)]

11. = alapértelmezés

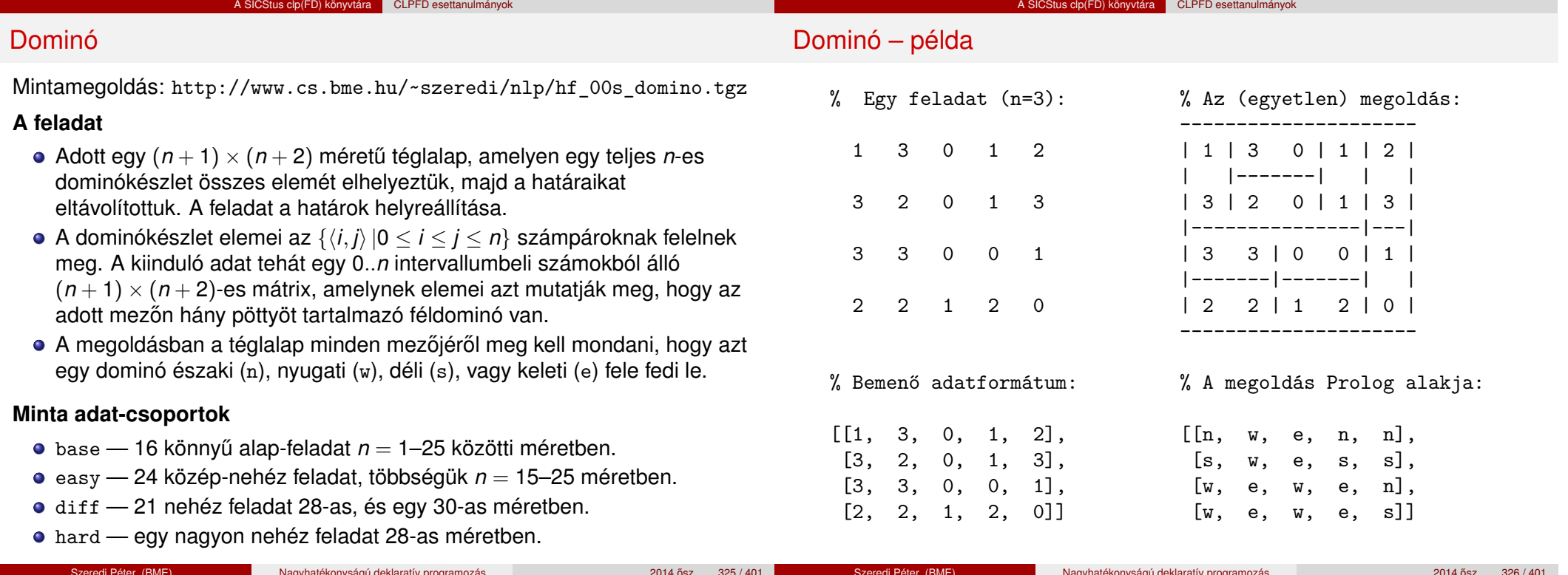

Szeredi Péter (BME) Nagyhatékonyságú deklaratív programozás 2014 a 2014 ősz 325 / 401 \* Szeredi Péter (BME) Nagyhatékonyságú deklaratív programozás 2014 a 2014 ősz 326 / 401 \* A SICStus clp(FD) könyvtára CLPFD esettanulmányok A SICStus clp(FD) könyvtára CLPFD esettanulmányok Dominó – modellezés

Dominó – modellezés

### **Mik legyenek a korlát-változók?**

- a. Minden mezőhöz egy ún. *irány*-változót rendelünk, amely a lefedő féldominó irányát jelzi (ez az, ami a megoldásban is szerepel) körülményes a dominók egyszeri felhasználását biztosítani.
- b. Minden dominóhoz egy ún. *dominó*-változót rendelünk, amelynek értéke megmondja, hová kerül az adott dominó — körülményes a dominók át nem fedését biztosítani.
- c. Mezőkhöz is és dominókhoz is rendelünk változókat (a.+b.), ez az 1. **választott megoldás**.
- d. A mezők közötti választóvonalakhoz rendelünk egy 0-1 értékű ún. *határ*-változót (az a. megoldás egy variánsa), **ez a 2. választott megoldás**.

### **Milyen legyen a korlát-változók értékkészlete?**

- Az irány-változók értékkészlete a megoldás-mátrixbeli n, w, s, e konstansok tetszőleges numerikus kódolása lehet.
- · A dominó-változók "természetes" értéke lehet a h*sor,oszlop,lehelyezési\_irány*i hármas valamilyen kódolása. Elegendo˝ azonban az egyes lerakási helyeket megszámozni; ha egy dominót *l* különböző módon lehet lerakni, akkor az 1../ számokkal (ez a választott **megoldás**).

Például a 0/2-es dominó lerakható a <2,2,vízsz>, <3,4,függ> és <4,4,vízsz> helyekre. A neki megfeleltetett változó értéke 1..3 lehet, rendre ezeket az elhelyezéseket jelentve.

• A határ-változók 1 értékének "természetes" jelentése lehet az, hogy az adott határvonalat be kell húzni. A választott megoldás ennek a negáltja: az 1 érték azt jelenti, hogy az adott vonal nincs behúzva, azaz egy dominó középvonala. (Ettől az összes korlát  $A+B+...$  #= 1 alakú lesz.)

## Dominó – 1. változat

### Dominó – 1. változat

### **Változók, korlátok**

 $\bullet$  Minden mezőhöz egy irány-változó (I*vx* in 1..4 ≡ {*n,w,s,e*}), minden dominóhoz egy dominó-változó (D*ij*, 0 ≤ *i* ≤ *j* ≤ *n*) tartozik.

A SICStus clo(FD) könyvtára CLPFD esettanulmányok

- Szomszédsági korlát: két szomszédos irány-változó kapcsolata, pl. I14#=*n* #<=> I24#=*s*, I14#=*w* #<=> I15#=*e*, stb.
- Dominó-korlát: egy dominó-elhelyezésben a dominó-változó és a lerakás bal vagy felső mezőjének irány-változója közötti kapcsolat. A korábbi példában pl. D02#=1 #<=> I22#=*w*, D02#=2 #<=> I34#=*n*, D02#=3 #<=> I44#=*w*

### **Algoritmus-változatok**

- $\bullet$  csakkor=Cs a csakkor\_egyenlo(X,C,Y,D) korlát megvalósítása:
	- Cs=reif: reifikációval (X#=C#<=>Y#=D)
	- Cs=ind1: az 'x=c=>y=d' FD-predikátum kétszeri hívásával,
	- Cs=ind2: az 'x=c<=>y=d' FD-predikátum hívásával.
- valt=V, label=LOpciok Az LOpciok opciókkal és a V által kijelölt változókkal (V=irany; domino) híviuk a labeling/2 cimkéző eljárást.
- $\bullet$  szur=Sz, szurtek=L Ha szur  $\neq$  ki, akkor az irány-változókat borotváljuk, sorra megpróbáljuk az L elemeire behelyettesíteni, és ha ez meghiúsulást okoz, akkor az adott elemet kivesszük a változó  $t$ artományából. szur lehet: elott — csak a címkézés előtt szűrünk,  $N$ minden N. változó címkézése után sz˝urünk. L alapértelmezése [*w*,*n*].

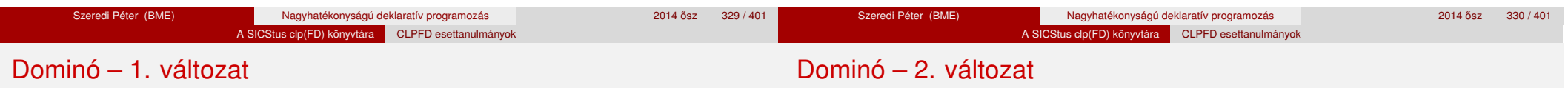

### **A** csakkor\_egyenlo **megvalósításában használt FD-predikátumok**

```
'x=c=>y=d'(X, C, Y, D) +:X in dom(Y) \land \{D\}) ? (inf..sup) \lor (\{C\}),
 Y in ({X} \wedge \ ({C})) ? (inf..sup) \vee {D}.
```
### $'x=c \le y=d'(X, C, Y, D) +:$

X in  $((dom(Y) / \{D\}) ? (inf..sup) \ \/({C})) / \$  $((dom(Y) / \setminus (\{D\}))$  ?  $(inf..sup) \setminus (\{C\}),$ Y in  $((dom(X) / \{C\}) ? (inf..sup) \ \/({D}) ) /\$  $((dom(X) / \setminus (\{C\})) ? (inf..sup) \setminus \{D\}).$ 

### **Változók, korlátok**

- Minden mező keleti ill. déli határvonalához egy-egy határ-változó tartozik (E*yx* ill. S*yx*). A határ-változó akkor és csak akkor 1, ha az adott vonal egy dominó középvonala. A táblázat külső határai 0 értékűek (behúzott vonalak).
- Szomszédsági korlát: minden mező négy oldala közül pontosan egy lesz egy dominó középvonala, tehát pl. a (2,4) koordinátájú dominó-mező esetén sum([S14,E23,S24,E24]), #=, 1).
- Lerakási korlát: egy dominó összes lerakási lehetőségeit tekintjük, ezek középvonalai közül pontosan egy lesz 1, így a példabeli  $\langle 0, 2 \rangle$  dominóra: sum([E22,S34,E44], #=, 1).

### A SICStus clp(FD) könyvtára CLPFD esettanulmányok

### Dominó – 2. változat

### **Algoritmus-változatok**

- osszeg=Ossz a lista\_osszege\_1 feltétel megvalósítása:
	- Ossz=ari(N): N-nél nem hosszabb listákra aritmetikai korláttal,
	- Ossz=ind(N): N-nél nem hosszabb listákra FD-predikátummal,
	- egyébként (N-nél hosszabb, vagy Ossz=sum): a sum/3 korláttal,
- szomsz=0ssz, lerak=0ssz a fenti viselkedést írja elő a szomszédsági ill. a lerakási korlátokra külön-külön.
- label=LOpciok Az LOpciok opciókkal hívjuk a labeling/2 eljárást.
- szur=Sz, szurtek=L mint az 1. dominó-változatban. L alapértelmezése [1]. ([0,1] nem ad lényegesen erősebb szűrést.)

### **A** lista\_osszege\_1 **megvalósítása FD-predikátummal**

 $osszeeq1(A, B) +: A+B \neq 1.$  $osszee1(A, B, C) +: A+B+C \neq 1.$  $osszeeqel(A, B, C, D) +: A+B+C+D #= 1.$  $($ ... $)$ 

### Összes megoldás előállítása DEC Alpha 433 MHz gépen

- A táblázatban levő adatpárok jelentése: futási idő (mp) ill. visszalépések száma.
- A dőlt betűs sorok jelentik a viszonyítási alapot.

Dominó – eredmények

- A felkiáltójel (!) jelzi, hogy időtúllépés (7200mp) is volt a tesztesetek között.
- A keretezés a legjobb időt ill. visszalépés-számot jelzi.

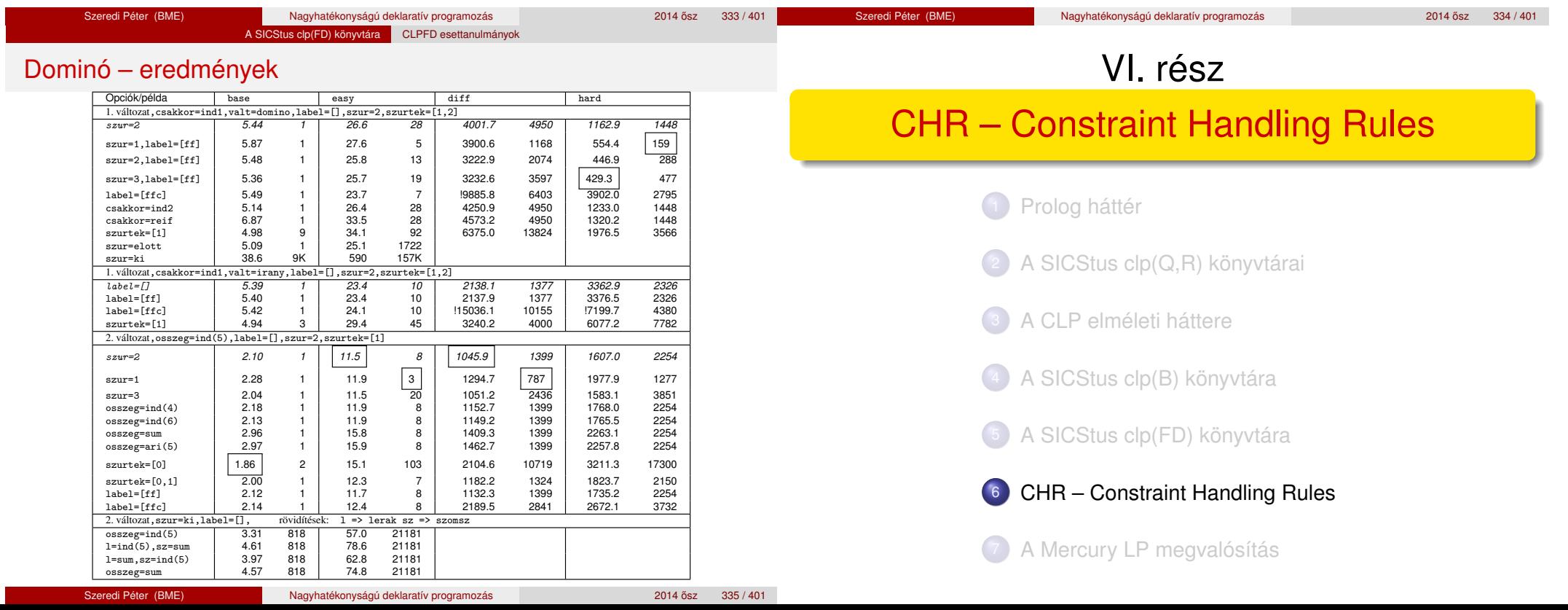

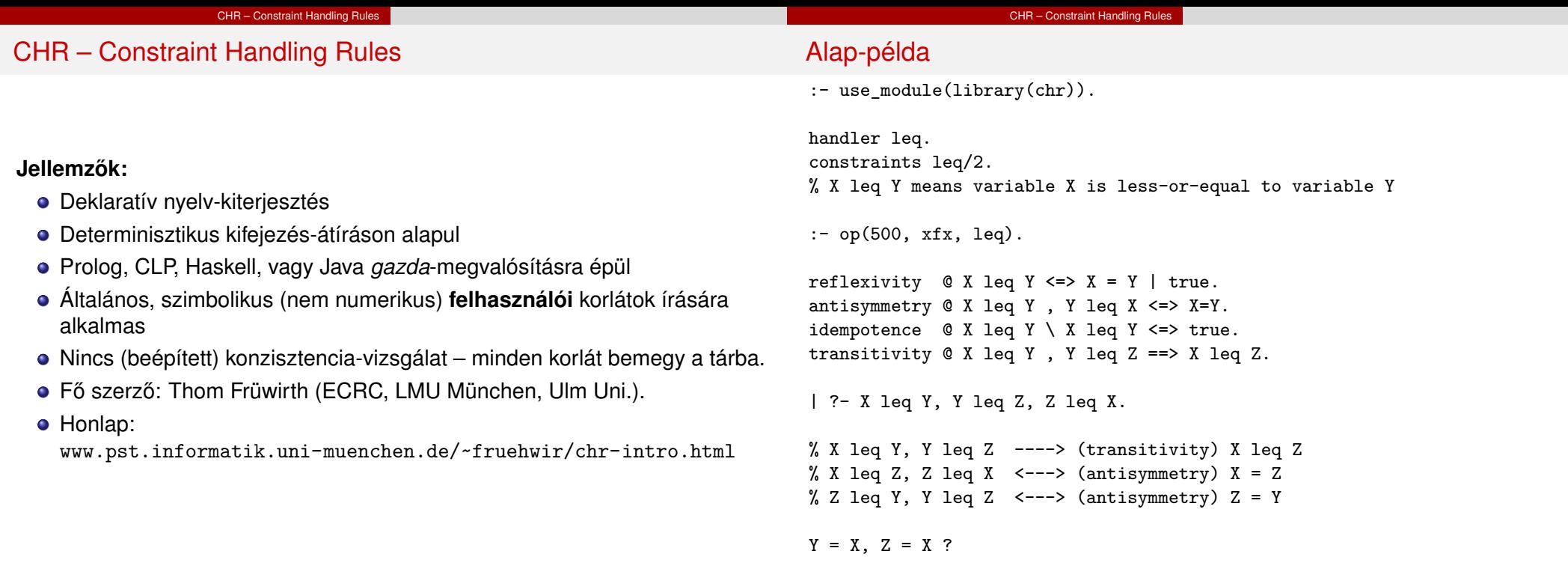

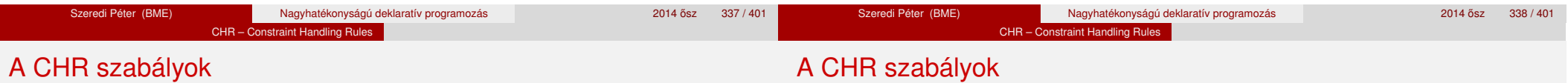

### **Szabályfajták**

- · Egyszerűsítés (Simplification):  $H_1, \ldots, H_i \leq S G_1, \ldots, G_i \mid B_1, \ldots, B_k.$
- **Propagáció (Propagation):**  $H_1, \ldots, H_i \stackrel{def}{\sim} G_1, \ldots, G_i \mid B_1, \ldots, B_k.$
- Egypagáció (Simpagation):  $H_1, \ldots, H_l \setminus H_{l+1}, \ldots, H_l \leq S G_1, \ldots, G_i \mid B_1, \ldots, B_k$ .

### **A szabályok részei**

- multi-fej (multi-head): *H*1, . . . , *H<sup>i</sup>* , ahol *H<sup>m</sup>* CHR-korlátok;
- őr (guard):  $G_1,\,\ldots,\,G_j,$  ahol  $G_m$  gazda-korlátok;
- $\bullet$  törzs (body),  $B_1, \ldots, B_k$ , ahol  $B_m$  CHR- vagy gazda-korlátok;
- $\bullet$  itt mindvégig *i* > 0, *j* ≥ 0, *k* ≥ 0, *l* > 0.

### **A szabályok jelentése**

- Egyszerűsítés: ha az őr igaz, akkor a (multi-)fej és a törzs ekvivalens.
- · Propagáció: ha az őr igaz, akkor a (multi-)fejből következik a törzs.
- **·** Egypagáció: visszavezethető a fentiekre, mert:
	- Heads1 \ Heads2  $\le$  > Body

ugyanazt jelenti, mint

Heads1, Heads2 <=> Heads1, Body, csak sokkal hatékonyabb.

### CHR – Constraint Handling Rules

### A CHR szabályok végrehajtása

# A CHR szabályok végrehajtása

CHR – Constraint Handling Rules

### **Korlátok aktiválása (meghívása vagy fölébresztése)**

- Az aktív korláthoz sorra **próbáljuk** az összes szabályt, amelynek fejében előfordul.
- mindegyik fejre **illesztjük** a korlátot (egyirányú egyesítés, hívásbeli változó nem kaphat értéket),
- · többfejű szabályok esetén a korlát-tárban keresünk megfelelő (illeszthető) partner-korlátot,
- o sikeres illesztés után végrehajtjuk az őr-részt, ha ez is sikeres, a szabály tüzel, különben folytatjuk a próbálkozást a következő szabállyal.
- A tüzelés abból áll, hogy (egyszerűsítés vagy egypagáció esetén) kivesszük a tárból a kijelölt korlátokat, majd minden esetben végrehajtjuk a törzset.
- Ha ezzel az aktív korlátot nem hagytuk el a tárból, folytatjuk a rá vonatkozó próbálkozást a következő szabállyal.
- Amikor az összes szabályt kipróbáltuk, akkor a korlátot **elaltatjuk**, azaz visszatesszük a tárba (az alvó passzív korlátok közé).

### **A végrehajtás jellemzoi ˝**

- A korlátok három állapota: aktív (legfeljebb egy), aktiválható passzív, alvó passzív.
- A korlát akkor válik aktiválhatóvá, amikor egyik változóját **megérintik**, azaz egyesítik egy tőle különböző kifejezéssel.
- Minden alkalommal, amikor egy korlát aktívvá válik, az összes rá vonatkozó szabályt végigpróbáljuk.
- A futás akkor fejeződik be, amikor nincs több aktiválható korlát.
- Az őr-részben (elvben) nem lehet változót érinteni. Az őr-rész két komponense: Ask & Tell
	- Ask változó-érintés vagy behelyettesítési hiba meghiúsulást okoz
	- Tell nincs ellenőrzés, a rendszer elhiszi, hogy ilyen dolog nem fordul elő

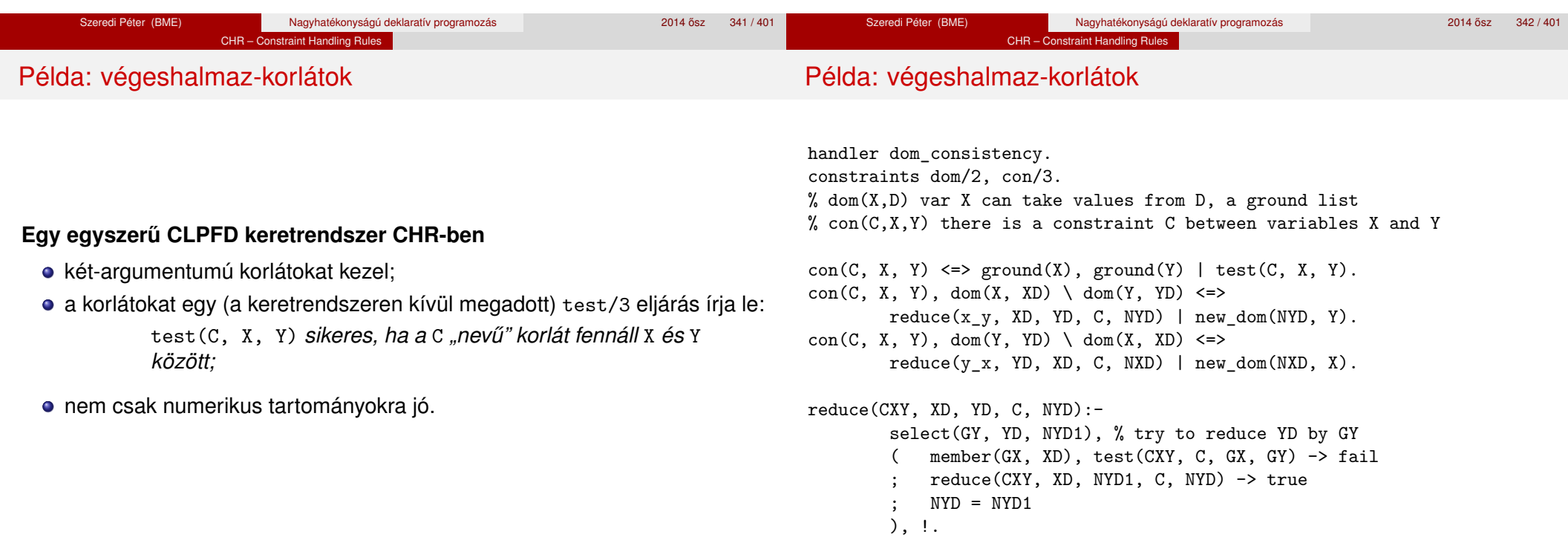

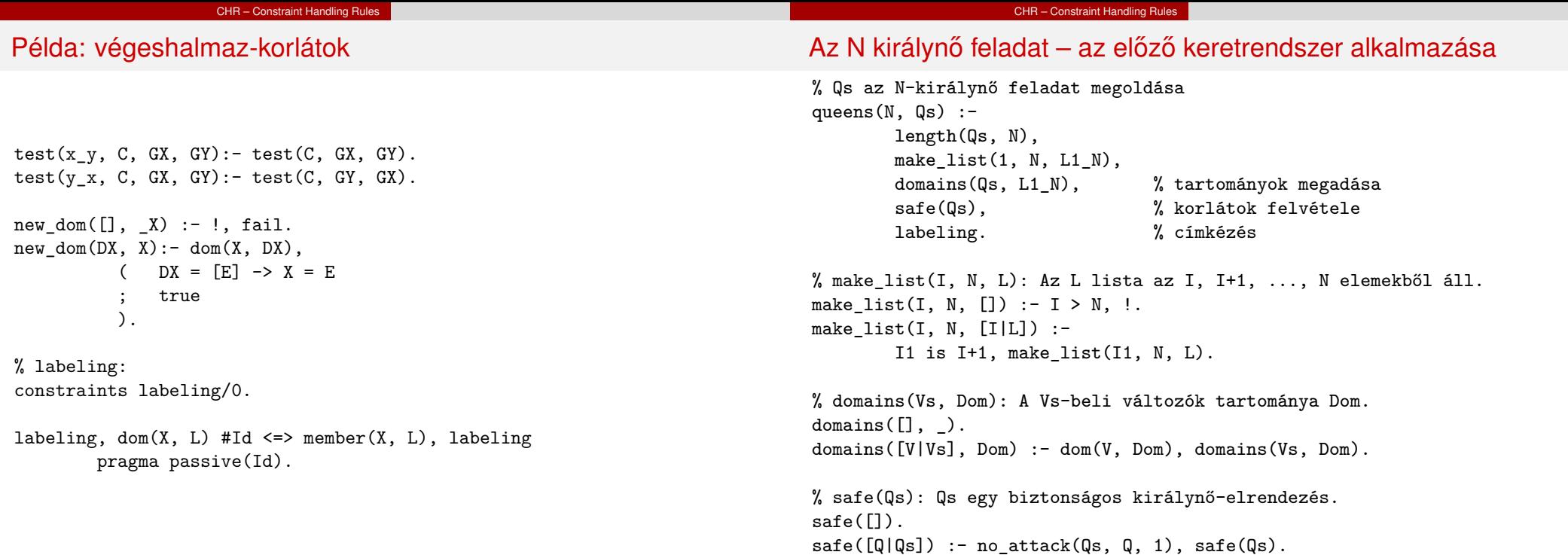

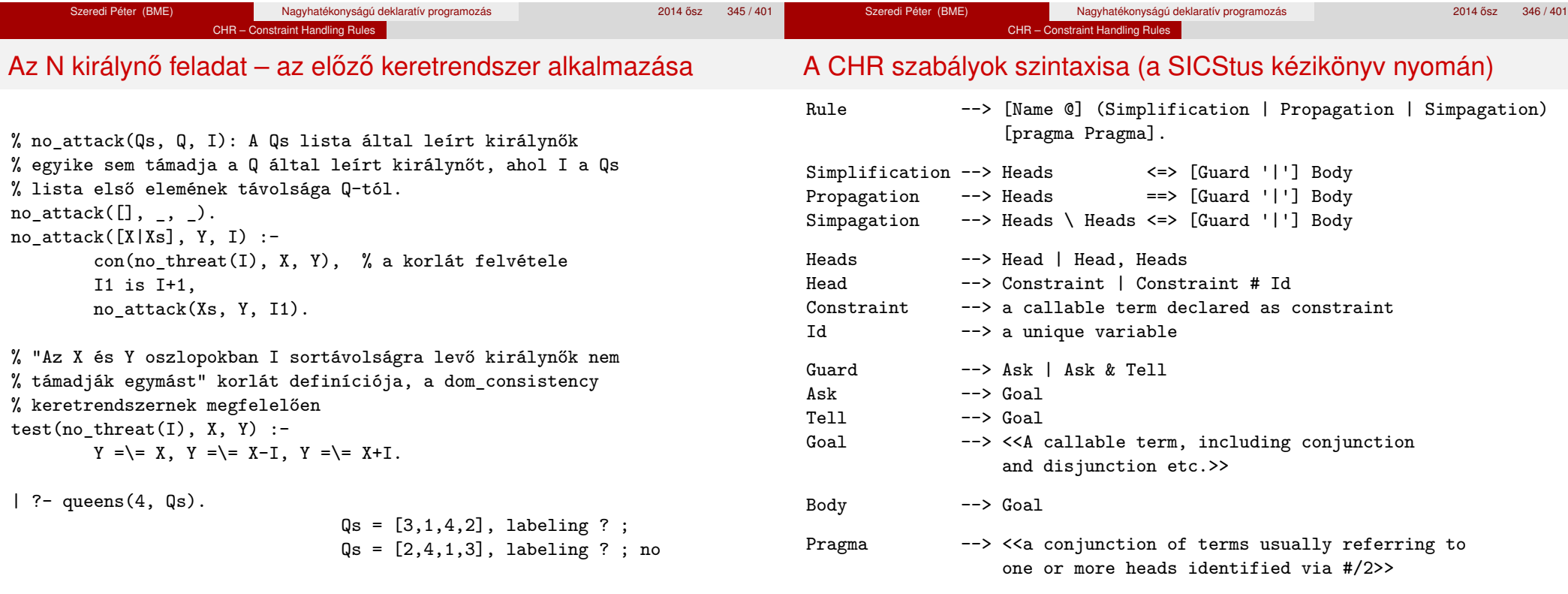

Szeredi Péter (BME) Nagyhatékonyságú deklaratív programozás 2014 ősz 348 / 401

Szeredi Péter (BME) Nagyhatékonyságú deklaratív programozás 2014 ősz 347/401

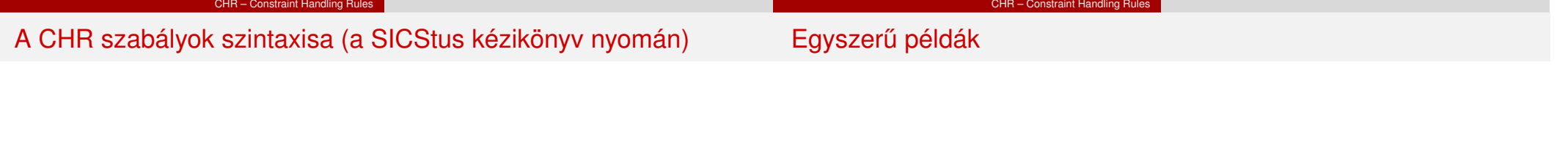

### **Fontosabb pragmák**

- already\_in\_heads(Id) kiküszöböli ugyanazon korlát kivételét és visszarakását
- passive(Id) a hivatkozott fej-korlát csak passzív szerepű lehet.

### Egy nem-korlát-jellegű példa: prím-szűrés

handler eratosthenes. constraints primes/1,prime/1.

primes $(1)$   $\le$   $>$  true.  $primes(N) \iff N>1$  | M is N-1,prime(N),primes(M).

```
absorb(J) @ prime(I) \ prime(J) <=>
J mod I == 0 | true.
```
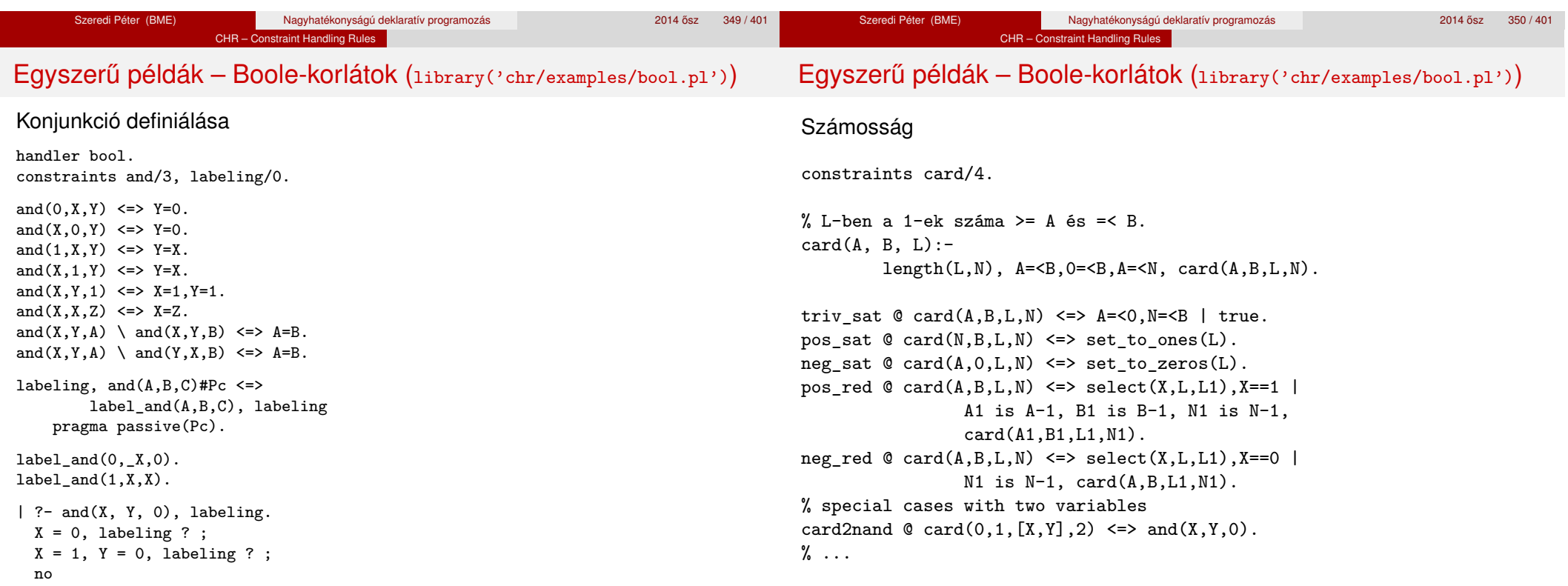

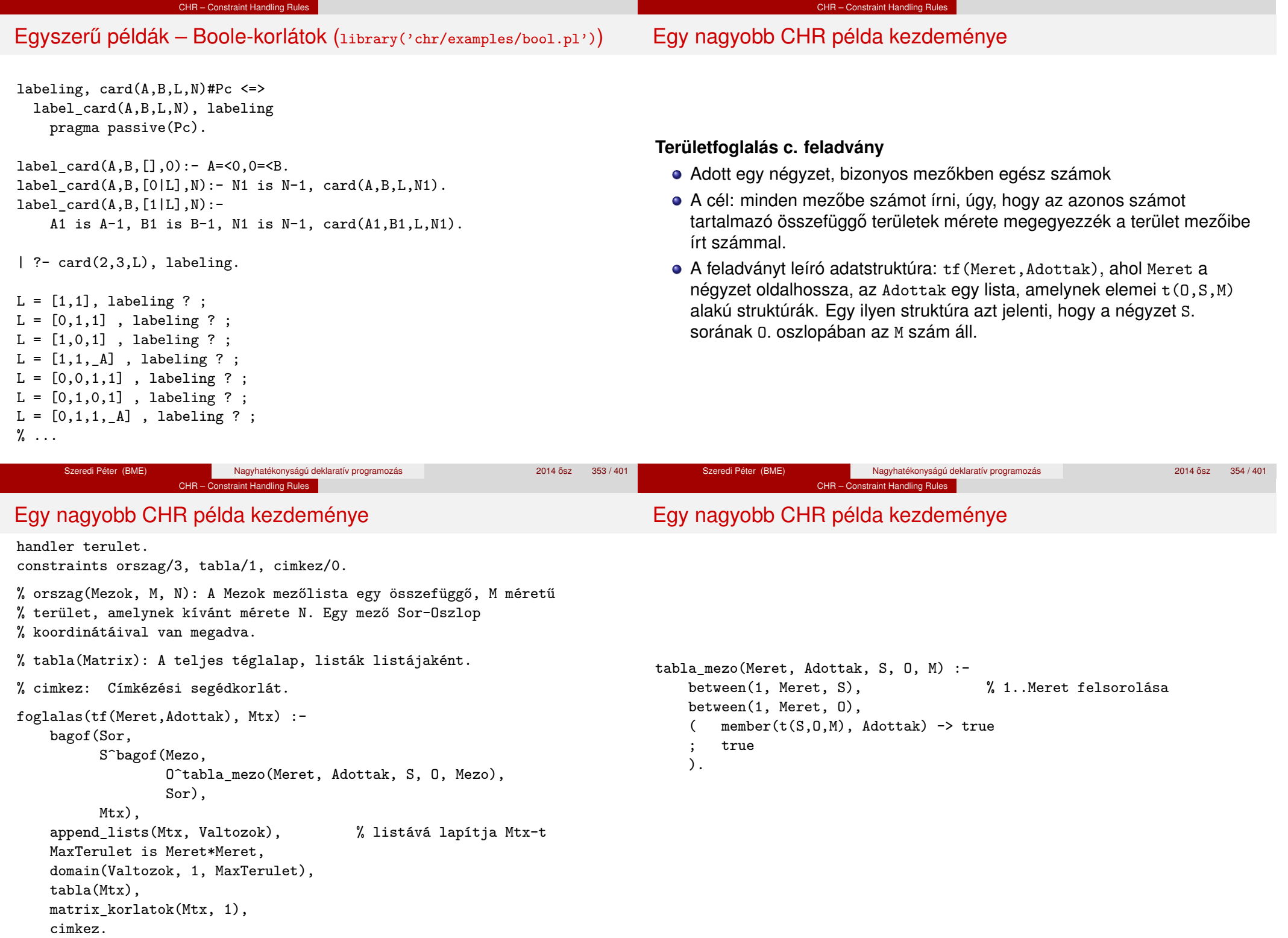

Szeredi Péter (BME) Nagyhatékonyságú deklaratív programozás 2014 ősz 355 / 401

Szeredi Péter (BME) Nagyhatékonyságú deklaratív programozás 2014 ősz 356 / 401

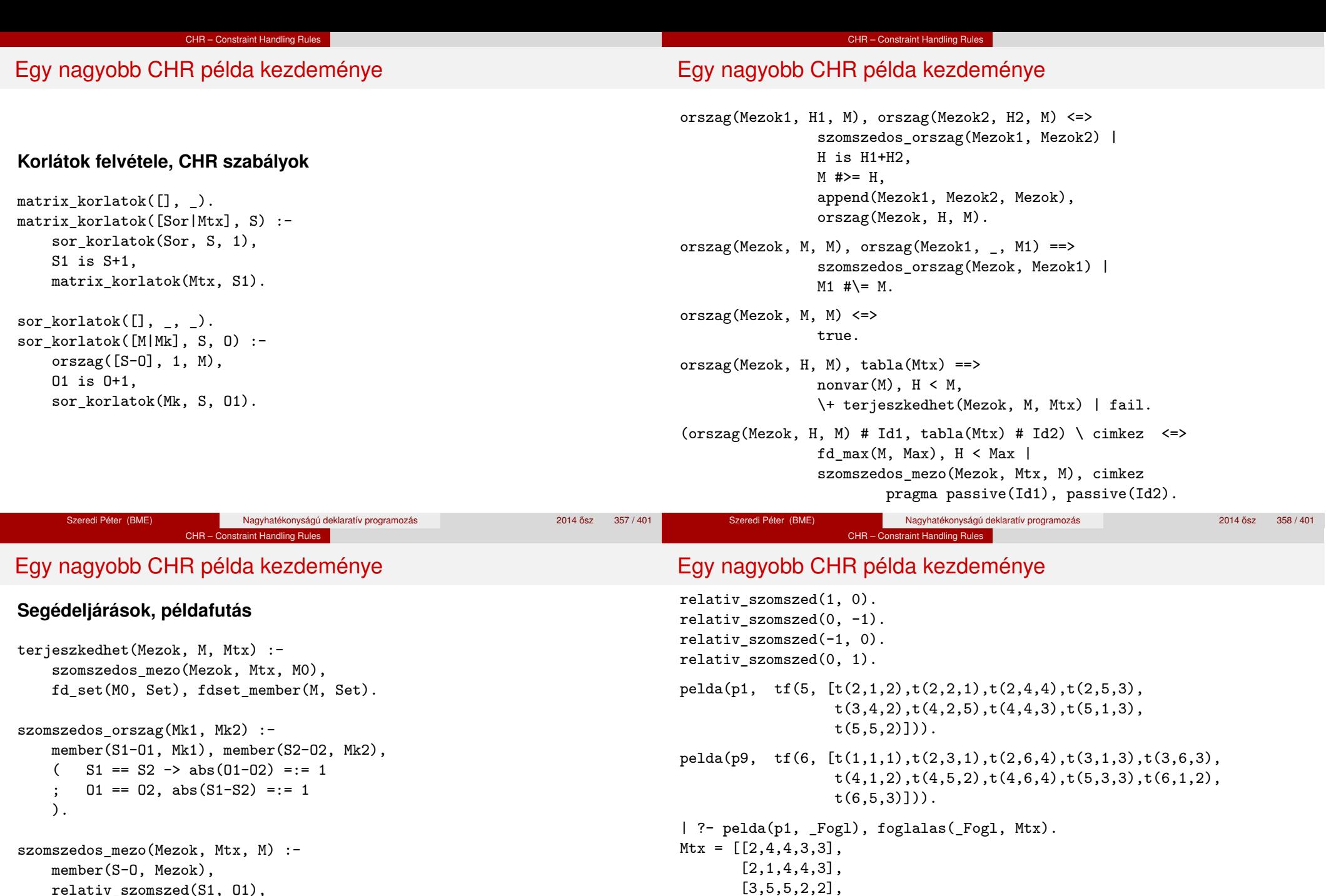

relativ\_szomszed(S1, O1), S2 is S+S1, O2 is O+O1, non\_member(S2-O2, Mezok), matrix\_elem(S2, O2, Mtx, M). % A Mtx mátrix S2. sorának O2. eleme M.

Szeredi Péter (BME) Nagyhatékonyságú deklaratív programozás 2014 ősz 359 / 401

cimkez,

no

[3,5,3,3,3], [3,5,5,2,2]],

tabla([[2,4,4,3,3],[2,1,4,4,3],[3,5,5,2,2],...]) ? ;